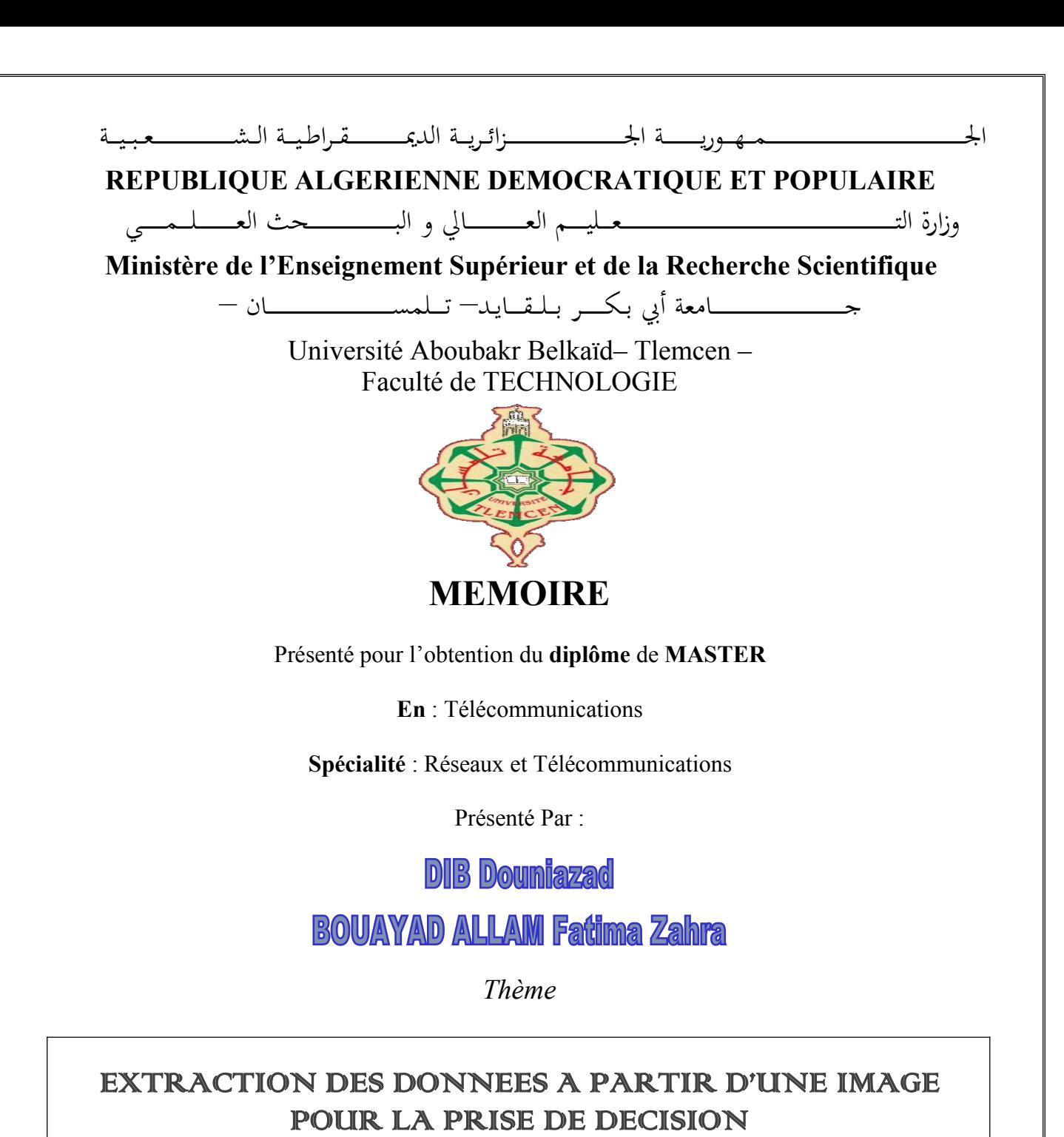

Soutenu en septembre 2020 devant le Jury, composé de :

**Mr. IRID Mohamed Hadj** MCB Université Tlemcen Président **Mr. Bouacha Abdelhafid** MCA Université Tlemcen Examinateur<br> **Mr. Réda. Bouabdallah** MAA l'Université Tlemcen Encadrant **MAA** l'Université Tlemcen Encadrant **Melle. Bellarouci Sarra** Docteur Co-encadreur

*Dédicaces*

*A ma chère mère et mes grands parents, pour tous leurs sacrifices, leur amour, leur soutien et leurs prières tout au long de mes études,*

*A mon cher frère Arslane,pour ses encouragements permanents, et son soutien moral,*

*A toute ma famille pour leur soutien tout au long de mon cursus scolaire et universitaire,*

*Que ce travail soit l'accomplissement de vos vœux tant allégués, et le fruit de votre soutien infaillible.*

D. DIB

## *Dédicaces*

*Du profond de mon cœur, je dédie ce modeste travail à tous ceux qui me sont chers,A MES PARENTS*

*Aucune dédicace ne saurait exprimer mon respect, mon amour éternel et ma considération pour les sacrifices que vous avez consenti pour mon instruction et mon bien être. Je vous remercie pour tout le soutien et l'amour que vous me portez depuis mon enfance et j'espère que votre bénédiction m'accompagne toujours. Que dieu vous procure bonne santé et longue vie.*

## *À MON MARI,*

*Pour ta compréhension, ta confiance et ta patience, tu m'as toujours encouragé, soutenue et réconforté, que dieu te protège*.

*A MA FAMILLE, MA BELLE FAMILLE, MES AMIES, Pour votre soutien et vos conseils que vous ne cessez de m'apporter.*

*Que ce travail soit l'accomplissement de vos vœux tant allégués, Et le fruit de votre soutien infaillible.*

F. Z.BOUAYAD

## *Remerciements*

Nous remercions ALLAH, le tout puissant, qui nous a donné la force, la volonté et surtout le courage pouraccomplir ce mémoire.

Nous tenons vivement à remercier l'ensemble de nos enseignants pour la qualité de l'enseignement qu'ils nous ont prodigué au cours de ces 5 années passées à l'université Aboubakr Belkaid de Tlemcen, et plus spécialement notre encadreur **Mr. Bouabdellah** qui nous a apporté son savoir, tout en nous laissant une large part d'autonomie dans ce travail, et en nous aiguillant sur des pistes de réflexions riches et porteuses. Et nous tenons aussi à remercier **Mme.Belarouci** pour son aide, sa connaissance et sa disponibilité.

Nous voulons remercier aussi toutes les personnes qui nous ont aidé tout au long de notre cursus, aussi tous mes amis et mes camarades avec qui nous avons partagé d'incroyables souvenirs et des moments d'échanges fructueux et instructifs, mais aussi des moments inoubliables qui seront gravés a tout jamais.

Nous remercions nos familles respectives, pour leurs soutiens et leurs sacrifices qui nous ont permis d'affronter les difficultés, en nous donnant la force pourcontinuer nos études, et atteindre nos objectifs.

## **Table des matières**

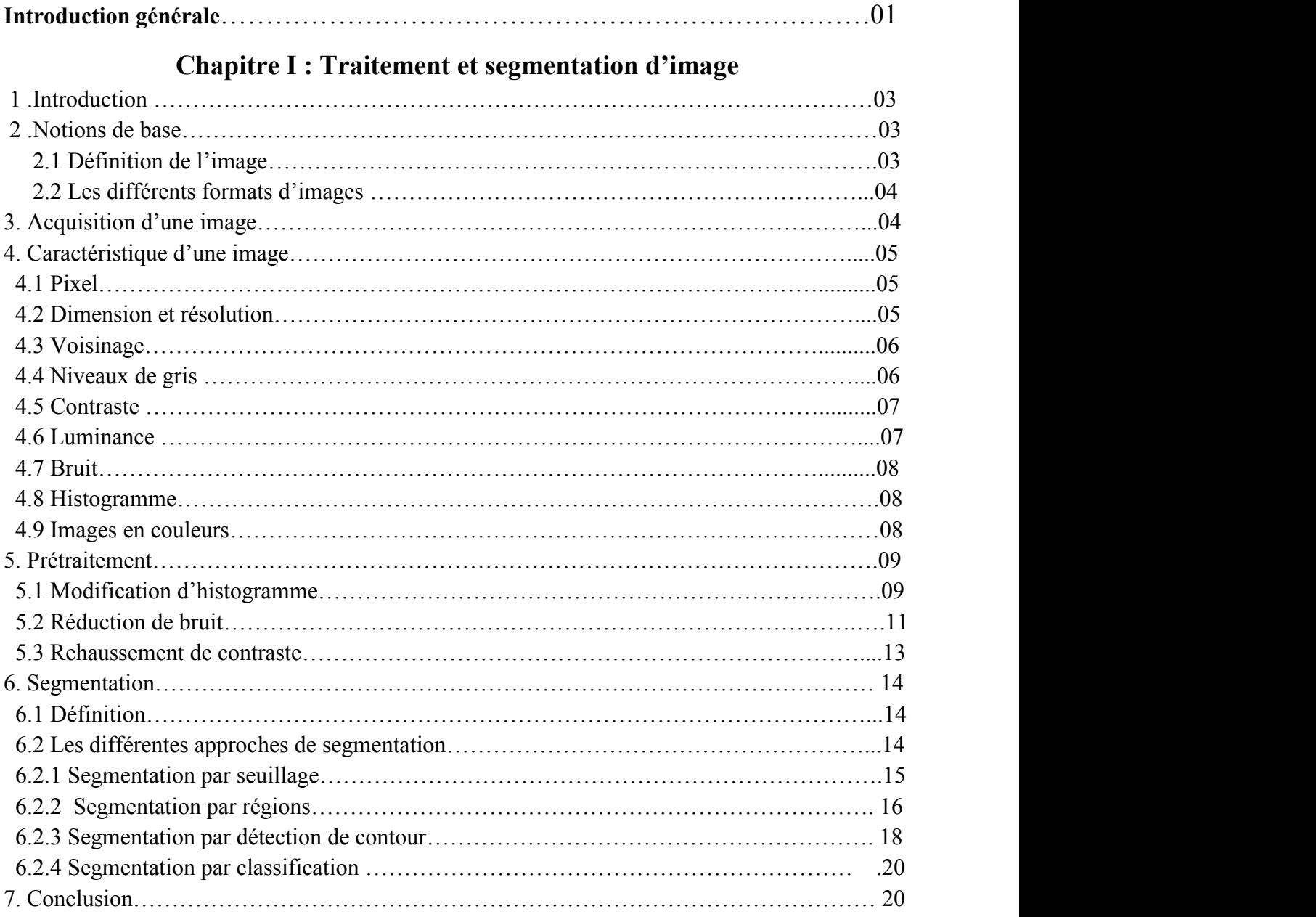

## **Chapitre II: Recherche et classification d'images**

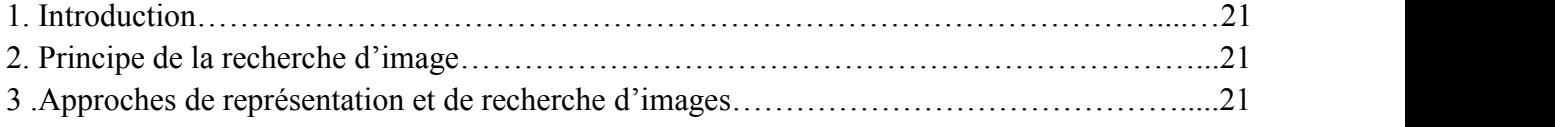

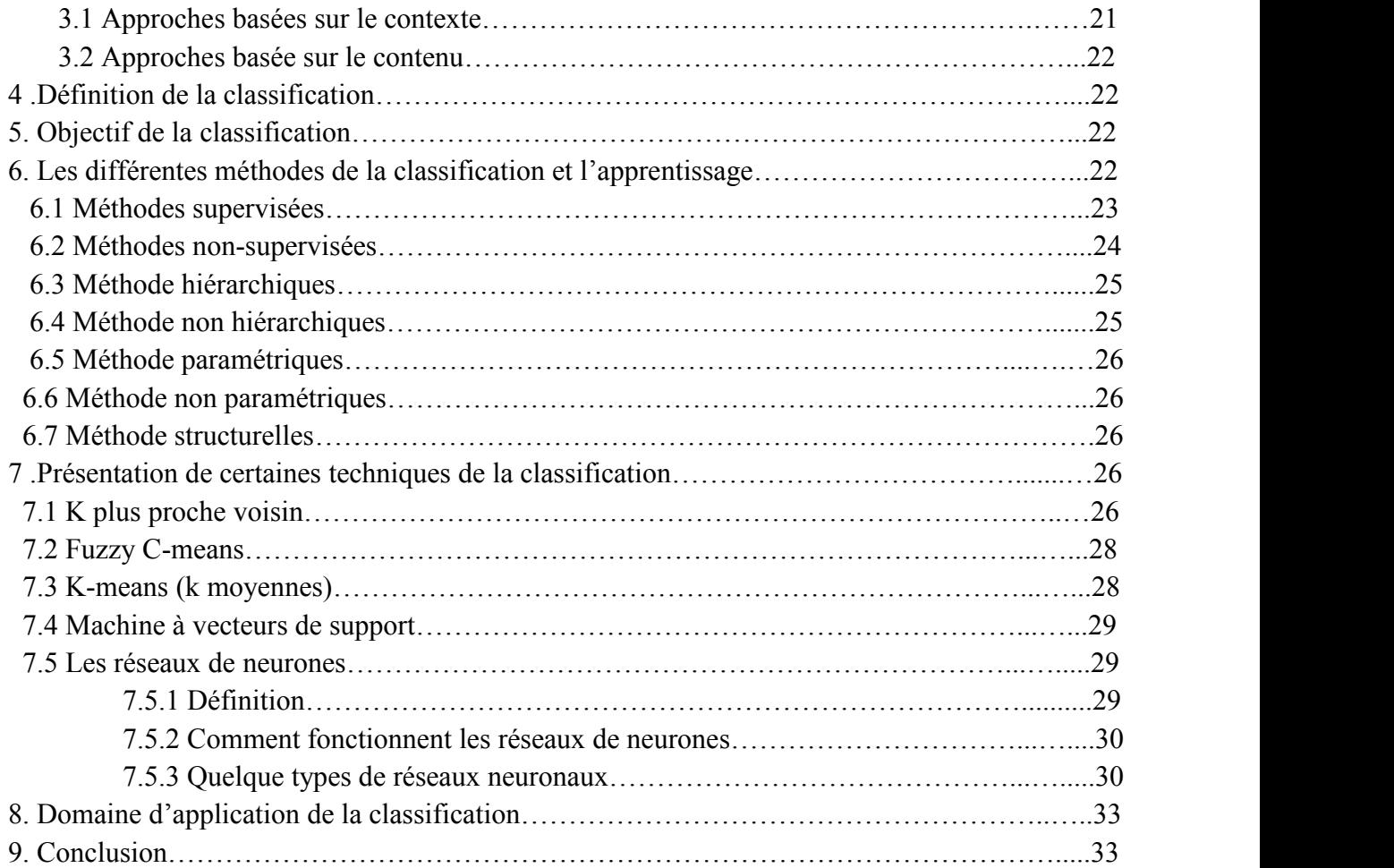

## **Chapitre III : Reconnaissance des formes etprise de décision**

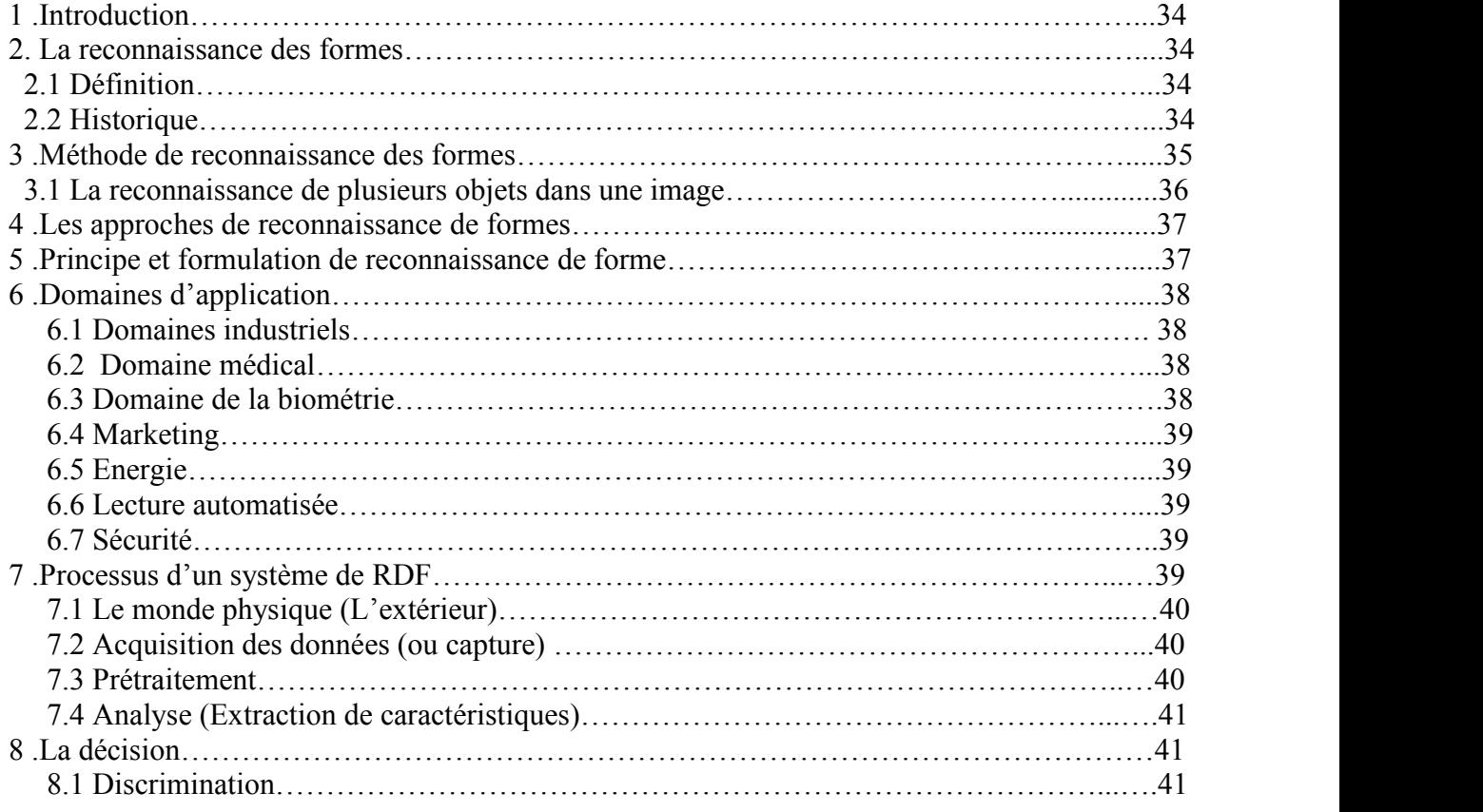

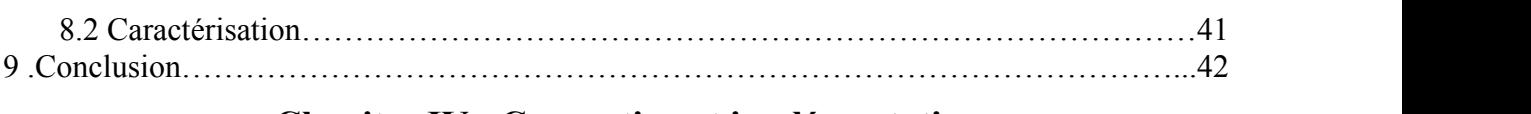

## **Chapitre IV : Conception et implémentation**

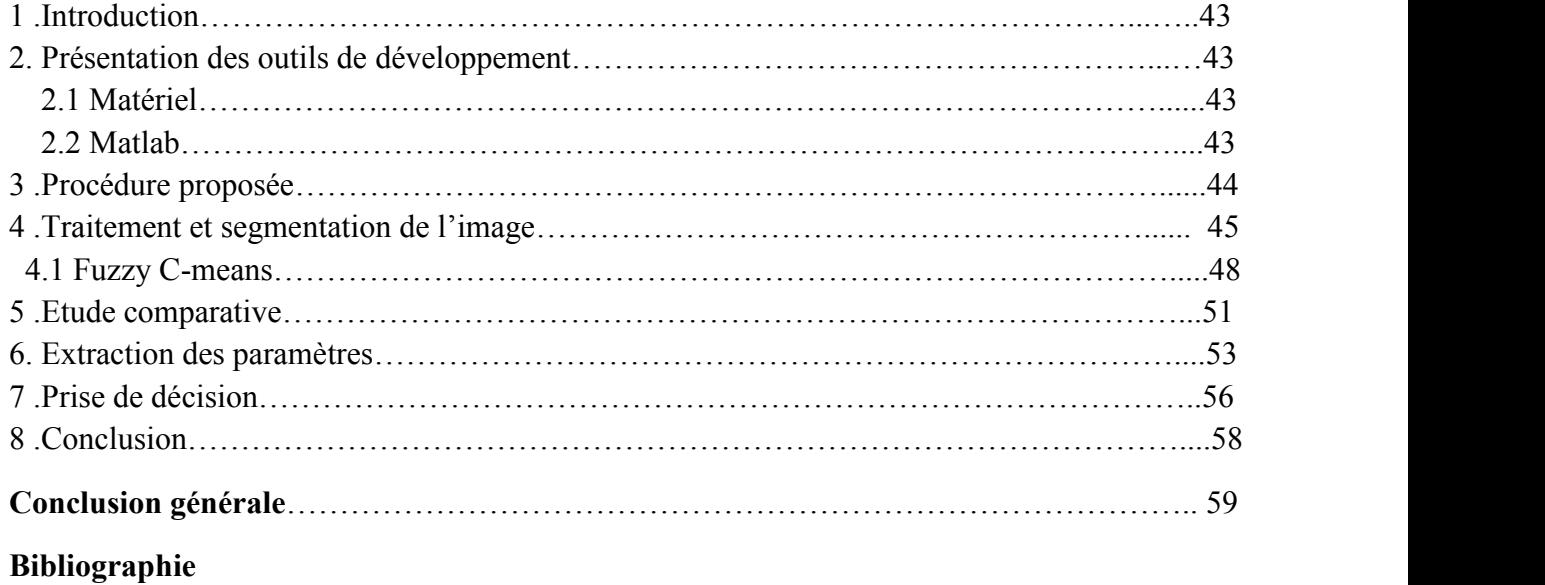

## **Liste des figures**

### **Chapitre I : traitement et segmentation d'image**

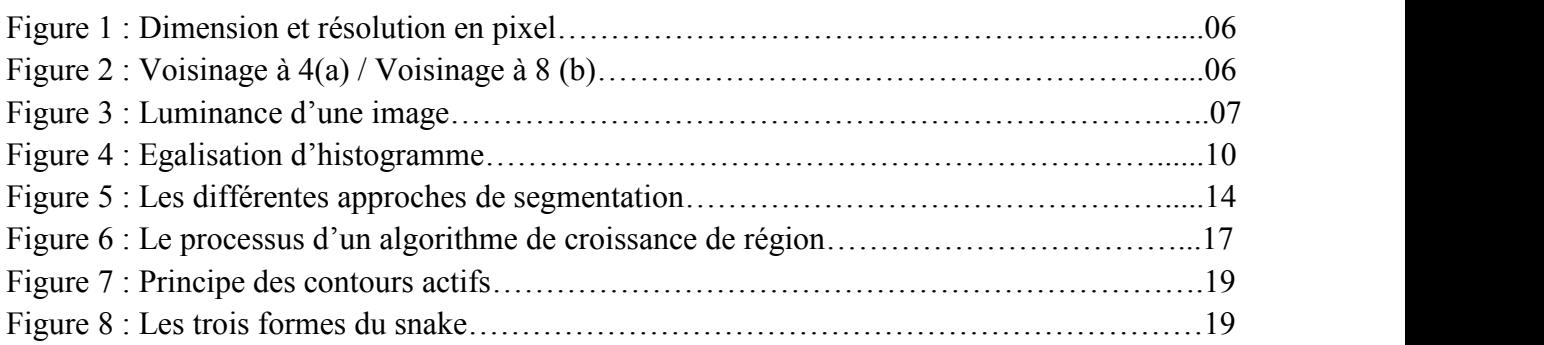

### **Chapitre II: Recherche et classification d'images**

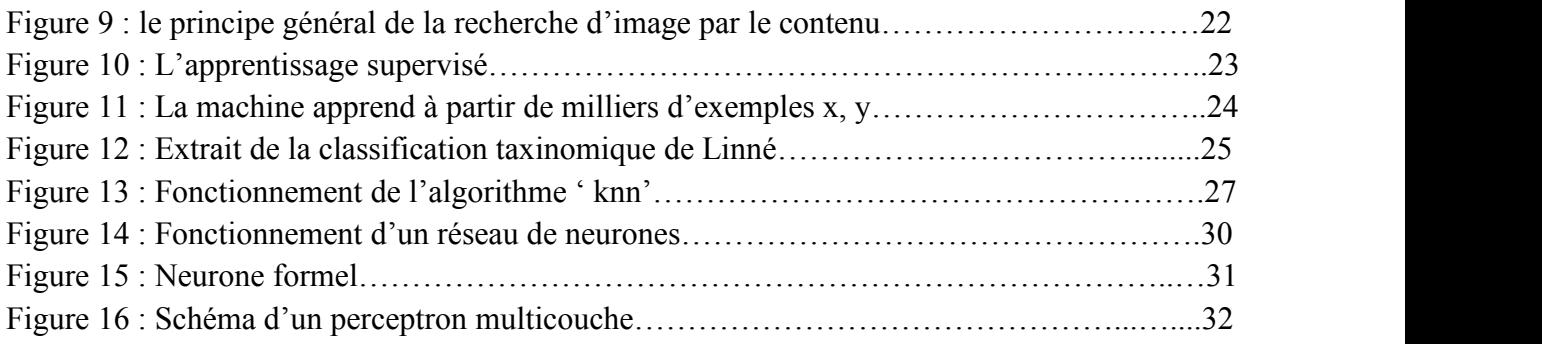

#### **Chapitre III : Reconnaissance des formes etprise de décision**

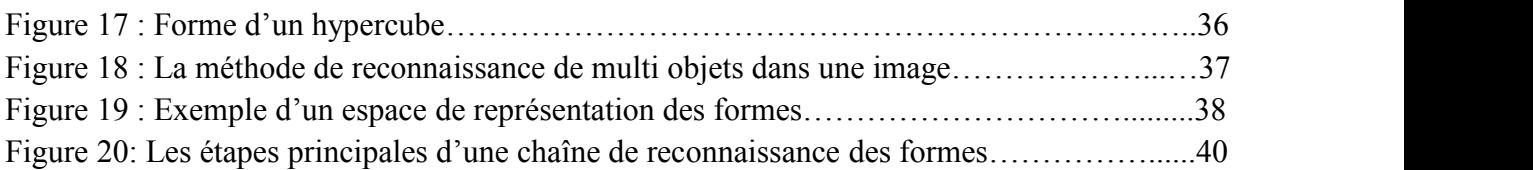

#### **Chapitre IV : Conception et implémentation**

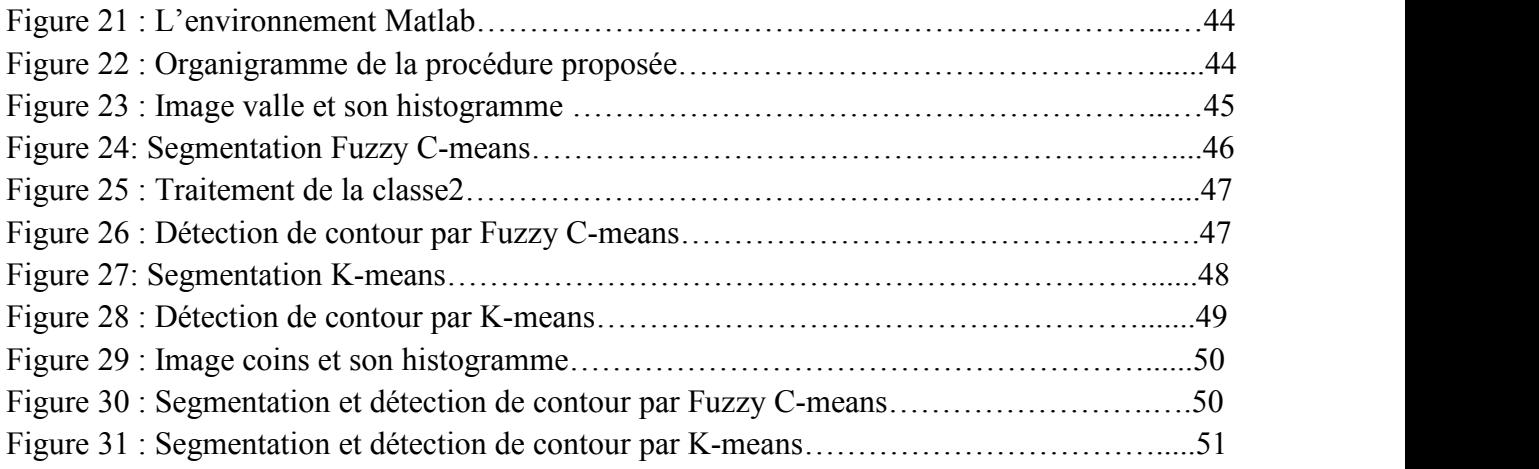

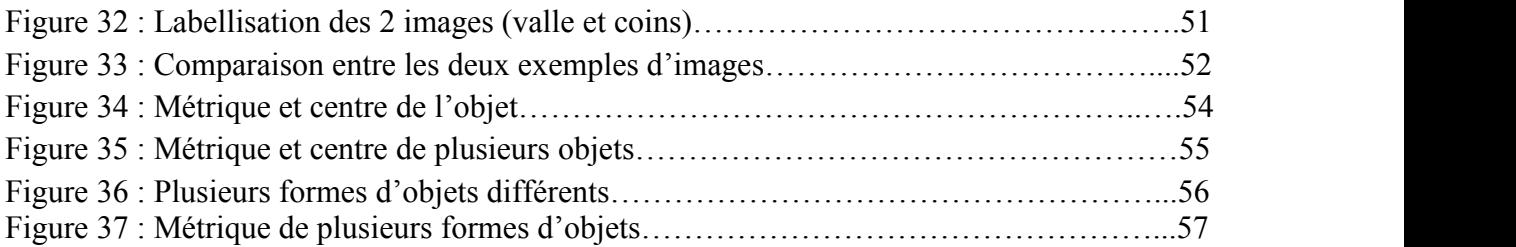

## **Liste des tableaux**

## **Chapitre IV : Conception et implémentation**

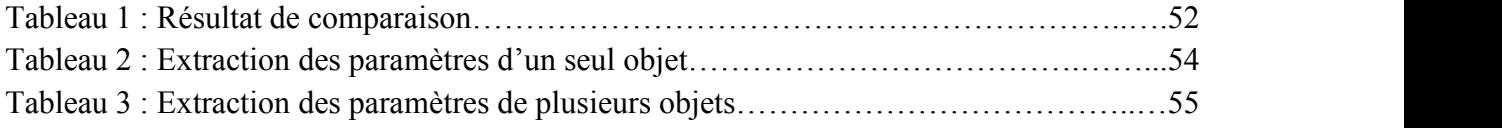

## **Introduction générale**

#### *"La perception d'un objet comme désirable ou [indésirable](http://evene.lefigaro.fr/citation/sommes-siecle-image-bien-mal-subissons-jamais-action-image-3872.php) ne réside pas dans l'objet lui-même, mais dans la façon on le perçoit. "*

#### *Jean-François Revel*

Un peu comme le chercheur d'or tamise la saleté pour trouver des pépites, l'**extraction de données** est le processus de collecte ou récupération de types disparates de données à partir de différentes sources, dont certaines peuvent être non structurées ou mal structurées.

visant à trouver des renseignements pertinents qui pourraient être utilisés dans un but précis.

L'extraction des données permet de consolider, [traiter](https://fr.talend.com/resources/pouvez-vous-presenter-le-traitement-des-donnees/) et affiner les données, puis de les stocker dans un emplacement centralisé avant de les transformer

Elle est la première étape des processus ETL (extraction, [transformation,](https://fr.talend.com/resources/what-is-etl/) chargement) et [ELT](https://fr.talend.com/resources/what-is-elt/) (extraction, chargement, transformation). En général, les processus ETL/ELT font eux-mêmes partie d'une stratégie complète d'[intégration](https://fr.talend.com/resources/what-is-data-integration/) des données.

L'analyse des données est effectuée de plusieurs façons, notamment à l'aide de notions comme l'apprentissage machine, où des algorithmes adaptatifs complexes sont utilisés pour analyser artificiellement les données. Des méthodes plus traditionnelles font appel à des spécialistes de la science des données (des experts formés spécifiquement pour donner du sens aux informations complexes) afin de générer des rapports sur lesquels fonder la stratégie de gestion.

#### *"Nous [sommes](http://evene.lefigaro.fr/citation/valeur-image-mesure-etendue-aureole-imaginaire-47269.php) dans un siècle de l'image. pour le bien comme pour le mal, nous subissons plus quejamais l'action del'image."*

#### *Gaston [Bachelard](http://evene.lefigaro.fr/celebre/biographie/gaston-bachelard-644.php)*

Une **image** est une illustration visuelle, voire mentale, de quelque chose (objet, être vivant ou concept). Elle peut être naturelle [\(ombre,](https://fr.wikipedia.org/wiki/Ombre) [reflet](https://fr.wikipedia.org/wiki/Reflet)), tangible ou conceptuelle [\(métaphore\)](https://fr.wikipedia.org/wiki/M%C3%A9taphore).Et aussi **artificielle**([sculpture,](https://fr.wikipedia.org/wiki/Sculpture) [peinture,](https://fr.wikipedia.org/wiki/Peinture_(art)) [photographie](https://fr.wikipedia.org/wiki/Photographie)), cette dernière peut être enregistrée à partir du réel : [photographie](https://fr.wikipedia.org/wiki/Photographie), [vidéo](https://fr.wikipedia.org/wiki/Vid%C3%A9o), [radiographie,](https://fr.wikipedia.org/wiki/Radiographie) etc. Ou fabriquée à partir d'une construction ou d'une restitution du réel : [dessin,](https://fr.wikipedia.org/wiki/Dessin) [peinture](https://fr.wikipedia.org/wiki/Peinture), image de [synthèse](https://fr.wikipedia.org/wiki/Image_de_synth%C3%A8se), etc.

Les volumes de données auxquels nous avons accès ne cessent d'augmenter. *La question est de savoir comment les exploiter le plus ef icacement possible.*

Pour la plupart des entreprises, le plus grand défi consiste à trouver un outil [d'intégration](https://fr.talend.com/resources/etl-tools/) de données capable de gérer et d'analyser de nombreux types de données provenant d'une diversité de sources en évolution constante. Mais avant de pouvoir analyser ou utiliser ces données, il faut d'abord les extraire.

*Pourquoi traiter et segmenter une image ? Quelles méthodes et techniques utilisées pour concrétiser ces domaines ?*

*Comment extraire des données d'une image à partir d'un logiciel ? Et aboutir à une décision ?*

Dans ce travail, nous nous sommes fixés comme objectif d'extraire des donnés qu'on utilisera pour détecter l'objet recherché via une image.

A cet effet, notre manuscrit est partagé en quatre chapitres, dont trois portants sur la partie théorique et un dédié à l'aspect pratique. Le premier se résume au traitement et segmentation d'images, le second chapitre traite la classification d'image, quant au 3 èmese base sur la reconnaissance des formes qui est essentiel à notre recherche, et en dernière phase la partie pratique va concerner l'utilisation du logiciel 'MATLAB' pour obtenir des résultats sur notre image étudiée.

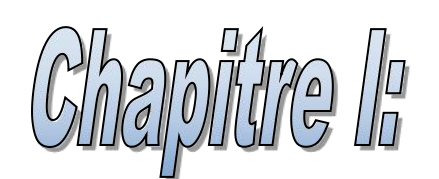

# Thailtement et segmentation d'image

#### **1. Introduction :**

Le traitement d'images est un domaine très vaste qui a connu, et qui connaît encore, un développement important depuis plusieurs années. Il est né de l'idée et la nécessite de remplacer l'observateur humain par la machine. On désigne par traitement d'image numérique l'ensemble des techniques permettant de modifier une image numérique afin d'améliorer ou d'en extraire des informations.

On distingue les traitements de bas-niveau et les traitements de haut-niveau .Cette distinction sont liés au contenu sémantique des entités traitées et extraites de l'image. Les traitements de bas-niveau opèrent, en général, sur les grandeurs calculées a partir des valeurs attachées a chaque point de l'image sans faire nécessairement la liaison avec la réalité qu'elles représentent, ils opèrent plutôt sur des données de nature numérique. A l'opposé, les traitements de haut-niveau s'appliquent à des entités de nature symbolique associées à une représentation de la réalité extraite de l'image. Alors il améliore l'aspect visuel de l'image et d'en extraire des informations jugées pertinentes.

La segmentation d'images est un domaine vaste où l'on retrouve plusieurs approches différentes. Dans ce domaine, l'entrée est toujours une image mais la sortie est une description de l'image. La plupart des descriptions nécessitent une détection préalable des formes présentent dans

l'image. La segmentation est un traitement de bas-niveau opèrent, en général, sur les grandeurs calculées à partir des valeurs attachées à chaque point de l'image et qui consiste à créer une partition de l'image A en sous-ensemble R<sup>i</sup> connexes appelés région. Elle n'est pas une fin en soi, sa qualité est une fonction des résultats obtenus par les traitements situés en aval qui utilisent les primitives extraites (contour, angles, régions, formes, textures…).

Dans ce chapitre, nous abordons les notions de base nécessaires à la compréhension des techniques de traitement d'images et à la segmentation avec ces différentes approches utilisées pour segmenter l'image.

#### **2. Notions de base :**

#### **2.1 Définition de l'image :**

Une image est une représentation planaire d'une scène ou d'un objet situé en général dans un espace. Son élaboration résulte de volonté de proposer une entité observable par l'œil humain .Ceci explique d'une part son aspect planaire et d'autre part le fait que l'information élémentaire associée à chaque point de l'image soit transcrite en niveau de gris ou en couleur.

L'image est considérée comme un ensemble de points à la quelle est affectée une grandeur. physique (luminance, couleur). Ces grandeurs peuvent être continues (image analogique) ou bien discrètes (images digitales). Mathématiquement, l'image représente une fonction continue IF, appelée fonction image, de deux variables spatiales représentée par IF(x, y) mesurant la nuance du RGB de l'image aux coordonnées (x, y).**[1]**

La fonction d'une image est sous la forme suivante :

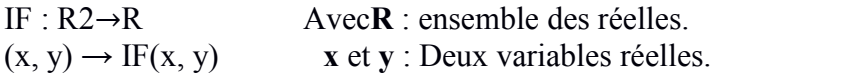

#### **2.2 Les différents formats d'images :**

Le choix d'un format de fichier dépend principalement de l'utilisation future des images. Afin de pouvoir choisir ce qui convient le mieux, voici une présentation des principaux formats :

**EPS** (**Encapsulated PostScript) :** Le formatEPS, développé par Adobe, est utilisé par de nombreux programmes de dessin et de mise en page. C'est un format lourd puisqu'il contient beaucoup d'informations.

PICT: Le format PICT, développé par Apple, est utilisé pour le transfert d'image entre les applications de dessin vectoriel et de mise en page jusqu'à Mac OS 9.

**PSD**: Format natif de Photoshop, c'est un métafichier qui peut contenir du bitmap et du vectoriel. La couleur peut être codée sur 8, 16, 24 ou 32 bits, en Noir et Blanc, RVB et CMJN.

**BMP :** Format natif de Windows, il permet d'enregistrer des images bitmap en 1, 4, 8 ou 24 bit en mode RVB. Il gère également les palettes pour les couleurs en mode indexées.

**RAW** : C'est un format brut qui « code» les images avec un maximum d'information suivant le capteur de l'appareil qui l'a créé.

**JPEG (Joint Photographic Expert Group**): Un fichier JPG est un fichier d'image compressé et peut varier dans la résolution de haute qualité pour l'impression de documents commerciaux.

**GIF (Graphics Interchange Format)** : Les fichiers GIF sont des fichiers de basse résolution les plus couramment utilisés à des fins web et pour les e-mails. Presque tous les navigateurs peuvent soutenir l'utilisation des fichiers GIF. C'est le format des images animées le plus répandu.

**PNG (Portable Network Graphics) :** est dit bitmap, désigne un format d'image libre de droits, optimisé pour l'affichage à l'écran (et particulièrement pour le web), développé afin de proposer une alternative libre au format GIF.

**PDF (Portable Document Format)** : Une version PDF est un format de fichier universel qui conserve les polices, les images, la mise en page et les graphiques du document source.

**AI (Adobe Illustrator):** est un format de fichier développé par Adobe pour représenter un dessin vectoriel soit en EPS ou en PDF.

**TIF (Tagged Image File Format):** Le TIF / TIFF est le format de fichier le plus couramment utilisé pour stocker des images, des photographies, dans les environnements professionnels et pour l'impression commerciale. **[2]**

#### **3. Acquisition d'une image :**

L'acquisition d'images constitue un des maillons essentiels de toute chaîne de conception et de production d'images. Pour pouvoir manipuler une image sur un système informatique, il est avant tout nécessaire de lui faire subir une transformation qui la rendra lisible et manipulable par ce système. Le passage de cet objet externe (l'image originale) à sa représentation interne (dans l'unité de traitement) se fait grâce à une procédure de numérisation. Ces systèmes sont dénommés optiques, peuvent être classés en deux catégories principales:**[3]**

Les caméras numériques : Différentes acquisitions sont possibles en fonction de l'appareil photo ou de l'ordinateur (appareil photo à disquette, appareil photo relié a l'ordinateur par câble et appareil photo relié à l'ordinateur par un câble USB).

Les scanners : le principe utilisé par le scanner est de plus en plus adapté aux domaines professionnels utilisant le traitement de l'image comme la télédétection, les arts graphiques, la médecine, etc. Le développement technologique a permis l'apparition de nouveaux périphériques d'acquisition appelés cartes d'acquisition, qui fonctionnent à l'instar des caméras vidéo, grâce à un capteur *C.C.D*. (Charge Coupled Device). La carte d'acquisition reçoit les images de la camera, de la T.V. ou du scanner afin de les convertir en informations binaires qui seront stockées dans un fichier.

#### **4. Caractéristique d'une image :**

L'image est un ensemble structuré d'informations caractérisé par les paramètres suivants:

#### **4.1 Pixel :**

Les pixels sont les plus petits éléments constitutifs d'une image numérique. Un pixel est généralement rectangulaire ou presque carré et présente une taille comprise entre 0,18 mm et 0,66 mm de côté. L'information présentée par le pixel est le niveau de gris (ou la couleur) prélevée à l'emplacement correspondant dans l'image réelle. La différence entre image monochrome et image couleur réside dans la quantité d'informations contenue dans chaque pixel, par exemple dans une image couleur (RVB : Rouge, Vert, Bleu) la valeur d'un pixel est représentée sur trois octets pour chaque couleur. En variant l'intensité de chacun de ces points, on peut afficher des milliers de couleurs différentes.

La quantité de pixels composant un écran détermine sa résolution, exprimée en Points Par Pouce PPP ou bien Dots Per Inch DPI en anglais (un pouce représentant 2,54 cm).

#### **4.2 Dimension et résolution :**

La dimension est la taille de l'image. Elle se présente sous forme d'une matrice dont les éléments sont des valeurs numériques représentatives des intensités lumineuses (pixels). Le nombre de lignes de cette matrice multiplié par le nombre de colonnes nous donne le nombre total de pixels dans une image.

Exemples de largeurs d'images :

- $-$  Vignette : 75px x 75px
- Moyenne image : 300 x 400
- Grande image : 600 x 750
- Très grande image : 980+
- $-7.5$  Méga pixels : 3000 x 2500

D'autres parts, la résolution est la clarté ou la finesse de détails atteinte par un moniteur ou une imprimante dans la production d'images. Sur les moniteurs d'ordinateur, la résolution est exprimée en nombre de pixels par unité de mesure (pouce ou centimètre). On utilise aussi le mot résolution pour désigner le nombre total de pixels horizontaux et verticaux sur un moniteur. Plus ce nombre est grand, plus la résolution est meilleure.

#### *Exemple :*

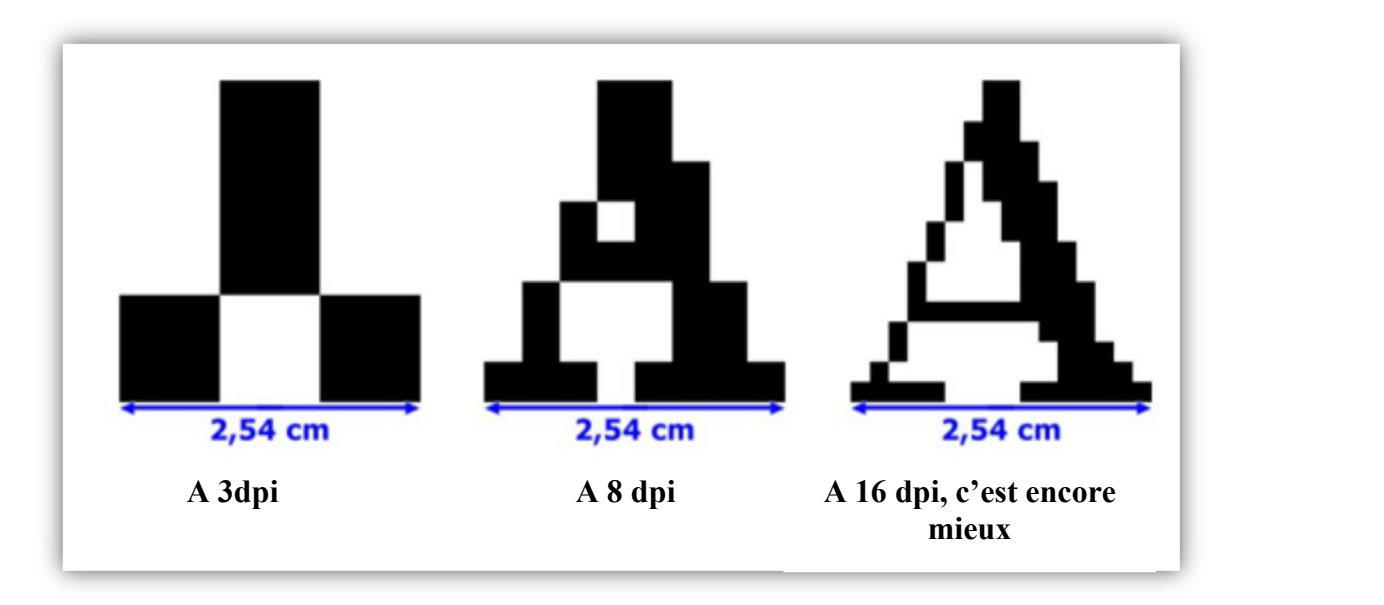

**Figure1 :** Dimension et résolution en pixel.

Alors, plus la résolution est élevée, plus les points sont petits et nombreux, et plus l'image est fine.

#### **4.3 Voisinage :**

Le plan de l'image est divisé en termes de formes rectangulaires ou hexagonales accordant ainsi l'exploitation de l'élément de voisinage (voir figure 2). Le voisinage d'un pixel est formé par l'ensemble des pixels qui se situent autour de ce même pixel. On définit aussi l'angle comme étant l'ensemble de pixels définissant le voisinage pris en compte autour d'un pixel. On analyse deux types de voisinage :

**Voisinage à 4** : On ne prend en considération que les pixels qui ont un coté commun avec le pixel considéré.

**Voisinage à 8** : On prend en compte tous les pixels qui ont au moins un point en liaison avec le pixel considéré.

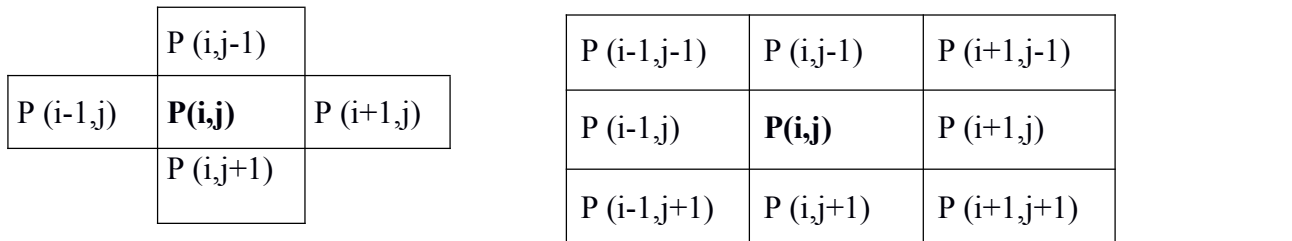

**Figure 2(a):**Voisinage à 4. **Figure 2(b) :** Voisinage à 8.

#### **4.4 Niveaux de gris :**

C'est la valeur d'intensité lumineuse d'un pixel. Cette valeur peut aller du noir (0) jusqu'au blanc (255) en passant par les nuances qui sont contenues dans l'intervalle [0, 255].Chaque pixel n'est donc plus représenté par un bit, mais par un octet. Pour cela, il faut que le matériel utilisé pour afficher l'image soit capable de produire les différents niveaux de gris correspondant. Elle correspond en fait à la quantité de la lumière réfléchie.

Pour 8 bits, on dispose de 256 niveaux de gris dont 40 sont reconnus à l'œil nue (Plus le nombre de bit est grand plus les niveaux sont nombreux et plus la représentation est fidèle). **[4]**

#### **4.5 Contraste :**

C'est l'opposition marquée entre deux régions d'une image, plus précisément entre les régions sombres et les régions claires de l'image. Le contraste est défini en fonction des luminances de deux zones d'images. Si L1 et L2 sont les degrés de luminosité respectivement de deux zones voisines A1 et A2 d'une image, le contraste **C** est défini par le rapport**[3]** :

$$
C = \frac{(L1 - L2)}{(L1 + L2)}
$$

Quantité informelle qui indique la différence entre les zones claires et les zones sombres d'une image.

#### **4.6 Luminance :**

C'est le degré de luminosité des points de l'image. Elle est définie aussi comme étant le quotient de l'intensité lumineuse d'une surface par l'aire apparente de cette surface, pour un observateur lointain, le mot luminance est substitué au mot brillance, qui correspond à l'éclat d'un objet. Une bonne luminance se caractérise par :

- Des images lumineuses (brillantes).
- Un bon contraste: il faut éviter les images où lagamme de contraste tend vers le blanc ou le noir; ces images entraînent des pertes de détails dans les zones sombres ou lumineuses.
- L'absence de parasites.

La luminance désigne le signal qui détermine les valeurs de contraste d'une image, du noir le plus profond jusqu'au blanc le plus pur. La couleur correspond à l'autre partie du signal, appelée chrominance. Cette grandeur photométrique fondamentale caractérise l'émission intrinsèque (naturelle) d'une source, indépendamment de sa géométrie. La luminance est le flux émis par unité de surface apparente et par unité d'angle solide.

On peut calculer une image en niveaux de gris a partir d'une image couleur en moyennant les trois canaux par :

$$
a = (r + v + b)/3
$$

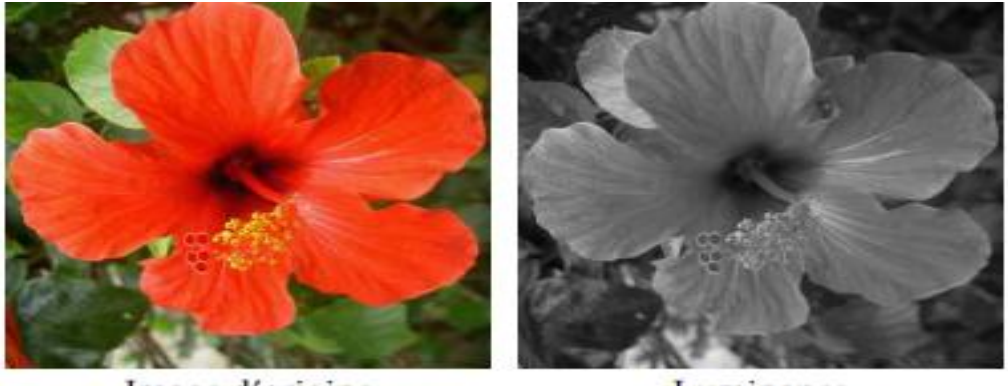

Image d'origine Luminance **Figure 3** : Luminance d'une image.

 La figure3 montre le passage d'une image couleur à une image de luminance en niveaux de gris.

#### **4.7 Bruit:**

Un bruit (parasite) dans une image est considéré comme un phénomène de brusque variation de l'intensité d'un pixel par rapport à ses voisins, il provient de l'éclairage des dispositifs optiques et électroniques du capteur. C'est un parasite qui représente certains défauts (poussière, petits nuages,...etc.). Il se fait appeler par des taches de faible dimension et dont la distribution sur l'image est aléatoire.

#### **4.8 Histogramme :**

L'histogramme des niveaux de gris ou des couleurs d'une image est une fonction qui donne la fréquence d'apparition de chaque niveau de gris (couleur) dans l'image. Il permet de donner un grand nombre d'information sur la distribution des niveaux de gris (couleur) et de voir entre quelles bornes est repartie la majorité des niveaux de gris (couleur) dans le cas d'une image trop claire ou d'une image trop foncée.

Il peut être utilisé pour améliorer la qualité d'une image (Rehaussement de contour) en introduisant quelques modifications, pour pouvoir extraire les informations utiles de celle-ci.

Pour diminuer l'erreur de quantification, pour comparer deux images obtenues sous des éclairages différents, ou encore pour mesurer certaines propriétés sur une image, on modifie souvent l'histogramme correspondant. **[3]**

#### **4.9 Images en couleurs :**

Même s'il est parfois utile de pouvoir représenter des images en noir et blanc, les applications multimédias utilisent le plus souvent des images en couleurs. La représentation des couleurs s'effectue de la même manière que les images monochromes avec cependant quelques particularités. En effet, il faut tout d'abord choisir un modèle de représentation.

On peut représenter les couleurs à l'aide de leurs composantes primaires. Les systèmes émettant de la lumière (écrans d'ordinateurs,...) sont basés sur le principe de la synthèse additive : les couleurs sont composées d'un mélange de rouge, vert et bleu (modèle R.V.B.)**.[3]** Utilisées dans la constitution de couleurs à partir de sources lumineuses.

Une image RVB : composée de trois couches, codées chacune sur 8 bits.

(256 niveaux de couleur par couche <sup>⇒</sup><sup>16</sup> millions de couleurs). RVB utilisé pourla reproduction de couleurs sur écran.

Modèles d'espaces de représentation de la couleur :

- Espaces basés sur la chrominance :
- RVB (RGB): Red Green Blue
- CMJN (CMYK): Cyan Magenta Yellow black (K pour Key black)
- XYZ
- Espaces basés sur la luminance et la chrominance :
- $-Lab$ : luminance + chrominance (a et b)
- YUV et YCrCb
- Espaces basés sur la luminance, la chrominance et la saturation :
- TSL (HLS) : Teinte (Hue), Saturation, et Luminosité.

#### **5. Prétraitement :**

Le prétraitement d'images est l'ensemble des opérations effectuées sur une image, soit pour l'améliorer, soit pour la restaurer. D'une manière générale, les méthodes de prétraitement visent soit à renforcer la ressemblance des pixels d'une même région, soit au contraire à accentuer les différences de pixels provenant de régions différentes. Les techniques utilisées apparaissent dans le traitement des images pour des applications scientifiques, plutôt que pour les applications de divertissement ou de décoration. Alors on va pratiquer et comparer différentes méthodes de prétraitement ou d'amélioration d'images. Ces prétraitements consistent d'une part à modifier l'apparence d'une image pour qu'un observateur puisse plus facilement en extraire des informations, et d'autre part à supprimer l'information inutile (le bruit) des images pour renforcer l'information utile en vue d'un traitement ultérieur.

Cette phase a lieu juste après l'acquisition des images et a pourobjectif d'améliorer la qualité de l'image en vue de sa segmentation.

Le temps de traitement (temps CPU) est très important. C'est un facteur décisif, il doit être le plus petit possible. Ceci implique que les opérateurs doivent être locaux, c'est-à-dire qu'ils doivent intervenir sur un nombre limité de pixels et essentiellement sur des pixels dans le voisinage proche du pixel courant.

Quelques méthodes de prétraitements les plus courantes qu'on va présenter sont :

- La modification d'histogramme,
- La réduction du bruit.
- Le rehaussement de contraste,

C'est méthodes peuvent être utilisées avec tout attribut numérique calculable en chaque pixel.

#### **5.1 Modification d'histogramme :**

On cherche à améliorer l'image en lui appliquant une transformation ponctuelle d'intensité A tout pixel d'intensité as on associe une intensité a's= $T(a<sub>s</sub>)$ . Du fait de leur caractère ponctuel (les pixels sont traités individuellement), les méthodes de transformation d'histogramme n'affectent pas la forme des régions mais modifient uniquement l'apparence visuelle de l'image**. [5]**

#### **a. Expansion de dynamique :**

Cette méthode consiste à utiliser au mieux l'échelle des niveaux de gris disponible sur le système d'acquisition d'images.

Soit A[i,j] l'image de départ, A'[i,j] image après transformation et  $[a_0, a_1]$  l'intervalle des intensités présentes dans l'image et soit [amin,amax] l'intervalle disponible.

L'expansion du dynamique correspond à la transformation linéaire T suivante : a' $s = \alpha + \beta$ as avec :

$$
\alpha = \frac{a_{\text{min.a1}-a_{\text{max.a0}}}}{a_{\text{1}-a_{\text{0}}}} \quad ; \quad \beta = \frac{a_{\text{max}-a_{\text{min}}}}{a_{\text{1}-a_{\text{0}}}}
$$

#### **b. Égalisation d'histogramme** :

L'égalisation d'histogramme sert à améliorer le contraste. Il faut la faire en s'assurant que les niveaux de gris des pixels de l'image résultante soient uniformément répartis (distribution uniforme des niveaux de gris). Cette transformation consiste à rendre le plus plat possible l'histogramme de niveaux de gris de l'image. L'image A[i,j] est considérée comme un ensemble de réalisation d'une variable aléatoire A, admettant une densité de probabilité f(a) et une fonction de répartition F(a), f représente l'histogramme normalisé de A[i,j].

On cherche une transformation T continue dérivable par morceaux et strictement

Croissante telle que la variable aléatoire B=T(A) soit uniformément répartie dans l'intervalle [bmin, bmax].

Soit g(b) la densité de probabilité de B, et T' la transformation dérivée de T :

$$
g(b) = \begin{cases} f(a) \frac{1}{T(a)} = \frac{1}{b \max - b \min} sib \min \lt b < b \max \\ 0 & \text{ailleurs} \end{cases}
$$

 $T'(a)=(b_{max}-b_{min}).f(a)$ ,  $b=T(a)$ ,  $a \in [a_{min},a_{max}]$ 

160 200 100 150 100 60 50 150 200 250  $100$ 150 250 50 100  $\mathbf 0$ 50 200

**Figure 4** : Egalisation d'histogramme.

Par ailleurs, quand le nombre de niveaux de gris rencontrés dans l'image est faible, la transformation ne pourra que répartir différemment ces niveaux, mais sans changer leur effectif.

#### **c. Spécification d'histogramme :**

Cette transformation consiste a rendre la distribution d'intensité de l'image voisine d'une distribution spécifiée à l'avance. La distribution de référence peut être obtenue soit à partir d'une image, soit à partir d'une région d'image.

Soit A l'image initiale, R l'image de référence, B l'image transformée, et C l'image résultante T transformation d'intensité**.[5]**

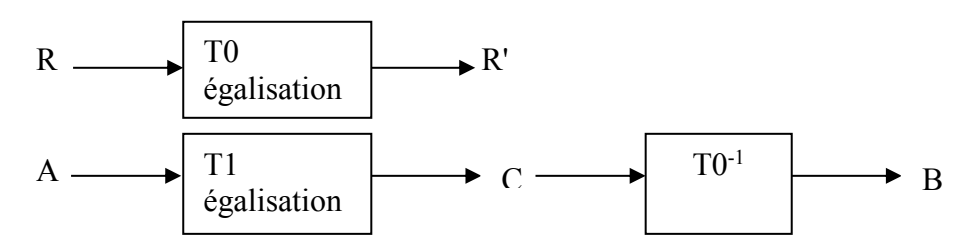

Cette transformation est utile dans les conditions d'acquisition d'une série d'image et la spécification permet de ramener aux conditions nominales.

#### **5.2 Réduction de bruit :**

Les régions représentant l'image sont caractérisées par leur intensité moyenne. Elles forment des perturbations qui affectent la qualité de la segmentation et sont plus souvent désignées sous le terme de bruit d'image.

Le bruit d'image est considéré comme un étant aléatoire, centré et additif. Son objectif est de réduire l'amplitude des variations d'intensité dans chaque région.

Les sources de bruit d'une image sont nombreuses et diverses :

- bruits liés aux conditions de prise de vue (bougé, éclairage de la scène).
- bruits liés aux capteurs (appareil numérique de bas de gamme).
- bruits liés à l'échantillonnage.
- bruits liés à la nature de la scène (poussières, rayures).

Le filtrage est une des méthodes les plus courantes de réduction de bruit dans une image en préservant et en accentuant les zones de transitions. On peut définir le filtrage comme le processus de remplacement d'un pixel par une valeur qui est fonction des données à proximité du pixel. On distingue deux catégories de filtres, parmi eux les filtres linéaires stationnaires et les filtres non linéaires ou adaptatifs.

#### **a. Filtres linéaires stationnaires :**

Cette catégorie comprend tous les opérateurs pouvant exprimer leur résultat comme une combinaison linéaire des niveaux de gris d'un voisinage de l'image. Ces filtres possèdent des caractéristiques spectrales, on parle ainsi de filtre passe-bas (l'image devient floue) ou de filtre passe-haut (les contours ressortent). Ces derniers sont réalisés par la convolution de l'image avec un noyau également appelé masque.

Exemples de filtres réducteurs de bruit :

#### **Filtre moyenneur :**

Il s'agit d'un filtre linéaire passe-bas1 (adoucissement de l'image, atténuation du bruit). Le but est de réaliser une moyenne des niveaux de gris autour du pixel central. Une application du filtre linéaire permet de remplacer chaque point par la moyenne de ses voisins. On utilise un masque du type suivant:

$$
\frac{1}{9} * \begin{pmatrix} 1 & 1 & 1 \\ 1 & 1 & 1 \\ 1 & 1 & 1 \end{pmatrix}
$$

La taille du filtre est variable. Plus le masque est de grandes dimensions, plus l'effet du filtrage est important. Pour avoir le même effet dans toutes les directions, on considère que le voisinage du filtre a une forme circulaire. Par exemple, le masque de taille 7 est :

$$
\frac{1}{29} * \begin{pmatrix} 0 & 0 & 0 & 1 & 0 & 0 & 0 \\ 0 & 1 & 1 & 1 & 1 & 1 & 0 \\ 0 & 1 & 1 & 1 & 1 & 1 & 0 \\ 1 & 1 & 1 & 1 & 1 & 1 & 1 \\ 0 & 1 & 1 & 1 & 1 & 1 & 0 \\ 0 & 1 & 1 & 1 & 1 & 1 & 0 \\ 0 & 0 & 0 & 1 & 0 & 0 & 0 \end{pmatrix}
$$

L'avantage de ce filtre est qu'il est très simple à mettre en œuvre, mais le filtrage introduit un effet de flou, le filtre possède l'inconvénient d'étaler les transitions. Les contours des objets sont dégradés. Pour réaliser ce filtre avec Gimp, nous utiliserons l'outil Image : Filtres ⇒ Générique ⇒ Matrice de convolution. La matrice représente le poids associé à chaque pixel par rapport au pixel en cours de traitement (au milieu).

#### **Filtre gaussien :**

C'est également un filtre passe-bas. Une gaussienne à deux dimensions est donnée par l'expression suivante :

$$
g(x,y) = \frac{1}{2\pi\sigma} \exp\left(-\frac{x^2 + y^2}{\sigma^2}\right)
$$

Comme le filtre moyenneur, ce filtre possède l'inconvénient d'étaler les transitions. Le paramètre σ permet de régler facilement le degré de filtrage. Comparé au filtre moyenneur, ce filtre accorde une grande importance aux pixels proches du pixel central, et diminue cette importance au fur et à mesure que l'on s'éloigne de lui. Le masque suivant permet une pondération gaussienne :

$$
\frac{1}{16} * \begin{pmatrix} 1 & 2 & 1 \\ 2 & 4 & 2 \\ 1 & 2 & 1 \end{pmatrix}
$$

#### **b. Filtre non-linéaires stationnaires :**

C'est un domaine qui est extrêmement vaste. Les opérateurs les plus courants en prétraitement d'image sont les filtres d'ordre, les filtres homomorphieques et les filtres morphologiques.

#### **Filtre d'ordre :**

Le filtre le plus fréquemment utilisé est le filtre médian.

#### o **Filtre median :**

Il s'agit d'un filtre non linéaire, qui ne peut donc pas être réalisé avec une convolution de l'image. Si l'on considère un voisinage rectangulaire autour du pixel étudié, le filtrage médian revient à prendre la valeur de niveaux de gris qui sépare la population de niveaux de gris en deux effectifs égaux. Il s'agit donc de trier les pixels voisins du pixel central et de prendre la valeur médiane de l'ensemble trié.

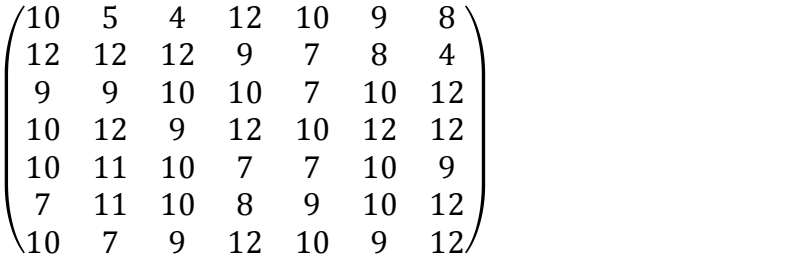

Ce filtre a l'avantage de ne pas étaler les transitions, contrairement aux deux filtres précédents, mais il supprime les détails fins. Dans Gimp, il s'agit de la fonction Image : Filtres ⇒ Amélioration ⇒ Antiparasites. Pour le filtre médian, il faut sélectionner le mode non adaptatif. non récursif, de rayon 3, avec un niveau de noir à -1 et un niveau de blanc à 256.

#### **Filtre homomorphiques :**

Le filtrage homomorphiques est réalisé par une combinaison de traitements linéaires et non linéaires. Il permet souvent de se ramener à un problème de lissage de bruit et il est également utilisé lorsque le bruit est multiplicatif.

#### **Filtrage morphologique :**

Les filtres morphologiques consistent à atténuer ou supprimer le bruit pour retrouver l'information utile sous-jacente. L'ouverture et la fermeture morphologiques filtrent le bruit quel que soit son amplitude relative, pourvu qu'elle soit positive pour la première et négatif pour la seconde.

Parmi les filtres morphologiques, le filtre alterné séquentiel est un de ceux qui ont les meilleures propriétés de réduction de bruit.

#### **5.3 Rehaussement de contraste :**

Comme nous l'avons déjà mentionné, les filtres précédents ont pour inconvénient de supprimer les détails fins et de réduire la qualité au niveau des transitions les fluctuations d'intensité à l'intérieur d'une même région, sans perturber, par élargissement, la zone de transition marquant la frontière entre régions et la transition s'étale sur plusieurs pixels . Le renforcement de contraste a pour but de restaurer les contours francs de l'image. On agit grâce à un traitement local qui permet de prendre en compte le voisinage de l'image.Le but est de rendre les transitions les plus raides possibles. Nous verrons plus loin que ces transitions correspondent aux contours de l'image. Dans une image, on utilise son laplacien, défini par la formule : **[5]**

$$
\nabla^2 I(x,y) = \frac{\partial^2 I}{\partial x^2} + \frac{\partial^2 I}{\partial y^2}
$$
  
=  $I(x - 1,y) + I(x + 1,y) + I(x,y - 1) + I(x,y + 1) - 4(x,y)$ 

Cela correspond à une convolution de l'image avec le filtre de masque :

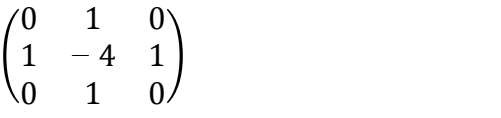

Le laplacien étant très sensible aux bruits, on utilise des masques de plus grande dimension pour le calculer.

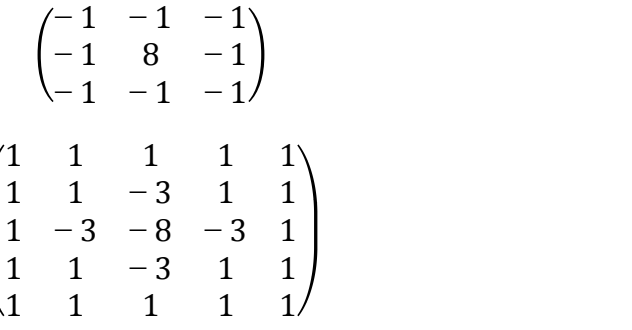

On peut donc créer ce filtre à l'aide de l'outil Image : Filtres ⇒ Générique ⇒ Matrice de convolution. De plus, Gimp possède d'autres outils que nous avons déjà utilisés : l'Image : Filtres ⇒ Amélioration ⇒ Filtre NL alors Il s'agit d'un filtre non linéaire

Le choix d'une méthode de rehaussement de contraste dépend des informations apriori disponibles. Les méthodes de dé convolution nécessitent une connaissance assez fine des processus de dégradation. Les méthodes de types laplacien ont l'avantage d'être simples.Elles sont néanmoins sensibles au bruit d'images. De plus, des dépassements peuvent se produire si le phénomène de dégradation n'est pas stationnaire sur toute l'image.

#### **Les outils de Gimp** :

Gimp possède des outils intéressants pour l'amélioration d'image. Nous les avons déjà utilisés dans d'autres cas, mais il est utile de les reconsidérer dans l'idée du prétraitement.

Ou

L'outil Image : Calque ⇒ Couleurs ⇒ Courbes est intéressant pour modifier le contraste et la luminosité d'une image. Pour agir sur la luminosité et le contraste de l'image, on peut modifier la courbe. Les effets apparaissent sur l'image et sur l'échelle des niveaux de gris située en-dessous de la courbe. On dispose de deux types de courbes :

Le type libre (bouton de droite) permet de tracer la courbe à la main, comme avec un crayon.

Le type lisse (bouton de gauche) permet d'obtenir une courbe lissée, passant par les points que l'on ajoute et que l'on déplace. Si l'on travaille avec une image en couleurs, on peut aussi sélectionner le canal voulu à l'aide du bouton en haut du dialogue. Cela permet de rendre les pixels plus ou moins rouges, verts ou bleus.

Un autre outil intéressant est l'outil Image : Calque ⇒ Couleurs ⇒ Niveaux. Il permet d'accentuer les zones sombres ou les zones claires de l'image. Il effectue un traitement sur l'intervalle entier des niveaux de gris, et non sur un intervalle particulier comme dans l'outil des courbes.

#### **6. Segmentation :**

#### **6.1 Définition :**

La segmentation est l'une des étapes fondamentales et importantes du traitement d'image. Leur but est d'extraire les entités d'une image pour appliquer un traitement spécifique et interpréter le contenu de l'image. Elle consiste à partitionner l'image en sous-ensemble connexes, selon certains critères d'homogénéités **[6].**

Segmenter une image signifie trouver ses régions homogènes et ces contours. Ces régions et contours sont supposées êtres pertinent, c'est-à-dire que les régions doivent correspondre aux parties significatives des objets du monde réel, et les contours leurs contours apparents.

#### **6.2 Les différentes approches de segmentation :**

Le choix d'une méthode de segmentation est lié à plusieurs facteurs, Comme : la nature de l'image, les conditions d'acquisition (bruit), les primitives à extraire (contours, textures, …etc.) et bien évidemment les contraintes d'exploitation (fonctionnement en temps réel, type, mémoire vive et physique disponible) **[7] .**iln'y a pas une mais plusieurs segmentations possibles sur une même image et elles sont bien souvent subjectives…

Le diagramme ci-dessous (figure 5) résume les méthodes les plus utilisées. Dans la partie qui suit, nous allons expliquer d'une manière plus détaillée chacune de ces méthodes.

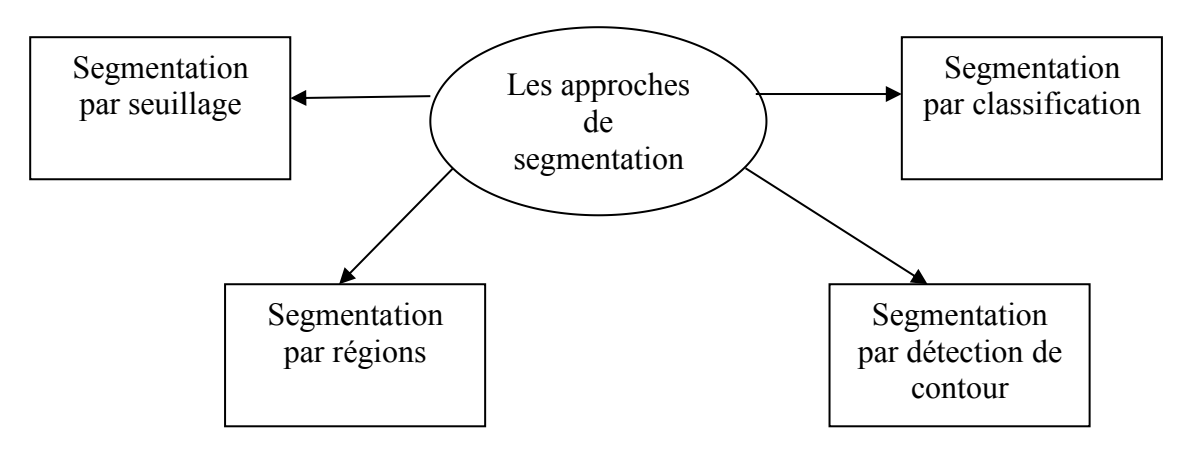

**Figure 5** : Les différentes approches de segmentation.

#### **6.2.1 Segmentation par seuillage :**

Le seuillage a pour objectif de segmenter une image en plusieurs classes (intervalles de niveaux de gris) en n'utilisant que l'histogramme. On suppose donc que l'information associée à l'image permet à elle seule la segmentation, c'est-à-dire qu'une classe est caractérisée par sa distribution de niveaux de gris. A chaque pic de l'histogramme est associée une classe.

Il existe de très nombreuses méthodes de seuillage d'un histogramme. La plupart de ces méthodes s'appliquent correctement si l'histogramme contient réellement des pics séparés. De plus, ces méthodes ont très souvent été développées pour traiter le cas particulier de la segmentation en deux classes (c'est-à-dire passage à une image binaire) et leur généralité face aux cas multi-classes n'est que très rarement garantie **[8].**

#### **a. Minimisation de variance :**

La répartition des pixels en n classes est un problème classique de classification. Le choix des seuils si permet de détecter m classes auxquels on peut associer taille (t<sub>i</sub>), moyenne (m<sub>i</sub>) et variance  $(v_i)$  par :

$$
t_i = \sum_{Dj} H(j)
$$
  
\n
$$
m_i = \sum_{Dj} j \cdot \frac{H(j)}{ti}
$$
  
\n
$$
v_i = \sum_{Dj} (j - m i)^2 \cdot \frac{H(j)}{ti}
$$

Où H est l'histogramme normalisé (son intégrale est ramenée à l'unité) et  $Dj = [s_{i-1}, s_i]$  [est la gamme de niveaux de gris correspondant à la classe Ci (par hypothèse,  $s_0 = 0$  et  $s_{n+1} = 255$ ).

A partir de ces indicateurs statistiques, on peut construire la variance intra-classe totale W par :

$$
W = \sum_{i}^{N} t_i \cdot v_i
$$

Le meilleur seuillage dans cette approche correspond à une minimisation de la variance intra classe (méthode de Fisher).

Cette technique est difficilement applicable lorsque le nombre de classes est élevé. En effet, il faut tester exhaustivement tous les  $(n-1)$ -up les  $(s_1,...,s_{n-1})$  possibles. De plus, il faut que chaque classe ait une taille significative en nombre de niveaux de gris pour que les indicateurs statistiques aient un sens. Dans le cas de la binarisation (n=2), cette méthode est performante.

Dernièrement, Otsu a proposé de réaliser une maximisation de la variance interclasse qui, dans le cas de la binarisation, s'exprime par **:[8]**

$$
B = t_0. (1-t_0)(m_0-m_1)^2
$$

Ce qui est rigoureusement équivalent puisque l'on a la relation :

$$
W + B = cste
$$

Par contre, la méthode d'Otsu est plus avantageuse d'un point de vue calculatoire car elle ne nécessite pas de calcul de variances. D'autres critères statistiques sont utilisables : test de Student, distance de Fisher …

#### **b. Seuillage entropique :**

Le seuillage entropique est une technique dérivée de la théorie de l'information **[8].** Les seuils sont déterminés de manière à maximiser l'entropie E résultant du découpage de l'histogramme H en plusieurs classes. Effectivement, l'entropie mesure la quantité d'information portée par un groupe. Pour un nombre de seuils fixe, on cherche à ce que les classes résultantes portent le maximum d'information.

L'entropie globale est calculée de la manière suivante :

 $E = \sum_{i=1}^{i=n} E_i$ 

Alors, E<sup>i</sup> désigne la classe No i :

$$
E_i = -\sum_{D_i} P_j \log (P_j)
$$

D'où,  $D_i$  est l'ensemble des niveaux de gris j associés à la classe  $E_i$  et  $P_j$  la probabilité a postériori du niveau de gris j, estimée par :

$$
P_j = \frac{H(j)}{tailled'image}
$$

La notion d'entropie n'est pas liée à une caractéristique visuelle. Par contre l'image résultat parait le plus souvent de moins bonne qualité (du point de vue de l'œil humain) qu'une image obtenue par une des techniques présentées dans ce chapitre **[8].**

#### **6.2.2 Segmentation par régions :**

Elle consiste à rechercher des ensembles des pixels connexes représentant des caractéristiques de luminosité communes (similarité intra-classe). Le but de la segmentation de région est de décomposer le support image en un ensemble de régions connexes, les plus homogènes possibles et les plus différentes pour celle qui se côtoient.

**Quelques critères d'homogénéité :** il existe un nombre très important de mesure de l'homogénéité et les critères les plus courants sont : contraste, similarité statistique, comparaison de modèles, qualité de modélisation, frontière, qualité de segmentation, enchainement de critères.

Parmi les méthodes basées sur la segmentation en région les plus connues nous présentons celles de croissance de régions et de division /fusion.

#### **a. Segmentation par croissance de régions :**

La croissance de régions est une méthode contextuelle, elle prend en considération les attributs locaux des pixels, la décision d'intégrer à la région un pixel voisin repose seulement sur un critère d'homogénéité imposé à la zone en croissance. C'est une technique avant tout ascendante. La définition d'une région, consiste à définir un germe dans la région d'intérêt. L'algorithme utilisera ce germe comme un point de départ pour l'agrégation (figure 6). Cette étape a pour objectif de faire grossir une région en agglomérant des pixels voisins. Ces pixels sont choisis afin de maintenir l'homogénéité de la région. Les pixels voisins sont ajoutés à la région si le critère d'homogénéité choisi reste vrai. Elle s'arrête lorsqu'on ne peut plus ajouter de pixels sans briser l'homogénéité. La croissance peut être guidée par différents critères **[10]** :

- L'homogénéité, un pixel dans le niveau de gris est proche de celui de la région courante, est sélectionné.
- Le centre de gravité, cela consiste à favoriser le pixel le plus proche du centre de gravité de la région, cette technique présente un effet de bord intéressant puisque le centre de gravité se déplace avec la croissance.
- La complicité peut guider, il s'agit de privilégier le pixel qui est le plus entouré par des points qui appartiennent déjà à la région.

#### **Le choix du point germe :**

- Manuellement (dans la zone d'intérêt).
- Automatiquement : en évitant les zones de fort contraste (fort gradient).

#### **Algorithme :**

- Initialiser la liste de germe [R] (pixels de départ), ou chaque germe forme une région.

- Initialiser la liste de pixels adjacents [N],
- Fixer un critère d'homogénéité,
- Pour chaque pixel P dans la liste [N] :
- Si  $P \in [N]$ , n'est pas associé à une région,
- Si P vérifie le critère d'homogénéité alors,
- Ajouter ce pixel à la région [R],
- Ajouter les pixels voisins de P dans la liste [N],
- Répéter cette itération pour tous les pixels.
- Croissance de région jusqu'au critère d'arrêt (plus aucun pixel ne satisfait le critère).

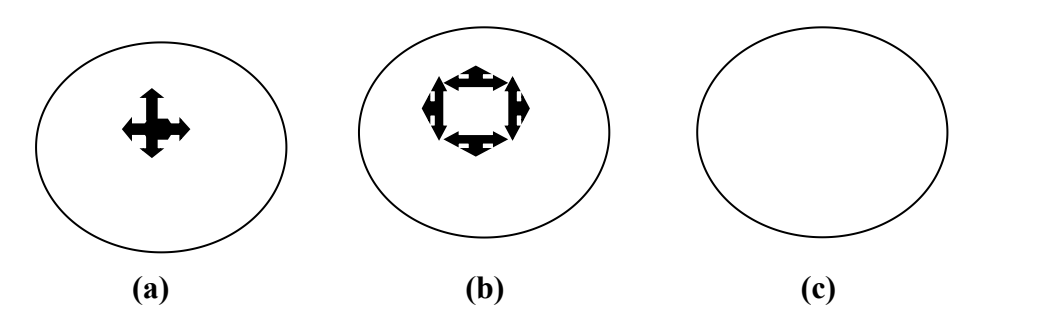

**Figure 6 :** Le processus d'un algorithme de croissance de région.

- (a) :Le début du processus, le point noir présente le germe et les flèches de la direction croissance.
- (b) : La croissance de pixels après quelques itérations.
- (c) : Le résultat de la segmentation.

#### **b. Segmentation par division/fusion :**

L'algorithme division-fusion (Split and Merge) est décomposé en deux étapes : une phase de division de toutes les régions non homogènes et une phase de fusion de toutes les régions adjacentes de sorte que la région résultante respect toujours le critère d'homogénéité. Cette approche récursive converge obligatoirement vers une partition de l'image en zones homogènes **[10].**

#### **La division :**

Cette étape basée sur l'analyse de chaque région Ri. Si celle-ci ne vérifie pas le critère d'homogénéité, alors on divise cette région en blocs (le plus généralement en 4 quadrants) et l'on réitère le processus sur chaque sous régions prise individuellement. On peut considérer que la première région est composée de toute l'image **[11].**

#### **La fusion :**

La segmentation par division est incomplète (il est encore possible de diminuer le nombre de région en réunissant les régions adjacentes). L'opération de division est suivie par une opération de fusion. Cette procédure de fusion qui peut être représentée à l'aide d'un graphe de contigüité des régions permet de réunir les blocs adjacents de l'image si le critère d'homogénéité est vérifié **[11].**

#### **Algorithme :**

Soit Ri (i=1, …n) un ensemble de région effectuant la partition d'une image, et P un prédicat mesurant l'homogénéité de ces régions.

Si P (Ri)=faux alors, subdivision des régions ou split.

Si P (Ri $\cup$  Rj)= vrai avec i≠j alors, Ri $\cup$  Rj=fusion des régions.

#### **6.2.3 Segmentation par détection de contour :**

Cette approche s'intéresse principalement aux contours des régions, ces contours sont lieux de variation significative du niveau de gris par rapport aux pixels adjacents. On peut procéder pour cela de différente manière **[12]** :

- On construit directement l'image résultat contenant la frontière entre le fond et l'objet en appliquant des opérateurs de segmentation directement sur l'image (filtre de seuillage, lissage, opérateurs de dérivée, …).
- En appliquant des méthodes qui utilisent une forme englobant l'objet à extraire et qui la font évoluer d'une position initiale vers une position finale correspondant à l'objet ciblé.

#### **a. Méthode dérivatives :**

La segmentation d'image par cette méthode présente comme avantage de ne pas faire d'hypothèse sur la topologie de l'objet et ainsi isoler plusieurs zones de l'image sans augmenter la complexité. Les contours sont assimilés aux points forts de gradient ou bien de dérivée seconde nulle **[12].** Parmi les méthodes dérivatives les plus courants, on trouve le gradient opérateurs de Roberts,de Prewitt, de Sobel et de Krish.

#### **b. Méthodes basée sur les contours actifs :**

Un contour actif est une courbe définie dans l'image et qui est capable de se mouvoir sous l'influence de plusieurs forces qui vont la tirer ou la pousser vers la forme. Un snake consiste à placer aux alentours de l'objet à détecter une ligne initiale de contour,la progression se fait à travers un processus itératif qui déforme la courbe à chaque itération jusqu'à sa position finale (figure 7) **[10].**

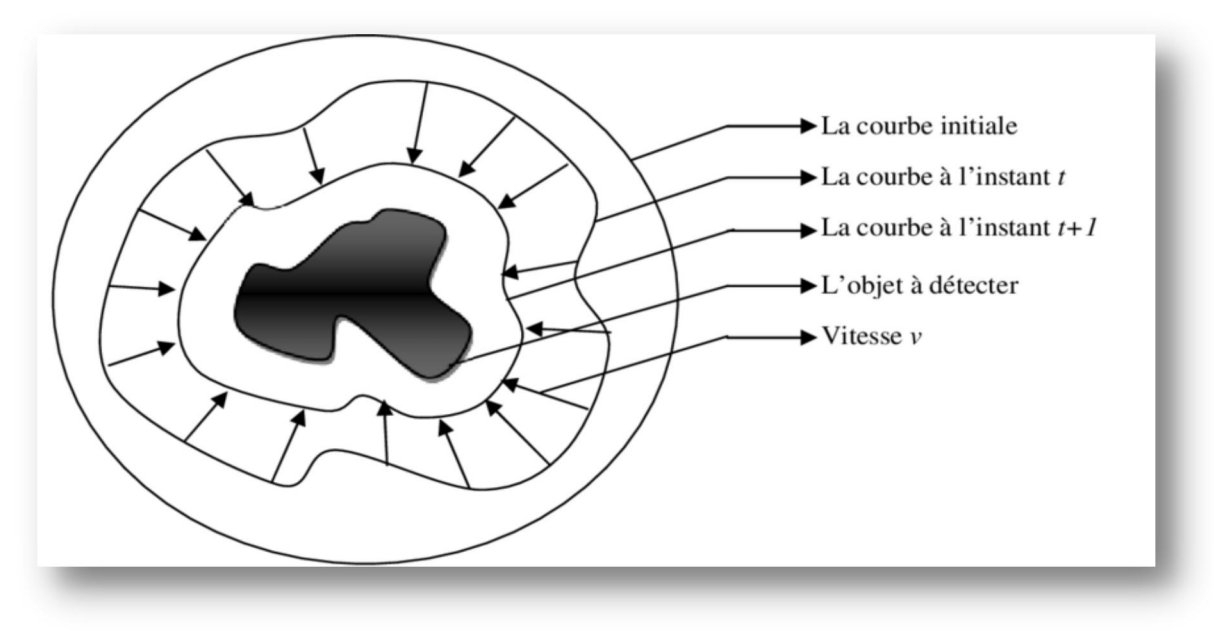

**Figure 7 :** Principe des contours actifs.<br>Un snake peut prendre l'une des trois formes suivantes (figure 8) [13] :

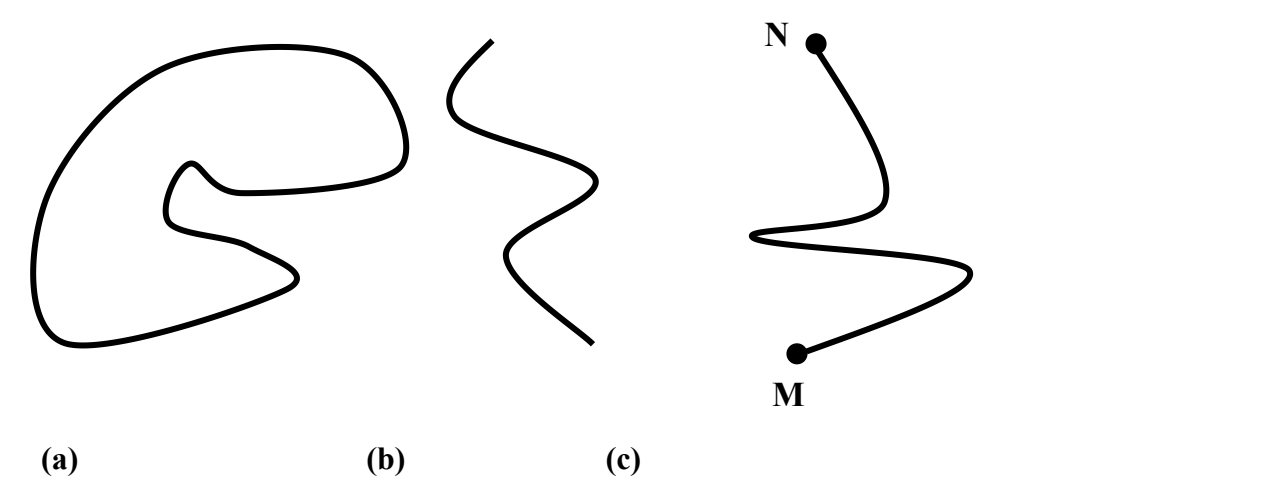

**Figure 8 :** Les trois formes du snake.

- Les contours actifs fermé ; le point de départ et celui d'arrivée (a).
- Les contours actifs à extrémités libre ; tous les points sont susceptibles de bouger (b).
- Les contours actifs à extrémités fixes ; les points de départ et d'arrivée restent fixes (c).

#### **c. Méthode analytiques :**

Ces méthodes utilisent le filtre de Canny. C'est un filtre optimal calculé analytiquement à partir de 3 critères **[10]** :

- 1. Une bonne détection : détecter un maximum de contours.
- 2. Une bonne localisation : les points détectés doivent être le plus proches possibles du vrai contour.
- 3. Réponse unique : Minimiser le nombre de contour détectés plusieurs fois.

Les 4 étapes du filtre de Canny :

- Filtre linéaire.
- Calculer le gradient de l'image.
- Suppression de nos maximas
- Seuillage de contours.

#### **6.2.4 Segmentation par classification :**

Cette segmentation sépare l'image en clusters naturels, c'est-à-dire sans aucune connaissance préalable des classes.

Principe :

- $\triangleright$  Pic de l'histogramme =composante image.
- Découper l'histogramme en k classes.
- $\triangleright$  Etiqueter chaque pixel avec le numéro de sa classe.

#### **7. Conclusion :**

Nous avons introduit dans ce chapitre les notions de base qui servent de fondement à la compréhension de différentes techniques de traitement d'images et qui permet de modifier le contenu d'images afin de tirer l'information utile pour une application particulière. Plusieurs méthodes classiques de traitement et de segmentation ont été proposés, nous avons présenté quelques-unes qui nous semble les plus courantes dans le processus.

La phase de prétraitement a pour but d'améliorer l'homogénéité des régions qui la composent tout en conservant, voire en renforçant, le contraste entre régions adjacentes. Et nous avons aussi présenté les principales méthodes de traitements et d'analyse d'images qui ont été définies par la suite, tels que le filtrage avec ses différents types et la segmentation avec ses différentes approches, dont le but d'obtenir des images de haute qualité.

## Chapitre II :

# Recherche et classification d'images

#### **1. Introduction :**

La recherche d'images est un domaine d'informatique pour la navigation, recherche et extraction des images d'une grande base d'images numériques, c'est une recherche de données spécialisées utilisées pour trouver des images.

Le recours aux méthodes de la classification, pour regrouper des images en plusieurs classes est important dans notre étude.

La classification est une des tâches centrales de l'étape de fouille de données dans le processus d'extraction de connaissances dans les bases de données. Le problème de la classification est traité dans plusieurs communautés de recherche qui se découvrent et s'enrichissent mutuellement : statistiques, reconnaissances de formes, apprentissage automatique, réseaux de neurones et raisonnement à partir de cas.

Dans ce chapitre nous allons présenter tout d'abord les notions en relation avec la recherche et la classification d'images : types d'apprentissages, méthodes de classification, domaines d'applications,...etc.

#### **2. Principe de la recherche d'image :**

Pour l'étude d'un système de recherche d'images par le contenu, le choix de la base de données est très important. En effet, le contenu des images va influencer très fortement les choix de la méthode de recherche. Ainsi une méthode qui marche sur une base donnée peut donner des résultats très différents sur une autre base.

Pour rechercher des images, un utilisateur peut fournir des termes de recherche tels que les mots clés, cliquez sur une image...etc. Le système retourne les images "similaires" à la requête. La similitude utilisée pour les critères de recherche pourrait être entre les chaînes de caractères, la distribution des couleurs dans les images, la région d'attributs de forme et des concepts sémantique...etc.

#### **3. Approches de représentation et de recherche d'images :**

La recherche d'images est un domaine de recherche très actif au sein de trois grandes communautés de recherche : gestion de bases de données et la vision et infographie. Ces trois communautés de recherche étudient la recherche des images sous deux approches différentes : l'une emploie des annotations textuelles et l'autre emploie des descripteurs de bas ou haut niveaux extraits à partir des images.

La première approche a été proposée en 1970s, elle est basée sur l'annotation textuelle manuelle d'images, aujourd'hui la plus employée. La deuxième approche a été introduite dans le début des années 1980s. Elle a deux directions, la première est la recherche d'image basée sur le contenu symbolique et la deuxième est basée sur le contenu sémantique.[**14**]

#### **3.1Approches Basées sur le contexte** :

Le contexte concerne l'ensemble des informations autour d'une image permettant d'orienter sa signification, la recherche basé sur le contexte consiste à chercher dans l'environnement global de l'image sans aborder le contenue, l'image est considérée comme une boite noire.

#### **3.2 Approches basée sur le contenu** :

Le principe général de la recherche d'image par le contenu se déroule en deux phases. Lors d'une première phase le système décrit le contenu des images. Lors de la seconde phase, l'utilisateur interroge la base à l'aide d'une requête.Le système recherche les images de la base qui corresponde à la demande de l'utilisateur.

Elle est constituée de deux directions selon leurs niveaux de représentation du contenu des images. (Figure 9). [**14**]

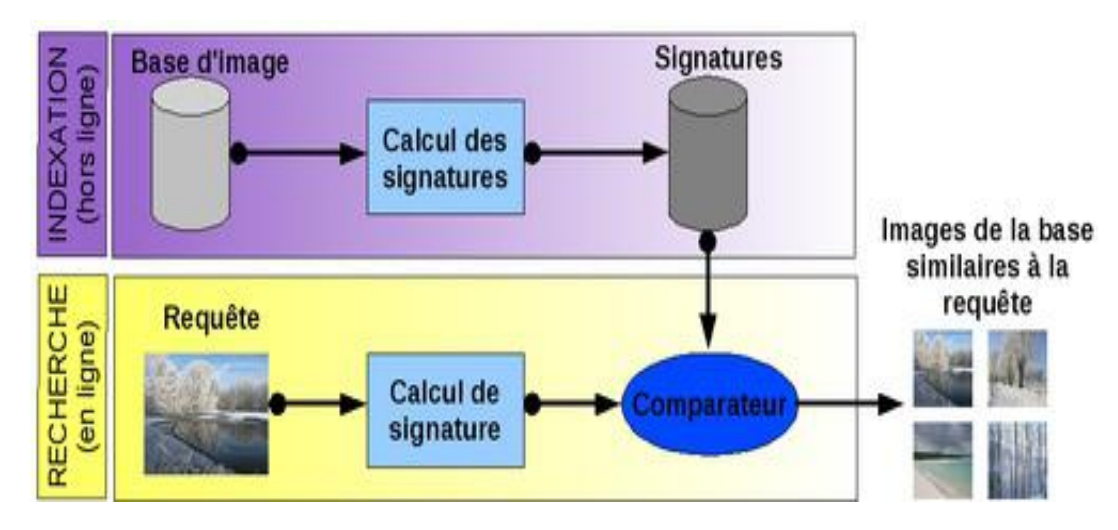

**Figure9 :** le principe général de la recherche d'image par le contenu.

#### **4. Définition de la classification :**

La classification des images consiste à répartir systématiquement des images selon des classes établies au préalable, classer une image lui fait correspondre une classe, marquant ainsi sa parenté avec d'autres images. C'est aussi l'action de ranger par classes, par catégories des objets avec des propriétés communes.

#### **5. Objectif de la classification :**

L'objectif de la classification d'images est d'élaborer un système capable d'affecter un classement automatique d'images. Ainsi, ce système permet d'effectuer une tache d'expertise qui peut s'avérer couteuse a acquérir pour un être humain en raison notamment de contraintes physiques comme la concentration, la fatigue et le temps nécessité pour un volume important de données images.

#### **6. Les différentes méthodes de la classification et l`apprentissage :**

Il existe deux catégories de classification: classification supervisée et classification non supervisée. Dans la première catégorie, les méthodes consistent à classer les objets à partir d'une base de données dite apprentissage, tandis que dans l'autre les méthodes classent les objets sans besoin de cette base de données. Dans ce chapitre on va bien détailler les méthodes et techniques de classification.

#### *Chapitre IIRecherche et classification d'images*

#### **6.1 Méthodes supervisées :**

Les méthodes supervisée consistent à classer les objets à partir d'une base de données dite apprentissage. La classification supervisée est un processus composé d'une phase d'apprentissage suivie d'une phase de classement. La phase d'apprentissage consiste à construire un modèle (ou classifier) qui décrit un ensemble prédéterminé de classes d'exemples. La phase de classement consiste à utiliser le modèle pouraffecter une classe à un nouvel exemple.

#### **L'apprentissage supervisé:**

Dans le cas de l'apprentissage supervisé, on dispose d'un ensemble de données étiquetées, ou d'exemples qui se sont vus associés une classe par un professeur ou un expert. Cet ensemble d'exemples constitue la base d'apprentissage.

Les méthodes d'apprentissage supervisé se donnent alors comme objectif général de construire à partir de la base d'apprentissage, ou fonctions de classement. Une telle fonction permet, à partir de la description d'un objet, de reconnaître un attribut particulier, la classe (Figure 10).

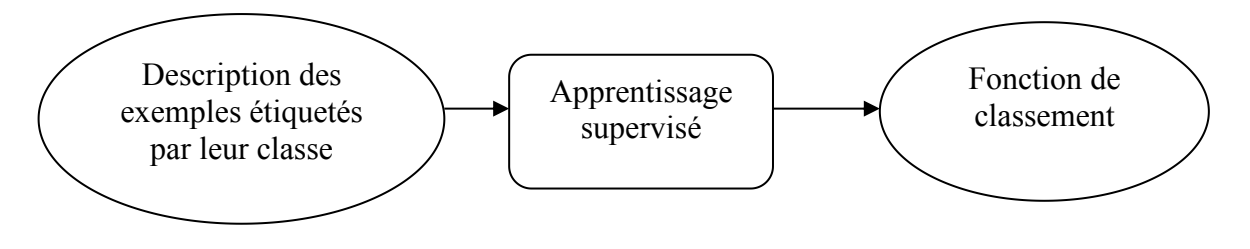

**Figure 10 :** l'apprentissage supervisé.

#### **Comment fonctionne l'apprentissage supervisé ?**

Avec l'apprentissage supervisé, la machine peut apprendre à faire une certaine tâche en étudiant des exemples de cette tâche. Par exemple, elle peut apprendre à reconnaître une photo de chien après qu'on lui ait montré des millions de photos de chiens. Ou bien, elle peut apprendre à traduire le français en chinois après avoir vu des millions d'exemples de traduction français chinois. D'une manière générale, la machine peut apprendre une relation f:  $x \rightarrow y$  qui relie x à y en ayant analysé des millions d'exemples d'associations  $x \rightarrow y$ .

### *Chapitre II Recherche et classification d'images*

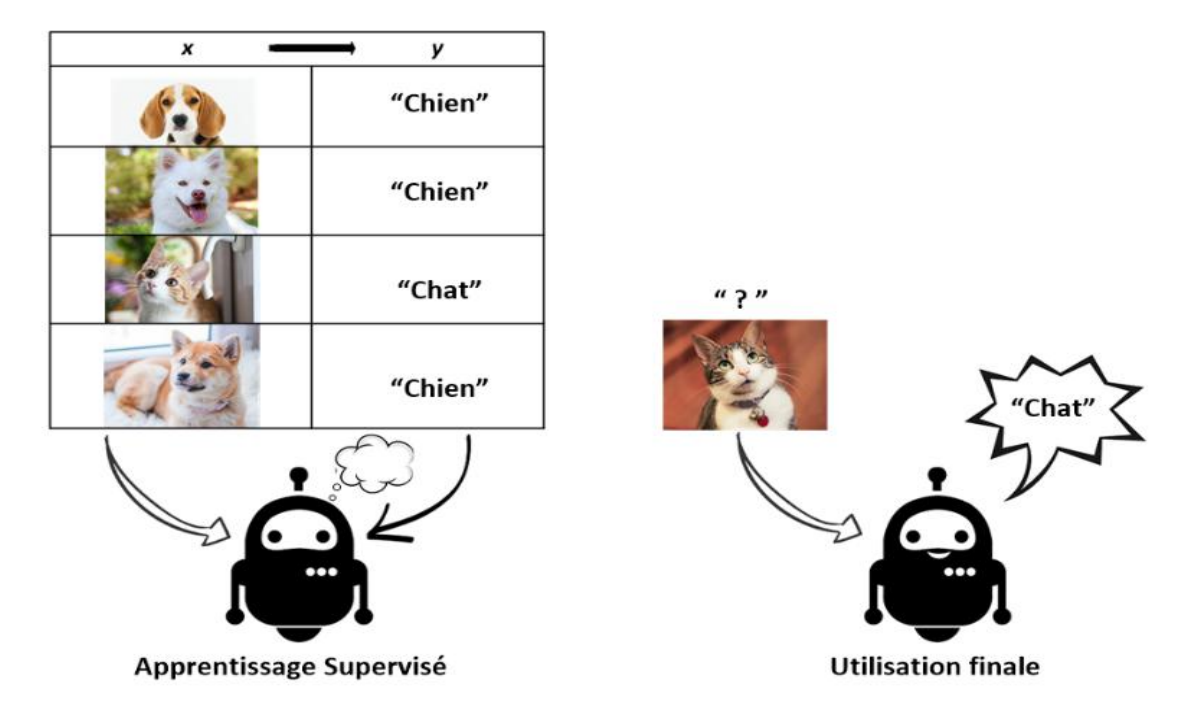

**Figure11** : La machine apprend à partir de milliers d'exemples x, y.

un chercheur est là pour "guider" l'algorithme sur la voie de l'apprentissage en lui fournissant des exemples qu'il estime probants après les avoir préalablement étiquetés des résultats attendus. L'intelligence artificielle apprend alors de chaque exemple en ajustant ses paramètres (les poids des neurones) de façon à diminuer l'écart entre le résultat obtenus et le résultat attendus. La marge d'erreur se réduit ainsi au fil des entraînements, avec pour but, d'être capable de généraliser son apprentissage à de nouveaux cas. [**15**]

 Les modèles d'apprentissage supervisé présentent certains avantages sur les modèles non supervisés, mais ils ont aussi des limites. Par exemple, ils sont plus susceptibles de prendre des décisions auxquelles les humains peuvent s'identifier parce qu'elles reposent sur des données fournies par les humains. Mais dans le cas d'une méthode basée sur la récupération, les systèmes d'apprentissage supervisé ont des difficultés à traiter les nouvelles informations. Si un système qui connaît les catégories voitures et camions, par exemple, reçoit une image de vélo, il devra la placer dans l'une ou l'autre de ces deux catégories, ce qui sera incorrect. Alors que si le système était génératif, il ne saurait pas forcément reconnaître un vélo, mais il serait capable de l'identifier comme appartenant à une autre catégorie. [**16**]

#### **6.2 Méthodes non-supervisées :**

A la différence de l'[apprentissage](https://dataanalyticspost.com/Lexique/apprentissage-supervise/) supervisé, le contexte non supervisé est celui où l['algorithme](https://dataanalyticspost.com/Lexique/algorithme/) doit opérer à partir d'exemples non annotés.

Dans ce cas, l'apprentissage par la machine se fait de façon totalement autonome. Des données sont alors communiquées à la machine sans lui fournir les exemples de résultats attendus en sortie.

L'apprentissage non supervisé encore appelé apprentissage à partir d'observations ou découverte, consiste à déterminer une classification« sensée » à partir d'un ensemble d'objets ou de situations données (des exemples non étiquetés).

#### *Chapitre II Recherche et classification d'images*

On dispose d'une masse de données indifférenciées, et l'on désire savoir si elles possèdent une quelconque structure de groupes. Il s'agit d'identifier une éventuelle tendance des données à être regroupées en classes. Ce type d'apprentissage, encore appelé Cluster ING ou

Cluster Analysais, se trouve en classification automatique et en taxinomie numérique. Cette forme de classification existe depuis des temps immémoriaux. Elle concerne notamment les sciences de la nature (Figure 12), les classifications des documents et des livres mais également la classification des sciences élaborées au cours des siècles par les philosophes.

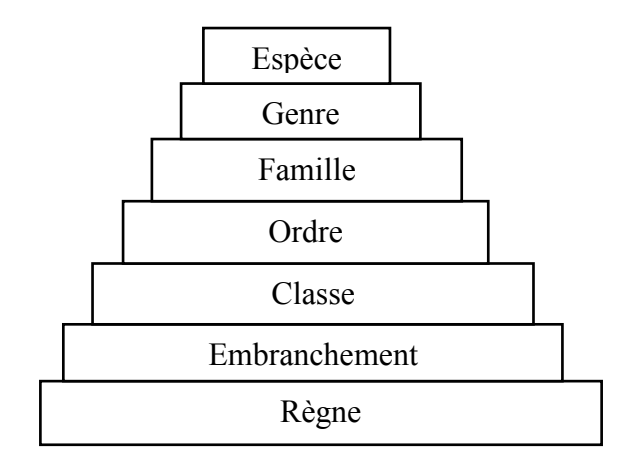

**Figure 12** *:* Extrait de la classification taxinomique de Linné.

De manière générale, l'algorithme cherche à maximiser d'une part l'homogénéité des données au sein des groupes de données et à former des groupes aussi distincts que possible : selon le contexte, on choisit d'utiliser tel ou tel algorithme pour classer les données par exemple selon leur densité ou leur gradient de densité. Dans le cas de la détection d'anomalies, c'est plutôt le caractère extrême ou atypique des valeurs ou d'un pattern dans les données qui est recherché. La métrique sous-jacente joue un rôle clé pour déterminer ce qui est la norme et ce qui s'en éloigne.

L'apprentissage non supervisé correspond également à la classification conceptuelle, où une collection d'objets forme une classe si cette classe peut être décrite par un concept, compte Tenu d'un ensemble de concepts prédéfinis.[**14**]

#### **6.3 Méthodes hiérarchiques :**

Les méthodes de classification divisées sont des méthodes de classification hiérarchique .Elles partent de l'ensemble des individus et procèdent par divisions successives des classes jusqu'à l'obtention de classes vérifiant certaines règles d'arrêt.

Les méthodes se distinguent par le choix de la distance entre les observations et la définition de la stratégie d'agrégation.

Dans l'algorithme de base, le calcul de la distance (il s'agit plus exactement d'une quantité critère que l'on appelle distance par abus de langage) fait par récurrence à partir de la matrice des distances entre observations.

#### **6.4 Méthodes non hiérarchiques :**

La classification non hiérarchique ou partitionnement, aboutissant à la décomposition de l'ensemble de tous les individus en (m) ensembles disjoints ou classes d'équivalence, le nombre (m) de classes est fixé .Le résultat obtenu est alors une partition de l'ensemble des individus, un ensemble de parties, ou classes de l'ensemble I des individus telles que :

- Toute classe soit non vide.
- Deux classes distinctes sont disjointes.
- Tout individu appartientà une classe.

Cet algorithme porte le nom de "agrégation autour de centres variables". Une version légèrement différente, connue sous le nom de "nuées dynamiques" consiste à représenter chaque groupe non pas par son centre, mais par un ensemble de points (noyau) choisis aléatoirement à l'intérieur de chaque groupe.

On calcule alors une distance "moyenne" entre chaque observation et ces noyaux et l'on procède à l'affectation. [**14**]

#### **6.5 Méthodes paramétriques :**

Un classifieur est dit paramétrique s'il associe à la signature spectrale (ou profil) une distribution statistique connue, le plus fréquemment pour le traitement d'images, la loi normale ou multi normale. Cette association offre la possibilité d'affecter à chaque pixel une probabilité d'appartenance à une classe donnée.

#### **6.6 Méthodes non paramétriques :**

Un classifié est dit non paramétrique si aucune distribution statistique paramétrique n'est exploitée, seule la distance spectrale sera alors prise en compte. Cette catégorie comprend notamment les méthodes fondées sur la minimisation de distance (hyper boîte ou parallélépipédique, la distance minimale et la distance de Mahalanobis, K plus proches voisins, K-means, ISODATA, etc.), de nouvelles méthodes apparues récemment s'ajoutent à cette catégorie comme les réseaux neuronaux et les Machines à Support Vecteurs (SVM). **[14]**

#### **6.7 Méthodes structurelles :**

Ce type de méthodes exploite des informations structurelles et contextuelle d'un objet, elles analysent l'objet en termes de ses composantes (primitives) et de leurs propriétés, on trouve par exemple l'analyse syntaxique d'une forme ou un objet à partir d'une grammaire, la distance d'arbres, la distance de graphes (isomorphismes de graphes, de sous-graphes, avec correction d'erreurs, etc..). Dans la méthode structurelle la classe se présente principalement sous la forme de petites régions rondes.

#### **7. Présentation de certaines techniques de la classification :**

On va présenter ci-dessous les techniques les plus utilisées dans la classification d'image :

#### **7.1 K plus proche voisin :**

La méthode des "k plus proches voisins" fait partie des méthodes les plus simples d'apprentissage supervisé pouvant être utilisée pour les cas de régression et de classification. Les 'k plus proches voisins' ou k-nearestNeighbors en anglais (d'où l'appellation'knn') est une méthode non paramétrique dans laquelle le modèle mémorise les observations de l'ensemble d'apprentissage pour la classification des données de l'ensemble de test.

En effet, cet algorithme est qualifié comme paresseux (Lazy Learning) car il n'apprend rien pendant la phase d'entraînement. Pour prédire la classe d'une nouvelle donnée d'entrée, il va
## *Chapitre IIRecherche et classification d'images*

chercher ses K voisins les plus proches (en utilisant la distance euclidienne, ou autres) et choisira la classe des voisins majoritaires.

-Dans un contexte de classification d'une nouvelle observation x, l'idée fondatrice simple est de faire voter les plus proches voisins de cette observation. La classe de x est déterminée en fonction de la classe majoritaire parmi les k plus proches voisins de l'observation x.

On utilise la relation de la distance euclidienne pourcalculer la distance la plus proche.

Dist(c<sub>1</sub>,c<sub>2</sub>) = 
$$
\sqrt{\sum_{i=1}^{N} (attr_i(c_1) - attr_i(c_2))^2}
$$

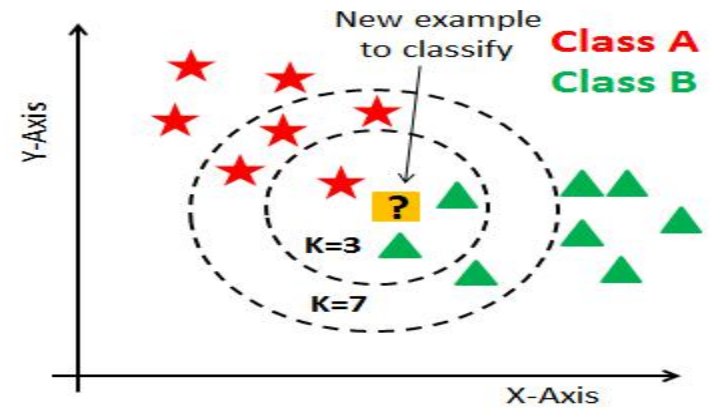

**Figure 13 :** Fonctionnement de l'algorithme ' knn'.

K - plus proche voisin = { $k$ - MIN(Dist (ci,c<sub>test</sub>))}

- Moyenne des k points plus fiable quand :
- $\triangleright$  Bruit dans les attributs.
- $\triangleright$  Bruit dans les valeurs de classe.
- $\triangleright$  Classes partiellement recouvertes.

*Comment choisir "k" ?*

#### **K grand:**

- moins sensible au bruit.
- Une grande base d'apprentissage permet une plus grande valeur de k.

#### **K petit** :

- Rend mieux compte de structures fines.
- Nécessaire pourdes petites bases d'apprentissage.

Donc la méthode du plus proche voisin est une méthode non paramétrique où une nouvelle observation est classée dans la classe d'appartenance de l'observation de l'échantillon d'apprentissage qui lui est la plus proche, au regard des covariables utilisées. La détermination de leur similarité est basée sur des mesures de distance.

## **7.2 Fuzzy C-means:**

Fuzzy C-Means (FCM) est un algorithme de classification non-supervisée floue. Issu de l'algorithme des C-moyennes (C-means), il introduit la notion d'ensemble flou dansla définition des classes : chaque point dans l'ensemble des données appartient à chaque cluster avec un certain degré, et tous les clusters sont caractérisés par leur centre de gravité.

Comme les autres algorithmes de classification non supervisée, il utilise un critère de minimisation des distances intra-classe et de maximisation des distances interclasse, mais en donnant un certain degré d'appartenance à chaque classe pour chaque pixel. Cet algorithme nécessite la connaissance préalable du nombre de clusters et génère les classes par un processus itératif en minimisant une fonction objective.

Ainsi, il permet d'obtenir une partition floue de l'image en donnant à chaque pixel un degré d'appartenance (compris entre 0 et 1) à une classe donnée. Le cluster auquel est associé un pixel est celui dont le degré d'appartenance sera le plus élevé.

- Les principales étapes de l'algorithme Fuzzy C-means sont :
- 1. La fixation arbitraire d'une matrice d'appartenance.
- 2. Le calcul des centroïdes des classes.
- 3. Le réajustement de la matrice d'appartenance suivantla position des centroïdes.
- 4. Calcul du critère de minimisation et retour à l'étape 2 s'il y a non convergence de critère.

#### **7.3 k-means (k moyennes) :**

C'est l'un des [algorithmes](https://dataanalyticspost.com/Lexique/algorithme/) de [clustering](https://dataanalyticspost.com/Lexique/clustering/) les plus répandus. Il permet d'analyser un jeu de [données](https://dataanalyticspost.com/Lexique/donnees/) caractérisées par un ensemble de [descripteurs](https://dataanalyticspost.com/Lexique/descripteur/), afin de regrouper les données "similaires" en groupes (ou clusters).

La similarité entre deux données peut être inférée grâce à la "distance" séparant leurs descripteurs ; ainsi deux données très similaires sont deux données dont les descripteurs sont très proches. Cette définition permet de formuler le problème de partitionnement des données comme la recherche de **K** "données prototypes", autour desquelles peuvent être regroupées les autres données.

Ces données prototypes sont appelés centroïdes ; en pratique l'algorithme associe chaque donnée à son centroïde le plus proche, afin de créer des clusters. D'autre part, les moyennes des descripteurs des données d'un cluster, définissent la position de leur centroïde dans l'espace des descripteurs : ceci est à l'origine du nom de cet algorithme (K-moyennes ou K means en anglais).

Après avoir initialisé ses centroïdes en prenant des données au hasard dans le jeu de données, K-means alterne plusieurs fois ces deux étapes pour optimiser les centroïdes et leurs groupes :

- 1. Regrouper chaque objet autour du centroïde le plus proche.
- 2. Remplacer chaque centroïde selon la moyenne des descripteurs de son groupe.

Après quelques itérations, l'algorithme trouve un découpage stable du jeu de données : on dit que l'algorithme a convergé.

Comme tout algorithme, *K-means* présente des avantages et des inconvénients : il est simple, rapide et facile à comprendre ; cependant il ne permet pas de trouver des groupes ayant des formes complexes.

## *Chapitre IIRecherche et classification d'images*

L'exemple suivant s'appuie sur le célèbre jeu de données "Iris" qui décrit des fleurs par l'intermédiaire des longueurs et largeurs de leurs pétales et sépales. Les descripteurs considérés ici sont la longueur des sépales et la largeur des pétales.

Chaque point correspond à une fleur et la couleur associée au point reflète son appartenance à un groupe. Les centroïdes de chaque groupe sont représentés par des croix, les frontières par des traits.

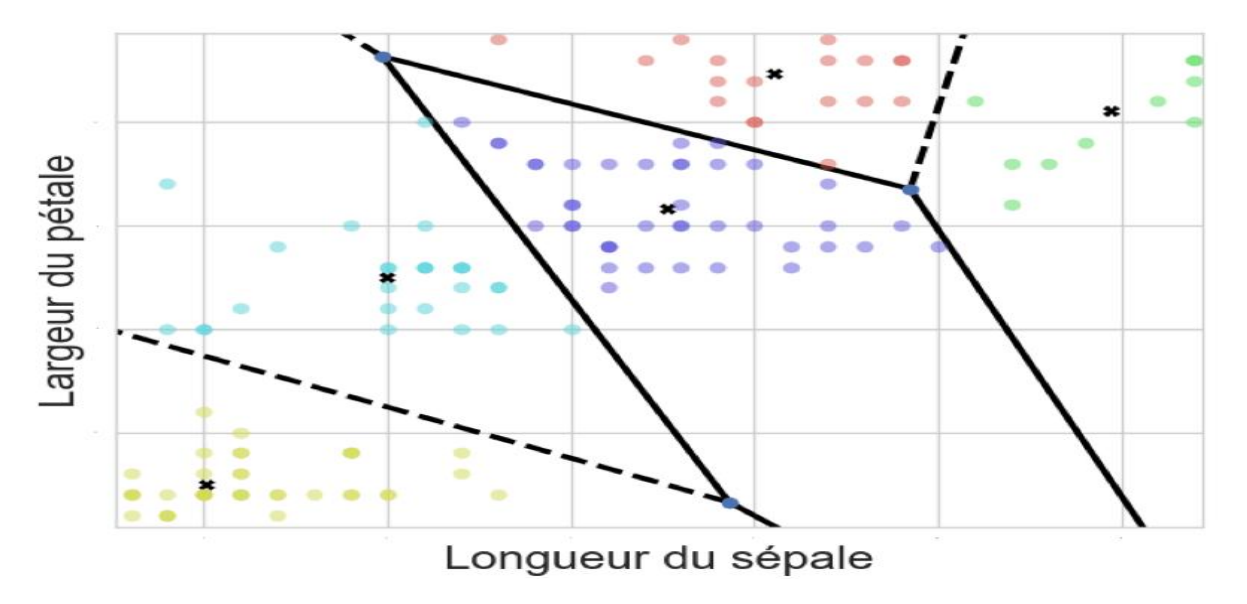

#### **7.4 Machine à vecteurs de support :**

Les machines à vecteurs de support ou séparateurs à vaste marge (en anglais Support Vector Machine, SVM) sont un ensemble de techniques d'apprentissage supervisé destinées à résoudre des problèmes de classification.

les SVM sont une généralisation des classifiées linéaires. Les SVM ont été développés dans les années 1990 à partir des considérations théoriques de Vladimir Vapnik sur le développement d'une théorie statistique de l'apprentissage : la Théorie de Vapnik- Chervonenkis. Les SVM ont rapidement été adoptés pour leur capacité à travailler avec des données de grandes dimensions, le faible nombre d'hyper paramètres, leurs garanties théoriques, et leurs bons résultats en pratique.

Les SVM ont été appliqués à de très nombreux domaines (bio-informatique, recherche d'information, vision par ordinateur, finance...). Selon les données, la performance des machines à vecteurs de support est de même ordre, ou même supérieure, à celle d'un réseau de neurones ou d'un modèle de mixture gaussienne. **[14]**

#### **7.5 Les Réseaux de Neurones :**

#### **7.5.1 Définition :**

Un réseau de neurones artificiels ou Neural Network est un système informatique s'inspirant du fonctionnement du cerveau humain pour apprendre. Les réseaux de neurones artificiels sont des réseaux fortement connectés de processeurs élémentaires fonctionnant en parallèle. Chaque processeur élémentaire calcule une sortie unique sur la base des informations qu'il reçoit. Toute structure hiérarchique de réseaux est évidemment un réseau.

#### **7.5.2 Comment fonctionnent les réseaux de neurones** *:*

En règle générale, un réseau de neurones repose sur un grand nombre de processeurs opérant en parallèle et organisés en tiers. Le premier tiers reçoit les entrées d'informations brutes, un peu comme les nerfs optiques de l'être humain lorsqu'il traite des signaux visuels.

Par la suite, chaque tiers reçoit les sorties d'informations du tiers précédent. On retrouve le même processus chez l'Homme, lorsque les neurones reçoivent des signaux en provenance des neurones proches du nerf optique. Le dernier tiers, quant à lui, produit les résultats du système. Comme le montre la figure suivante :

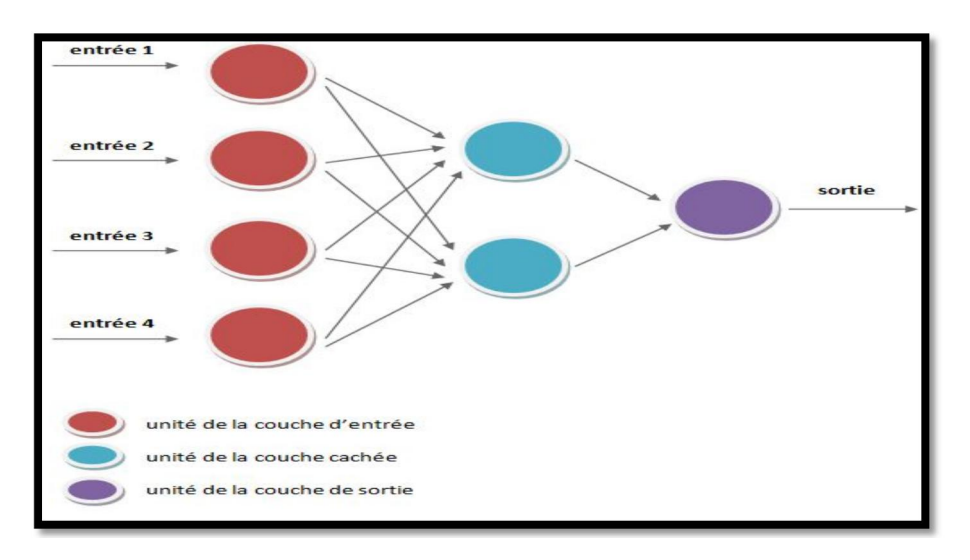

**Figure 14** : Fonctionnement d'un réseau de neurones.

Les réseaux de neurones proposent une simulation du fonctionnement de la cellule nerveuse à l'aide d'un automate : le neurone formel. Les réseaux neuronaux sont constitués d'un ensemble de neurones (nœuds) connectés entre eux par des liens qui permettent de propager les signaux de neurone à neurone.<br>Grâce à leur capacité d'apprentissage, les réseaux neuronaux permettent de découvrir des

relations complexes non-linéaires entre un grand nombre de variables, sans intervention externe. De ce fait, ils sont largement utilisés dans de nombreux problèmes de classification (ciblage marketing, reconnaissance de formes, traitement de signal,...)d'estimation (modélisation de phénomènes complexes,...) et prévision (bourse, ventes,...). Il existe un compromis entre clarté du modèle et pouvoir prédictif.

Plus un modèle est simple, plus il sera facile à comprendre, mais moins il sera capable de prendre en compte des dépendances trop variées.

#### **7.5.3 Quelque types de réseaux neuronaux :**

Il existe de nombreux types de réseaux neuronaux, on peut les diviser en deux grandes catégories (supervisé et non-supervisé) selon la nature de leur algorithme d'apprentissage. -Nous allons décrire ci-dessous différents types de réseaux pour leurs objectifs différents:

## **Neurone formel :**

Un neurone formel est une représentation mathématique et informatique d'un neurone biologique. Le neurone formel possède généralement plusieurs entrées et une sortie qui correspondent respectivement aux dendrites et au cône d'émergence du neurone biologique (point de départ de l'axone).

## *Chapitre IIRecherche et classification d'images*

Des synapses sont représentées, la plupart du temps, par des coefficients numériques (les poids synaptiques) associés aux entrées. Les valeurs numériques de ces coefficients sont ajustées dans une phase d'apprentissage. Dans sa version laplus simple, un neurone formel calcule la somme pondérée des entrées reçues, puis applique à cette valeur une fonction d'activation, généralement non linéaire. La valeur finale obtenue est la sortie du neurone.

Le neurone formel est l'unité élémentaire des réseaux de neurones artificiels dans lesquels il est associé à ses semblables pour calculer des fonctions arbitrairement complexes, utilisées pour diverses applications en intelligence artificielle. [**14**]

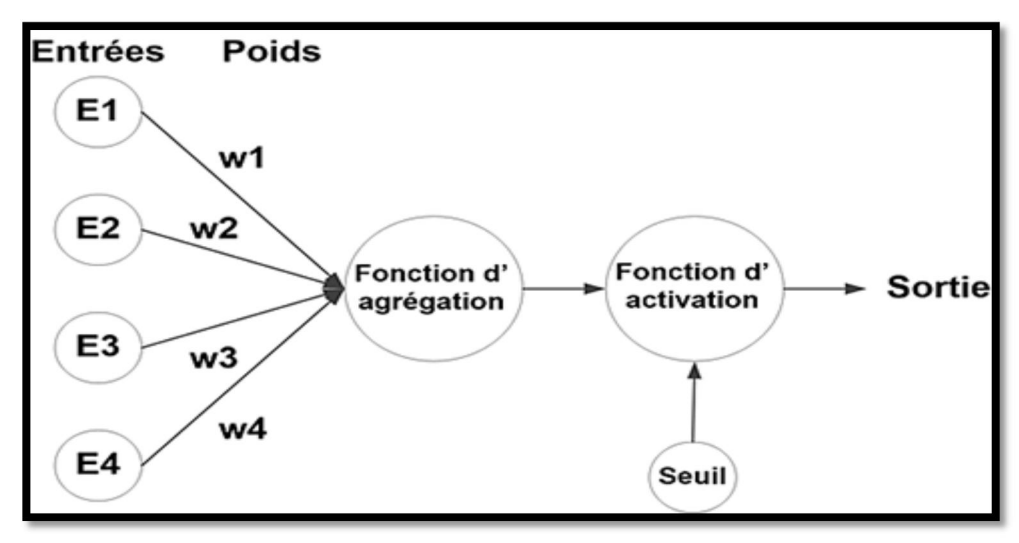

**Figure 15** : Neurone formel.

#### **Le perceptron (réseau à couches):**

Le perceptron multicouche (multi layer perceptron MLP) est un classifier linéaire de type réseau neuronal formel organisé en plusieurs couches (Figure 15) au sein desquelles une information circule de la couche d'entrée vers la couche de sortie uniquement. Il est donc **un réseau à propagation directe (feedforward).**

C'est un réseau organisés en trois couches, la couche d'entrée, la couche intermédiaire (dite couche cachée) et la couche de sortie. La couche permet de positionner en entrées des éléments devants être appris (éléments linéairement séparables afin de ne pas avoir de confusion) .Ceux-ci tracent un chemin à travers le réseau. Une fois l'apprentissage effectué, en repassant les mêmes éléments en entrée ils réutilisent le même chemin et activent les mêmes neurones de sorties. Chaque couche est constituée d'un nombre variable de neurones, les neurones de la couche de sortie correspondant toujours aux sorties du système. Plusieurs neurones de sorties sont activées pour chaque comparaison, les résultats ne sont pas identiques à chaque comparaison, des approximations sont effectuées.

-Le perceptron peut être utilisé pour l'apprentissage et la reconnaissance d'images.

-Les perceptrons multicouches ont montré leur efficacité comme technique d'apprentissage pour la classification de données. Ils sont en effet capables d'approximer des fonctions non– linéaires complexes afin de traiter des données de grande dimension. Dans le cadre de la classification d'images, deux approches sont possibles :

 Extraire des caractéristiques directement des données. Classiquement, ces caractéristiques sont extraites par un algorithme choisi par l'utilisateur. Les vecteurs de caractéristiques obtenus sont ensuite présentés en entrée d'un réseau de neurones.

## *Chapitre II Recherche et classification d'images*

 Présenter l'image en entrée d'un réseau de neurones. L'image nécessite cependant d'être vectorisée, c'est à dire mise sous forme d'un vecteur dont la dimension est égale au nombre de pixels de l'image. [**16**]

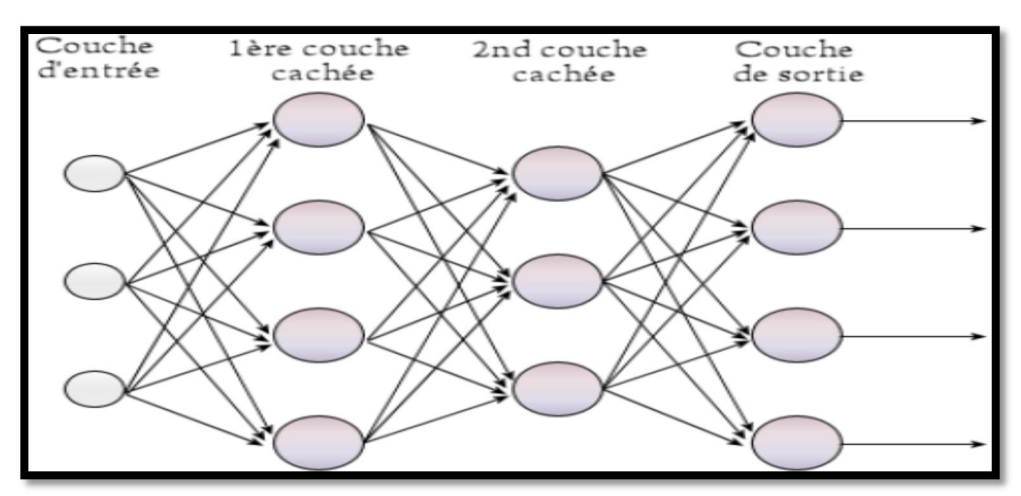

**Figure 16** : Schéma d'un perceptron multicouche.

#### **Neurones récurrents :**

Les réseaux de neurones récurrents (ou *RNN* pour *Recurrent Neural Networks*) sont une catégorie de réseaux de neurones dédiée au **traitement de séquences**, c'est-à-dire aux signaux de taille **variable.**

Les réseaux de Neurones récurrents (RNNs) permettent d'analyser les séquences de vecteurs tout comme les modèles de Markov cachés .Le temps entre ici en ligne de compte car les sorties (de la couche de sortie et/ou de la couche cachées) calculées à l'instant t sont réinjectées en entrée du réseau et/ou en entrée de la couche cachée. On peut en théorie conserver dans le réseau la mémoire de ce qui s'y est passé depuis le début.

#### **Neurones convolutionnels :**

On appelle réseau neuronal convolutif, ou réseau de neurones à convolution, (CNN pour Convolutional Neural Network) un type de réseau de neurones [artificiels](https://whatis.techtarget.com/fr/definition/reseau-de-neurones) utilisé dans la reconnaissance et le traitement des images, et spécialement conçu pour l'analyse des pixels, et dans les systèmes de recommandation.

Leur conception suit la découverte de mécanismes visuels dans les organismes vivants. Ces réseaux de [neurones](https://dataanalyticspost.com/Lexique/reseau-de-neurones/) artificiels (aussi baptisés réseau de neurones à convolution, ou CNN) sont capables de catégoriser les informations des plus simples aux plus complexes. Ils consistent en un empilage multicouche de neurones, des fonctions mathématiques à plusieurs paramètres ajustables, qui prétraitent de petites quantités d'informations. Les réseaux convolutif sont caractérisé par leurs premières couches convolutionelles (généralement une à trois). Une couche convolutive, est basée comme son nom l'indique sur le principe mathématique de convolution, et cherche à repérer la présence d'un motif (dans un signal ou dans une image par exemple).

#### **Réseaux de Hopfield :**

Le réseau de neurones d'Hopfield est un modèle de réseau de neurones récurrents à temps discret dont la matrice des connexions est symétrique et nulle sur la diagonale et où ladynamique est asynchrone (un seul neurone est mis à jour à chaque unité de temps). Il a été découvert par le

## *Chapitre II Recherche et classification d'images*

physicien John Hopfield en 1982. Sa découverte a permis de relancer l'intérêt dans les réseaux de neurones qui s'était essoufflé durant les années 1970 à la suite d'un article de Marvin Minsky et Seymour Papert. [**14**]

Un réseau de Hopfield est une mémoire adressable par son contenu : une forme mémorisée est retrouvée par une stabilisation du réseau, s'il a été stimulé par une partie adéquate de cette forme.

#### **Réseaux de Kohonen :**

Contrairement aux réseaux de Hopfield où les neurones sont modélisés de la façon la plus simple possible, on recherche ici un modèle de neurone plus proche de la réalité. Ces réseaux sont inspirés des observations biologiques du fonctionnement des systèmes nerveux de perception des mammifères. Une loi de Hebb modifiée (tenant compte de l'oubli) est utilisée pour l'apprentissage. La connexion est renforcée dans le cas où les neurones reliés ont une activité simultanée et diminuée, dans le cas contraire (alors qu'il ne se passait précédemment rien dans ce cas). Tous ces réseaux ont des applications dans la classification, le traitement d'image, l'aide à la décision et l'optimisation. [**16**]

## **8. Domaines d'application de la classification** :

La classification joue un rôle important dans toutes les sciences et techniques qui font appel à la statistique multidimensionnelle. Citons tout d'abord les sciences biologiques : botanique, zoologie, écologie,...Ces sciences utilisent également le terme de "taxinomie" pour désigner l'art de la classification.

De même les sciences de la terre et des eaux : géologie, pédologie, géographie, étude des pollutions, font grand usage de classification.

Aussi les applications vont de l'analyse de documents à la médecine en passant par le domaine militaire. Ainsi on retrouve des applications dans le domaine médical comme la reconnaissance de cellules et de tumeurs, la reconnaissance d'écriture manuscrite pour les chèques les codes postaux. Dans le domaine urbain comme la reconnaissance de panneaux de signalisation la reconnaissance de piétons la détection de véhicules la reconnaissance de bâtiments pour aider à la localisation. Dans le domaine de la biométrie comme la reconnaissance de visage, d'empreintes, d'iris.

## **9. Conclusion :**

Dans ce chapitre, nous avons introduit les notions de recherche d`images et on a donné une vision générale sur les méthodes utilisées pour faire la classification d'image (supervisées non supervisées...ect). On a aussi présenté quelques algorithmes ou méthodes de classification (k plus proche voisin, Fuzzy c-means, Machine à Vecteur Support, K-means, Réseaux de neurones (dont on a donné quelques exemples détaillés)).

Les réseaux de neurones artificiels, inspirés du comportement du cerveau humains, permettent de créer de l'intelligence artificielle. Notamment appliqués en datamining principalement à travers l'apprentissage non supervisé, ils servent à prédire, à identifier et à classifier les données.

L'apprentissage est un moteur essentiel du système, il permet d'assimiler un traitement d'information à travers une fonction et de la reproduire pour les données qui lui seront ensuite présentées.

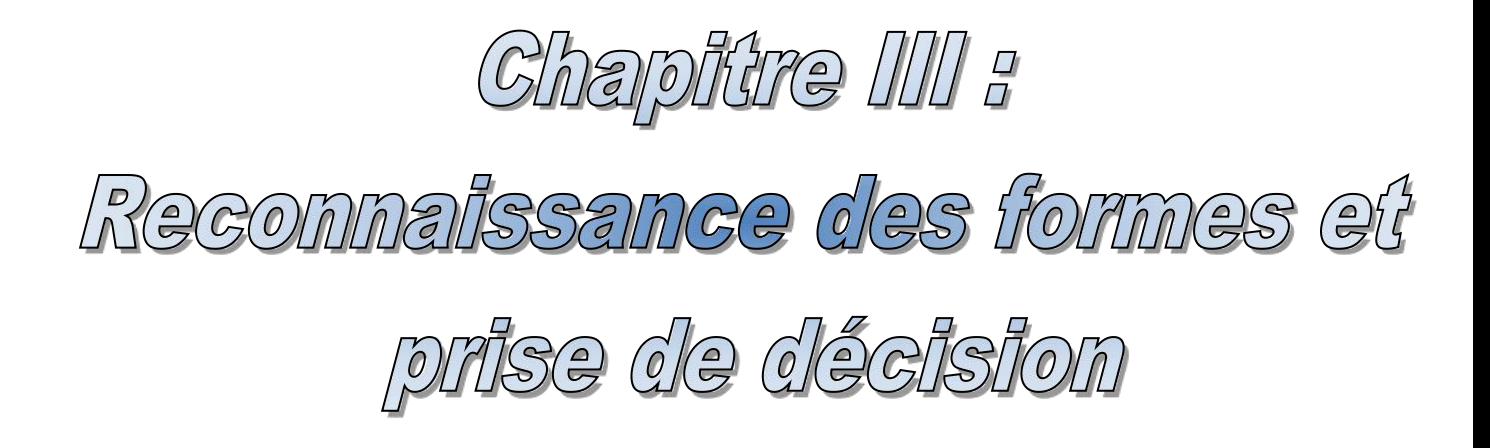

## **1. Introduction :**

La reconnaissance des formes est un domaine qui a fortement évolué ces dernières décennies si bien que ses contours sont devenus aujourd'hui plus flous. Il n'est pas simple d'en trouver une définition dans laquelle tous les chercheurs en RDF se reconnaîtront.

Elle fait aujourd'hui référence à de nombreuses applications issues du domaine des sciences de l'ingénieur, le tri automatique du courrier, l'automatisation des systèmes industriels, l'authentification, etc... Dans ce qui suit, nous allons présenter le concept de la reconnaissance des formes (méthodes principe et formulation)en illustrant d'une manière globale le fonctionnement et le processus des systèmes de reconnaissances d'objets. Nous préciserons aussi le cadre général, les objectifs de cette approche et les domaines d'application.

## **2. La reconnaissance des formes :**

## **2.1 Définition :**

On désigne par **reconnaissance de formes (RDF)** (ou parfois **reconnaissance de motifs**) un ensemble de techniques et méthodes visant à identifier des motifs à partir de données brutes afin de prendre une décision dépendant de la catégorie attribuée à ce motif. On considère que c'est une branche de l'intelligence artificielle qui fait largement appel aux techniques d'apprentissage automatique et aux statistiques.

Les *formes* ou *motifs* à reconnaître peuvent être de nature très variée. Il peut s'agir de contenu visuel (code barre, visage, empreinte digitale…) ou sonore (reconnaissance de parole), d'images médicales (rayon X, EEG, IRM…) ou multi spectrales (images satellitaires) et bien d'autres.

En terme informatique, une forme est un ensemble de valeurs, appelés *attributs*, auxquels est associé un nom (ou étiquette), qui est leur *classe***.** Plusieurs formes peuvent avoir la même classe, on dit alors que ce sont les *exemples* ou *réalisations* de la classe.

Le problème que cherche à résoudre la reconnaissance des formes est d'associer une classe à une forme inconnue (qui n'a pas encore de classe associée). On considère souvent la Reconnaissance des formes comme un problème de classification: trouver la fonction qui affecte à toute forme inconnue sa classe la plus pertinente. Elle est partie intégrante de tout système intelligent destiné à la prise de décision **[17].**

## **2.2 Historique :**

Pour compter des chromosomes, reconnaître une tumeur, un char ou un avion de guerre, la compréhension de l'image, sa classification passe toujours par la reconnaissance d'une forme. Un peu partout dans le monde, les chercheurs ont mis au point des méthodes mathématiques permettant de détecter les contours des objets à partir des changements rapides de contraste dans l'image, des ombres et des lumières, des régions homogènes en couleur, en intensité, en texture.

« Dès 1964, des chercheurs français, Georges Matheronet Jean Serra, ont développé une autre approche théorique (baptisée morphologie mathématique) et un outil spécifique (l'analyseur de texture breveté en 1965),d'abord pour analyser des microphotographies de terrain et évaluer des teneurs en minerai, puis pour d'autres applications comme la cytologie (caractérisation et comptage de cellules) » rappelle Olivier Faugeras. En 1968, ils créent le Centre de morphologie mathématique de l'Ecole des Mines de Fontaine bleu. Leurs outils d'analyse et d'interprétation d'images sont longtemps restés franco-français, jusqu'à ce qu'un américain, Robert Haralick (Université du Kansas à cette époque, de Seattle actuellement), en fasse une large publicité dans

les années 1980, en les adaptant à de nombreuses applications : industrielles comme l'inspection radiographique des ailes d'avions de Boeing, aériennes ou médicales.

D'autres chercheurs, comme les américains Marvin Minsky et Seymour Papert du MIT (Massachussets Institute of Technology) ont considéré le problème dans l'autre sens, en cherchant à formaliser et à faire reproduire par l'ordinateur notre propre processus de reconnaissance d'images, donc notre propre vision. Cette démarche était dans l'air du temps, au cœur des promesses de « l'intelligence artificielle » qui devait permettre de mettre l'intelligence en équations et doter les ordinateurs de toutes les capacités humaines de raisonnement, mémoire, perception. Or la vision s'est révélée être un domaine particulièrement complexe à modéliser tant elle est basée sur une quantité phénoménale de connaissances à priori fondée sur notre intelligence et notre expérience **[18].**

## **3. Méthode de reconnaissance des formes :**

Les méthodes de la RDF sont souvent regroupées en grandes classes identifiées par : statistique, syntaxique, structurelle, hybride (une combinaison des autres). On vous présente quelques méthode de reconnaissance des formes comme :

- **Mise en correspondance de graphes :** aide à trouver un isomorphisme entre les deux ensembles de primitives
- **Méthode Bayésienne :** demande au départ une première modélisation des connaissances. Ensuite, elle estime à la fin les ordres de grandeur vraisemblables des résultats et on leur associe une distribution de probabilité.
- **Estimation Paramétrique :** Basée sur des modèles construits à partir de données de références sur lesquels on lance des analyses de régression. On obtient ensuite rapidement un chiffre à partir de quelques paramètres.
- **Classifieur linéaire :** Le rôle d'un classifieur est de classer dans des groupes (des classes) les échantillons qui ont des propriétés similaires, mesurées sur des observations. Un classifieur linéaire est un type particulier de classifieur, qui calcule la décision par combinaison linéaire des échantillons.
- **Réseau de neurones :** Ensemble de neurones formels interconnectés permettant la résolution de problèmes complexes tels que la reconnaissance des formes ou le traitement du langage naturel.
- **Local feature focus :** méthode de localisation d'objets bidimensionnels partiellement visibles est présentée. La méthode est applicable aux pièces industrielles complexes qui peuvent contenir plusieurs occurrences de caractéristiques locales, telles que des trous et des coins.
- **SVM : Support Vector Machine :**sont une famille d['algorithmes](https://dataanalyticspost.com/Lexique/algorithme/) d'[apprentissage](https://dataanalyticspost.com/Lexique/machine-learning/) automatique qui permettent de résoudre des problèmes tant de [classification](https://dataanalyticspost.com/Lexique/classification/) que de [régression](https://dataanalyticspost.com/Lexique/regression/) ou de détection [d'anomalie.](https://dataanalyticspost.com/Lexique/detection-danomalie/)
- **Exercise Méthode des hypercubes :** Les hypercubes ou n-cubes forment une famille de [graphes](https://fr.wikipedia.org/wiki/Th%C3%A9orie_des_graphes).<br>Dans un hypercube chaque sommet porte une étiquette de longueur n sur un alphabet A={0,1}, et deux sommets sont [adjacents](https://fr.wikipedia.org/wiki/Lexique_en_th%C3%A9orie_des_graphes) si leurs étiquettes ne diffèrent que d'un symbole.

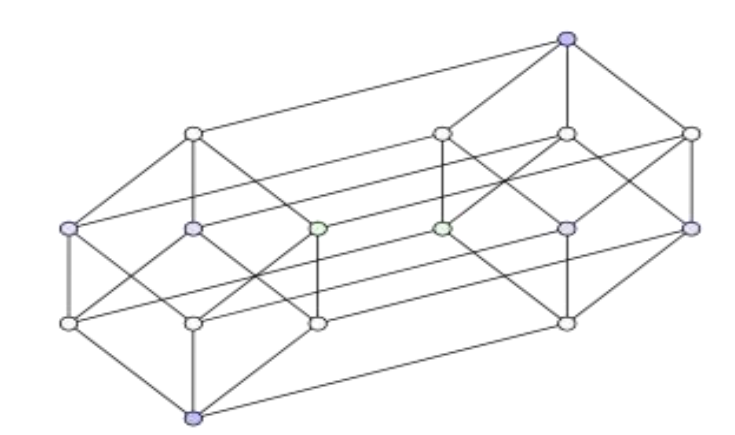

**Figure17** : Forme d'un hypercube.

Les formes étudiées peuvent être des formes géométriques, descriptibles par une formule mathématique et peuvent être de nature plus complexe, tels que :

- droite.
- cercle ou ellipse.
- courbes de Bézier, splines.
- empreinte digitale.
- lettre.
- 

• chiffre.<br>Les algorithmes de reconnaissance peuvent travailler sur des images en noir et blanc, avec en blanc les contours des objets se trouvant dans l'image. Ces images sont le fruit d'algorithmes de détection de contours. Ils peuvent aussi travailler sur des zones de l'image prédéfinies issues de la segmentation de l'image.

## **3.1 La reconnaissance de plusieurs objets dans une image :**

Une seule image peut être composée d'un ou plusieurs objets. Dans le cas où on souhaite localiser plusieurs objets dans une même image, on peut pratiquer le procédé de reconnaissance multi objets représenté sur la figure suivante :

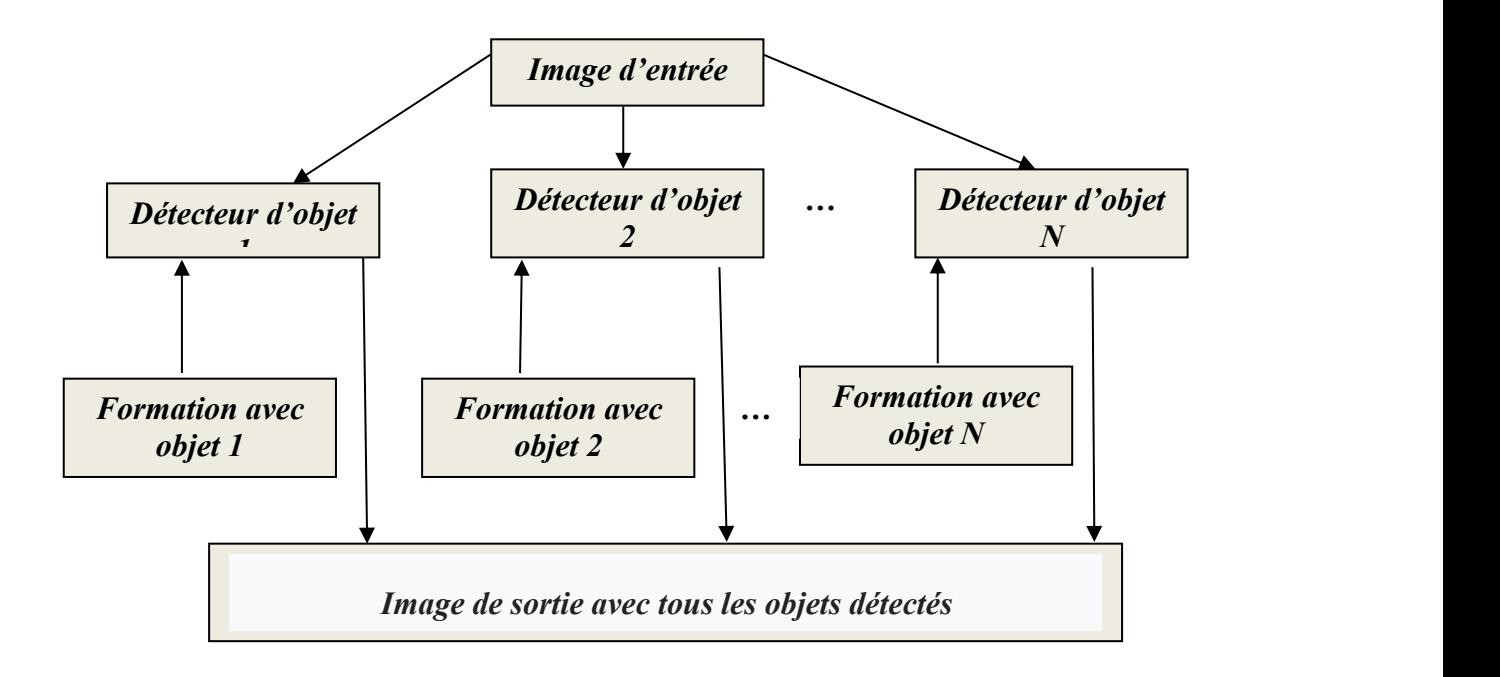

**Figure 18 :** La méthode de reconnaissance de multi objets dans une image.

## **4. Les approches de reconnaissance de formes :**

De manière générale, la reconnaissance des formes peut être distinguée en deux types :

-**Les approches syntaxiques, structurelles etla mise en correspondance des formes:** Dans ce cas, la classification est construite à l'aide d'hypothèses probabilistes (Ex. classement Bayésien). Elles nécessitent des moyens de calculs importants. De ce fait, ce type d'approche n'est pas approprié aux applications en temps réel.

**-La reconnaissance des formes statistique:** Contrairement à la précédente, ce type de reconnaissance se base sur une représentation numérique des formes. Cette méthode (non paramétrique) ne pose pratiquement aucune hypothèse sur la forme des distributions (Ex. K-plus proches voisins).

## **5. Principe et formulation de reconnaissance de forme:**

Le principe de la RDF est de classer les nouvelles formes en utilisant un classificateur qui génère une fonction d'appartenance pour chaque classe. Ainsi la classification d'un nouveau point peut se faire en fonction de la valeur d'appartenance qu'elle obtient par rapport à chaque classe.

Etant donné N formes, chacune définie par un ensemble de p paramètres regroupés dans un vecteur appelé vecteur forme x, (Figure 19).

**R<sup>p</sup>**est un espace de représentation défini par ces paramètres. Les formes-types ou prototypes constituent des points représentatifs de l'espace de représentation.

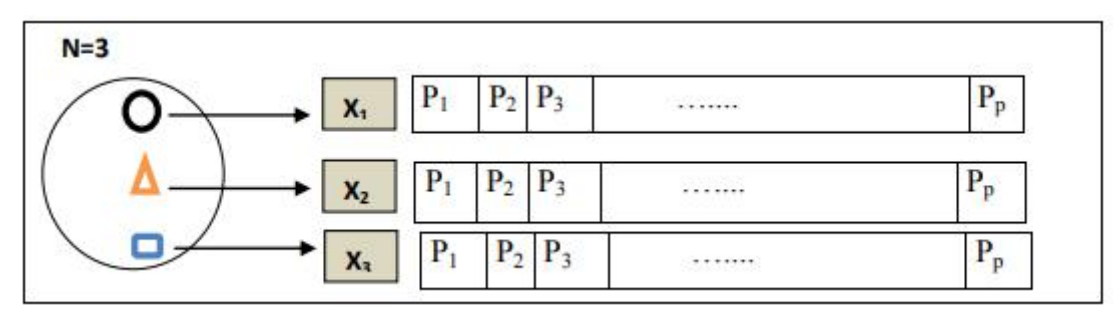

**Figure19**:Exemple d'un espace de représentation des formes.

Le principe est qu'on observe des formes de M classes différentes,  $\Omega = \{\omega i, i=1,..., M\}$ . L'ensemble Ω définit "l'espace de décision". L'objectif est de construire une partition de façon à attribuer un nouveau vecteur forme à l'une des classes ω1,…, ωM. Cette association désigne l'opération de classement.

## **6. Domaines d'application :**

La reconnaissance automatique des formes fait aujourd'hui référence à de nombreux domaines d'applications:

#### **6.1 Domaines industriels** :

La reconnaissance des formes a de nombreuses applications dans l'industrie, nous citons :

 Le suivi de fonctionnement continu des systèmes industriels, tels que les robots, les machines de tri, etc. Lors d'une détection de faute, le système de suivi exécute une procédure de correction.

L'automatisation industrielle.

La lecture optique de document, le tri automatique du courrier.

- L'indexation des pages WEB à partir de certains mots-clés fréquents.
- Systèmes de vision artificielle (systèmes de perception sans contact):

- L'interprétation d'images aériennes ou satellites conduisant à la surveillance ou à la prévision agricoles.

- Le tri et l'identification d'objets.

- La surveillance et le contrôle d'environnement pour prévenir les accidents et protéger les moyens de production.

#### **6.2 Domaine médical :**

 Permet le repérage des cellules ou d'événements anormaux (tumeurs,…) dans des images et signaux médicaux.

Le diagnostic médical.

## **6.3 Domaine de la biométrie :**

Reconnaissance des émotions et de caractères à partir de séquence vidéo ou audio.

La reconnaissance d'écriture.

 La reconnaissance de la parole (les systèmes de sécurité utilisent la voix pour identifier ou authentifier des locuteurs).

 Reconnaissances des empreintes digitales, la signature, les images (2D, 3D) de la main et du visage.

## **6.4 Marketing :**

La reconnaissance des formes est souvent utilisée pour classer les consommateurs selon les produits qu'ils sont susceptible d'acheter. Elle est aussi utilisée par les sociétés de vente pour classer les clients selon qu'ils soient de bons ou mauvais payeurs, ou encore selon qu'ils vont oui ou non passer à la concurrence.

#### **6.5 Energie:**

Les systèmes de reconnaissance des formes sont utilisés pour prévoir la consommation électrique (réduite, normale, élevée), permettant ainsi aux clients de réduire si nécessaire leur consommation, et aux producteurs de mieux gérer leurs unités de production.

#### **6.6 Lecture automatisée:**

Les systèmes de reconnaissance des formes permettent de numériser les anciens documents ainsi que les archives, non pas sous la formes d'images, mais plutôt sous une forme textuelle.

#### **6.7Sécurité:**

La reconnaissance vocale et rétinienne sont un exemple d'applications typiques de la reconnaissance des formes pour l'authentification. La vérification des signatures est aussi très populaire.

## **7. Processus d'un système de RDF :**

La reconnaissance des formes vise à la classification des entités en catégories à partir d'observations effectuées sur celles-ci. Ce dispositif se décompose généralement en cinq étapes séquentielles (Figure20). La qualité de chaque étape du processus dépend de celle des étapes précédentes.

On s'appuie sur le schéma suivant pour décrire les principaux traitements à effectuer et leurs objectifs :

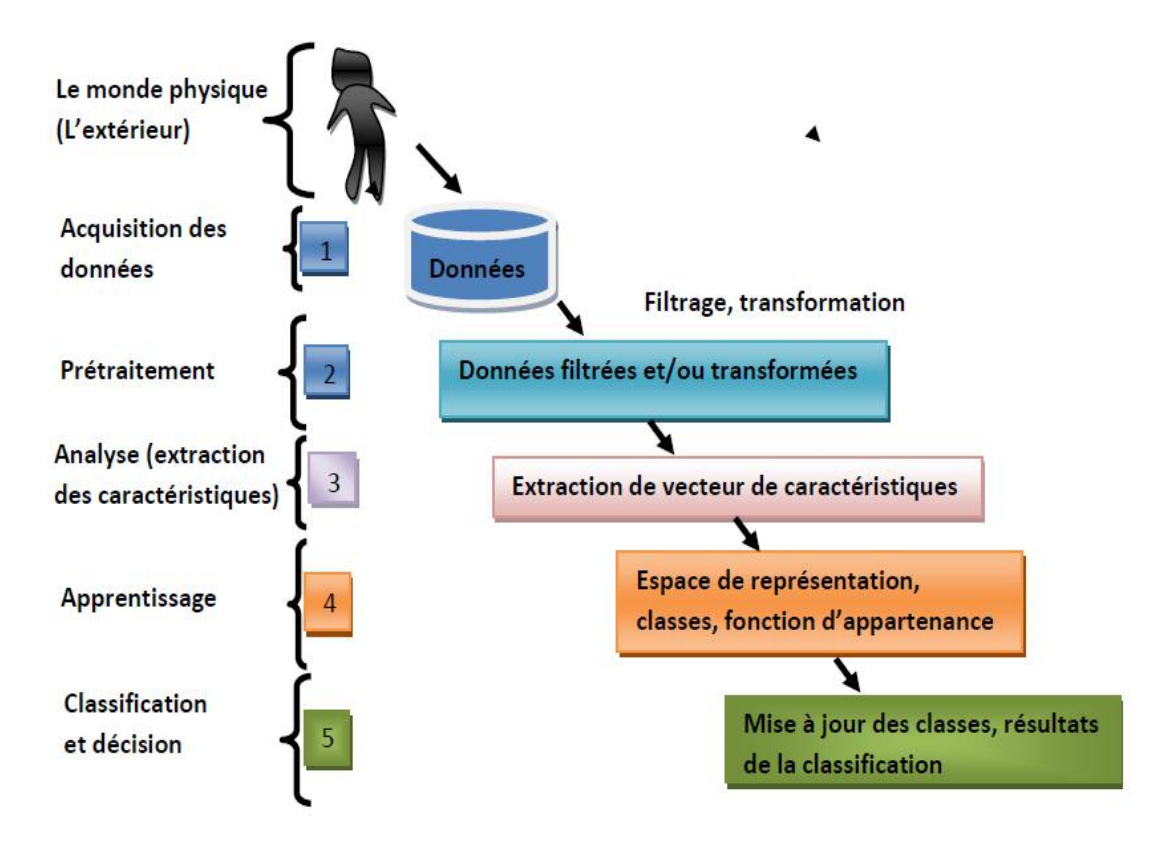

**Figure 20:** Les étapes principales d'une chaîne de reconnaissance des formes.

## **7.1 Le monde physique (L'extérieur) :**

C'est une étape préparatoire de tout processus d'un système de reconnaissance des formes. Avant l'acquisition de l'image, nous tenons compte généralement de trois paramètres essentiels: les conditions d'éclairage, la posture et l'échelle. La variation de l'un de ces trois paramètres peut conduire à une distance entre deux images du même individu, supérieure à celle séparant deux images de deux individus différents, et par conséquence une fausse identification.

## **7.2 Acquisition des données (ou capture) :**

L'acquisition de l'objet (visage, empreintes, etc.) est la première étape dans le processus de reconnaissance des formes. Elle consiste à extraire l'image de l'utilisateur du monde extérieur à l'aide des capteurs spécifiques (appareil photo pour le visage, capteur des empreintes digitales, scanné de la main, etc.).Une fois l'image est acquise, elle est ensuite numérisée en tenant compte deux étapes principales:

- **L'échantillonnage:** discrétisation spatiale d'une image (pixellisation de l'image).

- **La quantification :** elle définit le nombre de valeurs différentes (niveaux de gris) que peut prendre chaque pixel.

Dans cette étape, l'image est dans un état brut (présence de bruit) ce qui nécessite une phase de prétraitement pour optimiser les performances du système.

## **7.3 Prétraitement :**

Le prétraitement concerne le filtrage (ex: filtre médian) et la transformation des données qui permettent d'obtenir des données plus adaptées à la recherche de caractéristiques informatives .

Il est possible de modifier l'histogramme (égalisation et étirement), le contraste, la luminosité, etc. Les prétraitements sont spécifiques pour chaque domaine, et ont pour intérêt la réduction des bruits issus généralement du processus de numérisation ou inhérents au signal original. Ils peuvent servir aussi de la préparation aux phases suivantes.

#### **7.4 Analyse (Extraction de caractéristiques) :**

La phase d'extraction des paramètres représente le cœur du système de reconnaissance des formes. Elle consiste à transformer une image en données d'entrée pour un processus ultérieur. Une façon directe est de concaténer des valeurs de gris ou de couleur de tous les pixels d'une image. Cependant, cela se traduira par un vecteur de très grande dimension avec beaucoup d'informations redondantes. Il est également très sensible à toutes variations de l'image. Par conséquent, la fonction d'extraction (algorithmes d'extraction de caractéristiques de texture)vise à transformer le contenu d'une image en un ensemble de vecteurs de caractéristiques, ou des descripteurs, qui devraient être discriminatifs, informatifs, et non redondants avec une taille raisonnable et moins sensibles aux certaines variations de l'image (position, échelle, éclairage, etc.). Après cette étape, le processus suivant ne dépend plus de l'image elle-même, mais seulement de l'information portée par les vecteurs de caractéristiques extraites. Ainsi, l'extraction des fonctionnalités est une étape très importante pour garantir une bonne performance de la reconnaissance des objets et peut être considérée comme la base de l'ensemble du processus.

## **8. La Décision :**

C'est la dernière étape dans le processus de système de reconnaissance des formes. A partir de la description en paramètres, elle recherche, parmi les modèles d'apprentissage en présence, ceux qui sont les plus proches. La décision repose sur la définition de trois concepts essentiels: la classification, les distances, k-plus proches voisins (K-NN).

Le problème de l'assignation d'une donnée à une classe peut se poser de différentes manières. On distingue le cas où des données étiquetées par un *maître* sont disponibles du cas où aucun moyen pour connaître les classes d'appartenance des données n'existe. Dans ce dernier cas, le traitement automatique doit faire apparaître des groupements de données. Il faut spécifier les représentations et une mesure de distance dans l'espace de représentation qui soient les mieux appropriées pour mettre ces groupements en évidence. La validation de ces groupements est un problème en soit. Elle peut être faite à posteriori, à l'issu d'une étude de confirmation menée sur le domaine d'application et guidée par les résultats de la classification de données. Dans le cas de la simulation d'une reconnaissance humaine, le maître existe et la décision peut prendre deux formes : *la discrimination ou la caractérisation*.

#### **8.1 Discrimination :**

Il s'agit d'assigner une forme inconnue à une des classes possibles (exemples de la reconnaissance des caractères, des phonèmes).

#### **8.2 Caractérisation**:

Il s'agit de décider siune forme possède les caractéristiques d'une classe ou non (exemple : décider si un électrocardiogramme appartient à la classe "normal", rechercher un mot clé dans une séquence parlé). **[19]**

- L'apprentissage des représentations des classes ne se fait pas de la même manière dans les deux cas. Pour la *discrimination*, on recherche ce qui fait la différence entre les classes, les caractères discriminants. On utilise les exemplaires des classes j comme contre-exemples de la classe i, ce qui permet de mieux cerner ce qui faitla différence entre les classes.

Dans le cas de la caractérisation, les contre-exemples de la classe unique à caractériser correspondent à tout ce qui n'est pas un exemplaire de cette classe mais la variété des contre exemples est telle qu'il est difficile d'en extraire une information pertinente pour préciser la classe à caractériser.

*Exemple*: l'ensemble des mots de la langue parlé sont les contre-exemples de la classe formée par les différentes productions d'un mot cible. Caractériser ce mot cible, plus exactement sa classe, consiste à rechercher les invariants, c'est-à-dire ce qui reste stable quand on considère un ensemble d'exemplaires de la classe. La validation de ces méthodes se fait par comparaison des résultats de la reconnaissance automatique aux étiquettes données par le maître. On en tire donc les taux de reconnaissance et les taux d'erreur. On peut aussi avoir des taux de rejet qui correspondent à la décision de ne pas classer la forme.

-Le système en évaluant un critère de décision peut assigner une forme à une classe mais il peut aussi déterminer avec quelle confiance il effectue cette décision. Si le critère de décision prend des valeurs très proches pour plusieurs classes, la confiance dans la décision est faible..-Le rejet est très important dans les applications, il va être modulé en fonction d'impératifs de risque et de coût. Par *exemple*, il est très coûteux de faire des erreurs sur la lecture des adresses postales et encore plus sur les montants des chèques, on préférera donc augmenter les taux de rejet quitte à baisser les taux de reconnaissance. Par contre, la surveillance médicale nécessite de fort taux de reconnaissance et surtout de ne pas prendre le risque de rater un événement critique en confondant des données anormales avec des données normales.

Là encore, il faudra ajuster les seuils de décisions en fonction du risque et préférer des alarmes intempestives à des erreurs de non-détection de cas critiques. La décision finale est en général le résultat de plusieurs décisions intermédiaires qui peuvent être organisées hiérarchiquement.

-On distingue une hiérarchie d'affinement où l'identité de la forme à reconnaître sera précisée à mesure que le processus se déroule. Une première étape de segmentation permet de décider qu'un sous-ensemble des données enregistrées constitue une des formes du domaine, les étapes suivantes consistent à mesurer et évaluer des caractéristiques de cette forme pour parcourir une hiérarchie de classes du sommet aux feuilles qui correspondent aux décisions finales. **[19]**

**Exemple** : pour la reconnaissance de figures géométriques : la classe "figure fermée" se divise en "polygone" et "conique" qui se divise en "cercle "et "ellipse". On peut aussi avoir une hiérarchie de décisions définie par la taille du contexte qui augmente à mesure que le processus se déroule. **Exemple** : pour la reconnaissance de mots écrits: reconnaissance des composantes primitives du tracé, reconnaissance des caractères, reconnaissance des mots.

## **9. CONCLUSION :**

Nous avons consacré ce présent chapitre à introduire le concept de reconnaissance des formes. Ensuite nous avons détaillé le processus de système de reconnaissance des formes depuis l'acquisition des données brutes jusqu'à la compréhension élaborée de ces données.

On a aussi parlé de la décision qui est l'étape finale du processus de système de reconnaissance des formes c'est à dire faire une application de l'espace des formes (espace de représentation) vers l'espace de décision.

Le chapitre suivant sera l'étape finale de notre projet, ou nous allons mettre en œuvre notre travail.

# Chapitre IV : Conception et implémentation

## **1. Introduction :**

Sur la partie pratique, nous allons faire l'étude de deux différentes images et aussi la présentation de la mise en œuvre de cette image en utilisant le logiciel Matlab.

De prime abord, nous procèderons à la présentation de ce logiciel et de surcroît comment extraire des données à partir de notre image à l'aide du traitement et segmentation, tout en faisant une étude comparative, ensuite nous présenterons des captures écrans et des résultats de l'exécution de notre application pour pouvoir aboutir à une décision finale.

## **2. Présentation des outils de développement :**

## **2.1 Matériel :**

Le matériel utilisé étant le PC personnel Lenovo I5 avec une mémoire de 8GB, un processeur Intel® coré <sup>™</sup> 2 Duo 2.53 GHz, avec Windows 10 édition intégral, service pack 64 bit type système.

Le temps d'exécution de notre programme sur le logiciel Matlab est : 4.180334 secondes.

## **2.2 Matlab :**

MATLAB (Matrix Laboratory) est un logiciel interactif basé sur le calcul matriciel. Une image Matlab est une matrice bidimensionnelle de valeurs entières ou réelles. Il convient donc parfaitement pour la manipulation et le traitement d'images numériques. Le Matlab supporte 3 formats d'images :

- les images binaires,
- les images d'intensités (à niveaux de gris),
- les images couleur RGB,

Les différentes fonctions de traitement d'images sous Matlab se trouvent dans la boîte à outils (toolbox) image processing (traitement d'images). L'aide sur cette boîte à outils est obtenue en tapant **help images**en ligne de commande de Matlab.

Après cela, l'aide sur une commande particulière est obtenue en tapant help suivi du nom de la commande comme démontré, et la boîte à outils images de Matlab contient de nombreuses fonctions qui permettent le développement facile et rapide d'algorithmes en fonction du problème à traiter, après l'enregistrement on clique sur Run pour obtenir des figures ainsi que la commande Windows permettant d'afficher les résultats.

Il s'agit d'un très bon outil pour simplifier au maximum la transcription en langage informatique d'un problème mathématique et valider de nombreuses méthodes de traitement d'images appliquées à un problème particulier.

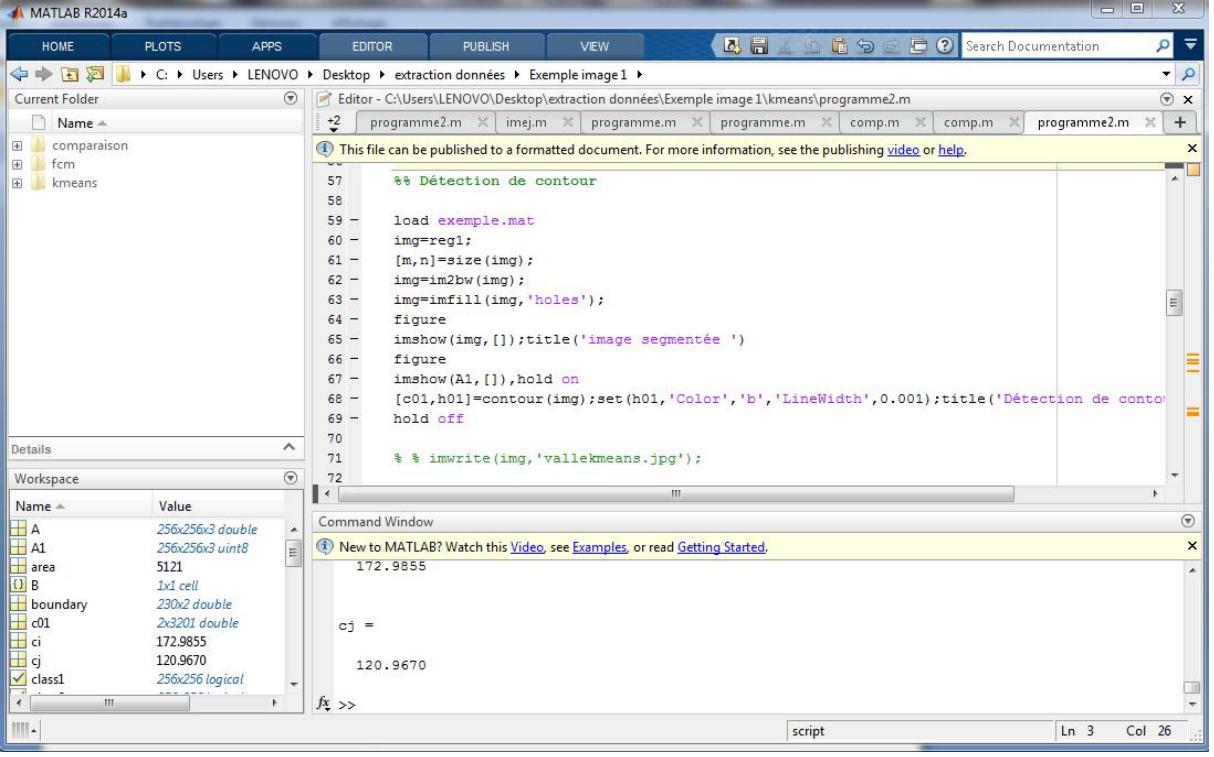

**Figure 21 :** L'environnement Matlab.

## **3. Procédure proposée :**

Avant d'aborder l'extraction des paramètres, d'autres étapes sont à suivre comme l'analyse de l'image d'origine, puis son prétraitement et sa normalisation, dont le système globale comprend l'acquisition des images, prétraitement, le seuillage et l'extraction des paramètres, ce grâce à des expériences réalisées par notre logiciel Matlab.

Nous portons une attention particulière envers l'extraction des données .La (figure22) montre le flux de la méthode proposée sous forme d'un organigramme.

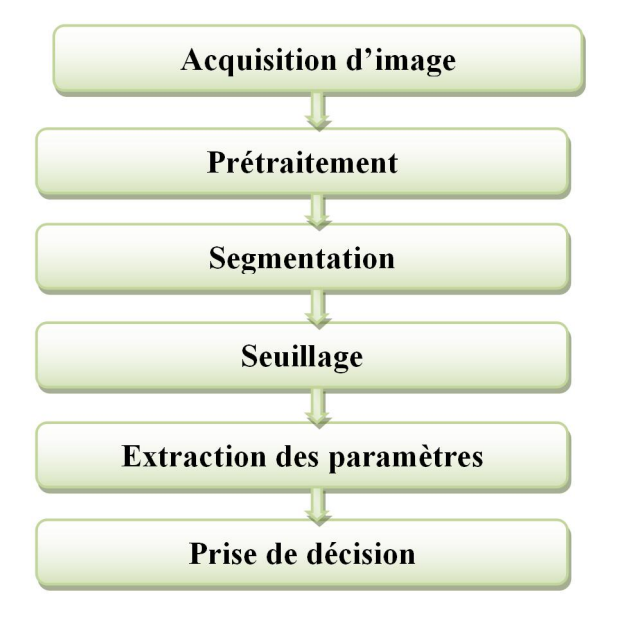

**Figure 22:** Organigramme de la procédure proposée.

**Objectif** : Extraire des données pour reconnaitre une forme précise sur n'importe qu'elle image afin de prendre une décision.

## **4. Traitement et segmentation de l'image :**

Dans l'optique d'analyser, extraire ou encore résumer les informations de notre image grâce à l'application d'algorithmes, nous utiliserons le traitement et la segmentation, alors que nous avons déjà choisi notre image qui est une image compressée de format JPG, couleur indexée (figure 23) à améliorer avec les différentes méthodes nécessaires au traitement pour faciliter la segmentation.

La segmentation de l'image peut impliquer la séparation du premier plan, de l'arrière-plan ou le regroupement des régions de pixels en fonction de similitudes de couleur, de forme ou pour isoler les régions et les objets d'intérêts. Pour cela, nous allons procéder à deux méthodes de segmentations :

- Segmentation par classification (Fuzzy c-means).
- Segmentation par classification (K-means).

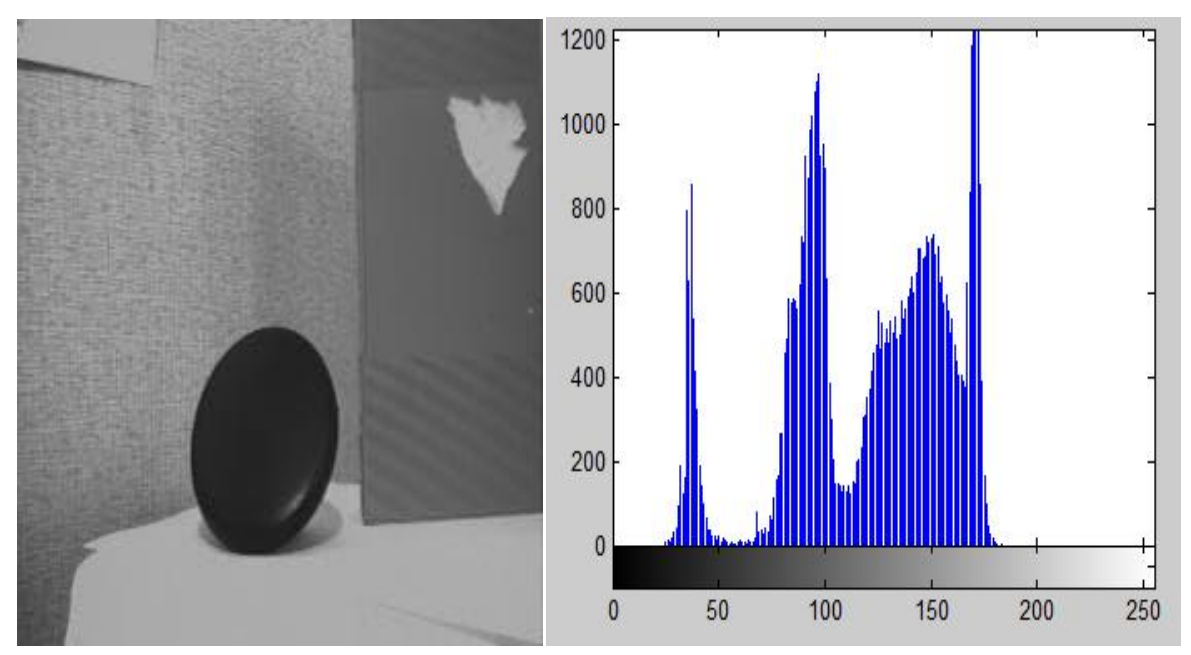

**Figure 23:** Image valle et son histogramme.

## **4.1 Fuzzy C-Means :**

Fuzzy C-Means (FCM) est un algorithme de classification non-supervisé, issu de l'algorithme des C-moyennes (C-means) qui illustre la segmentation floue d'une image dans la définition des classes.

#### **Première partie :**

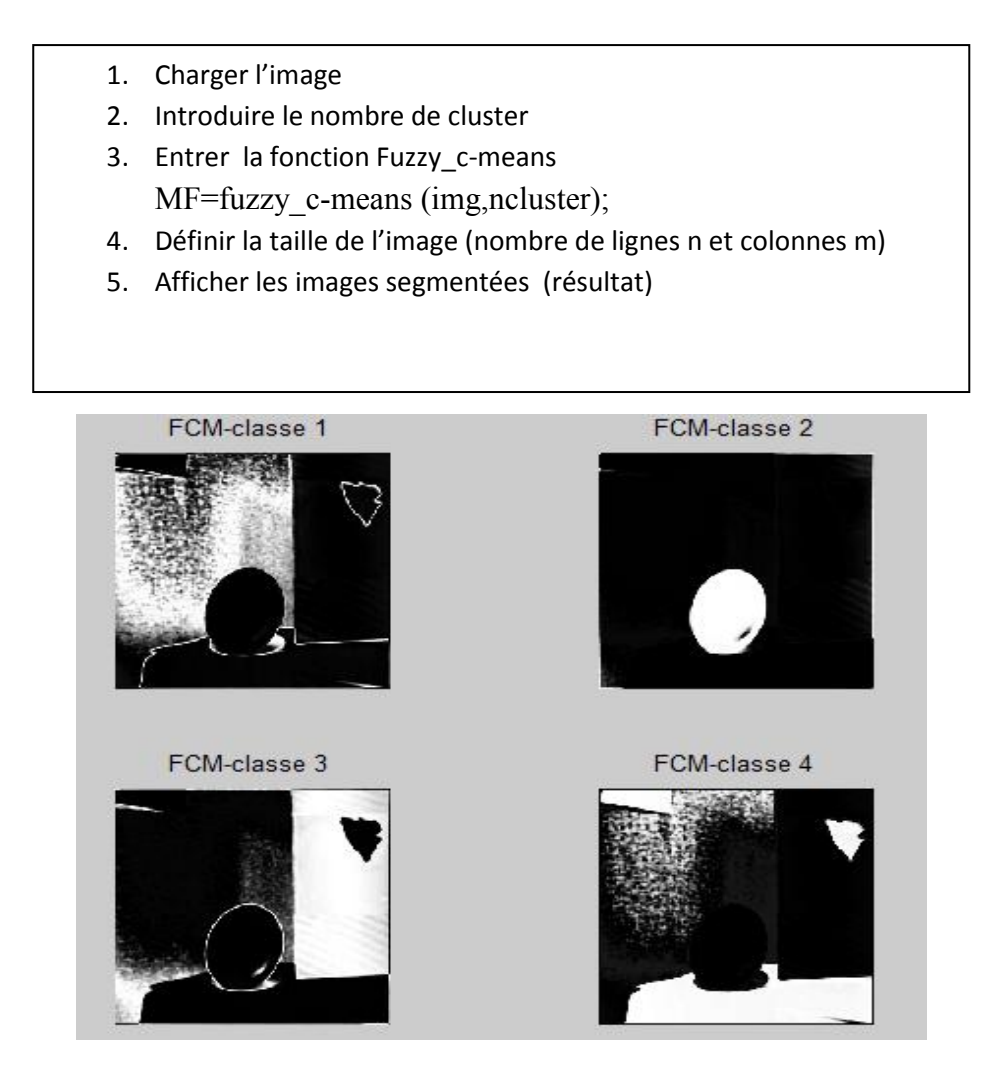

**Figure 24:** Segmentation Fuzzy c-mean.

#### **Deuxième partie :**

- 1. Choisir l'image FCM- classe 2 de figure précédente
- 2. Seuillage automatique de l'image binaire
- 3. Remplir le vide
- 4. Enlever le flou
- 5. Afficher les images traitées
- 6. Contourner notre objet par une couleur
- 7. Afficher l'image.

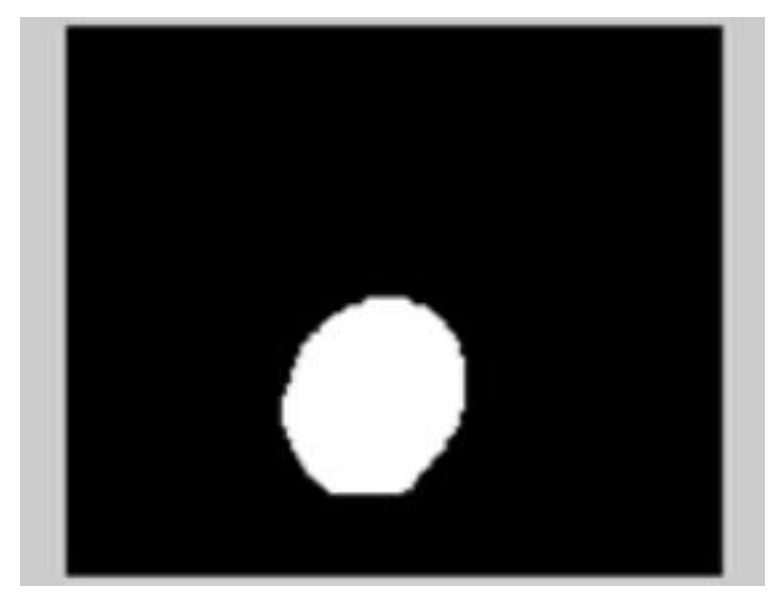

**Figure 25:** traitement de la classe2.

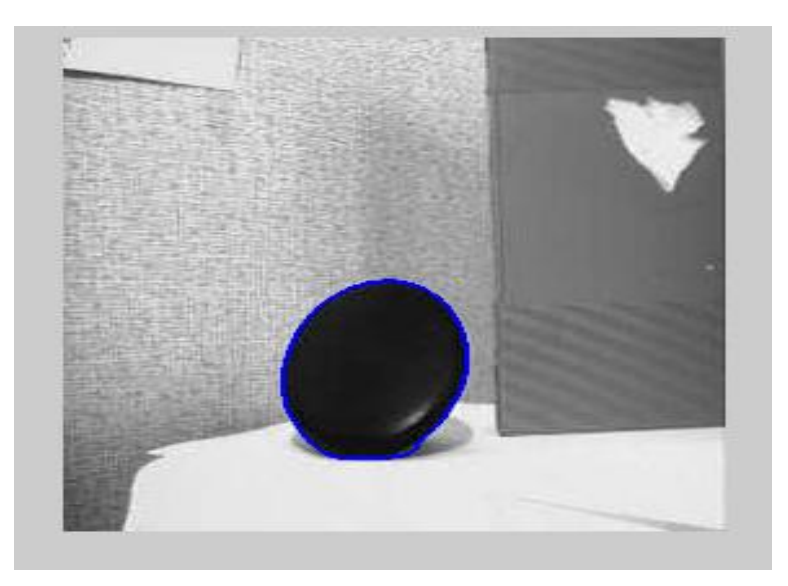

**Figure 26:** Détection de contour par Fuzzy C-means.

## **Explication:**

Dans la première partie, nous avons chargé notre image Valle sur le logiciel tout en choisissant 4 comme nombre de cluster pour obtenir 4 classes d'images différentes dans l'objectif d'atteindre l'image recherchée ( le nombre de cluster déterminé fut un choix après plusieurs essais). Suite à cela, nous avons introduit la fonction Fuzzy C-means qui se trouve une technique de regroupement de données dans laquelle un ensemble de données est regroupé en N clusters, dont chaque point de données appartient à un cluster.A savoir qu'un autre point de données se trouvant loin du centre d'un cluster aura un faible degré d'appartenance à ce cluster, ce qui nous permettra d'extraire les 4 classes différentes l'une de l'autre (figure24) pour pouvoir choisir la classe recherchée.

En seconde partie, nous avons choisi de traiter l'image FCM-classe 2 (figure24) car notre objet est bien apparent sur cette image et plus facile à améliorer en appliquant l'étape de seuillage qui convertis l'image en noir et blanc sur l'image binaire, remplissage du trou et élimination du flou qui se situe en bas de l'objet (figure25), et Après cela, nous avons contourné notre objet avec une couleur bleu pour qu'il soit bien détecté comme nous le montre la figure 26.

#### **4.2 K-means :**

L'algorithme de clustering K-means est un algorithme de classification non supervisée qui permet d'analyser un objet de données caractérisées pour regrouper les données similaires en clusters.

#### **Première partie :**

- 1. Lire l'image initiale
- 2. Extraire uniquement le canal vert
- 3. La taille de l'image du canal vert en lignes(n) et en colonne(m)
- 4. Convertir l'image en un vecteur
- 5. Initialiser le nombre de cluster
- 6. Introduire une boucle i=1 : n\*m
- 7. Affichage de l'image initiale, canal vert et les classes
- 8. Entrer la fonction K-means L=kmeans (Z, k) ; Reg=reshape (L, M, N);
- 9. Afficher l'image initiale, k-means, les classes

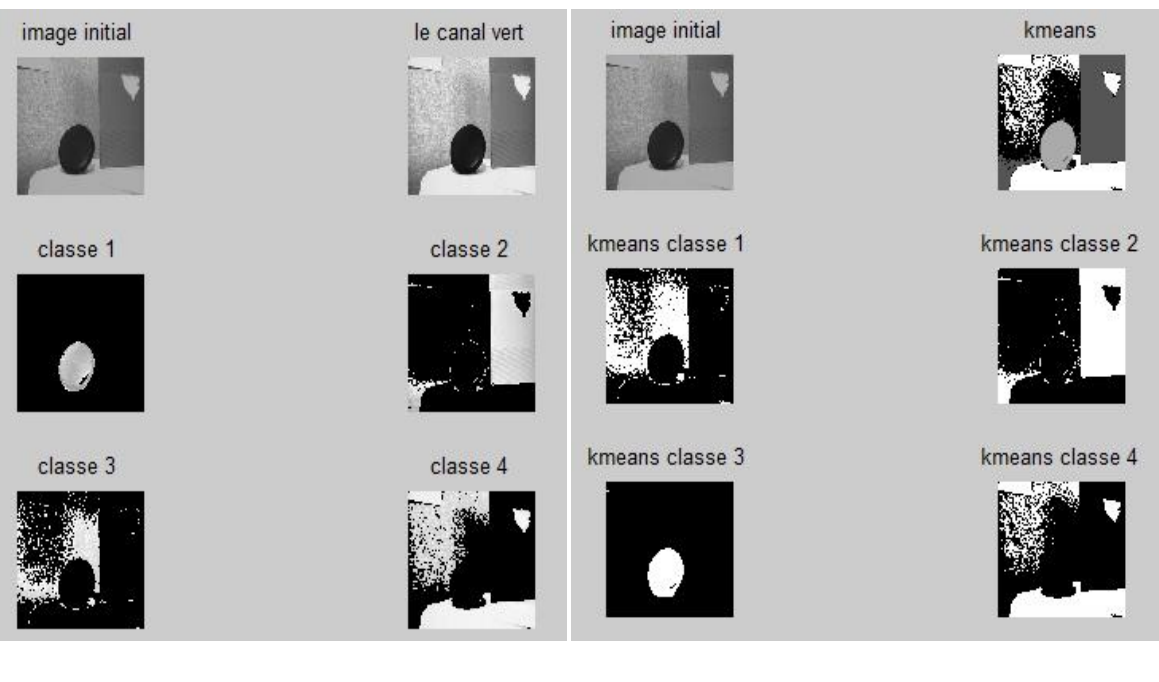

**(a) (b)**

**Figure 27:** Segmentation k-means.

.

## **Deuxième partie :**

- 1. Choisir l'image
	- 2. Seuillage de l'image binaire
	- 3. Remplir le vide
- 4. Afficher l'image
- 5. Contourner notre objet par une couleur
- 6. Afficher l'image finale

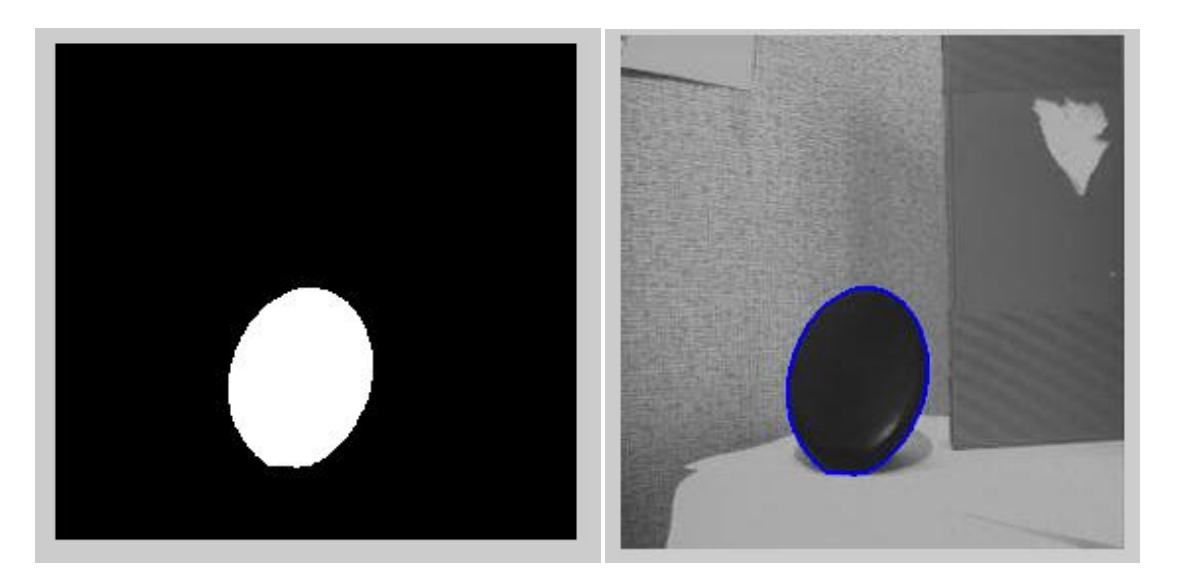

**Figure 28**: Détection de contour par k-means.

## **Explication :**

En première partie, nous avons encore utilisé l'image Valle, mais cette fois-ci en extirpant uniquement le canal vert de l'image afin de pouvoir convertir l'image en un vecteur, puis nous avons initialisé le nombre de cluster à 4 en introduisant les valeurs des centroides initiales après plusieurs tests: [**30** pour la classe 1,**90** pour la classe 2 ,**120** pour la classe 3 et **160** pour la classe 4], tout en utilisant la matrice **zéro**..

Nous avons ensuite programmé l'image avec la boucle i=1 : n\*m pour afficher l'image initiale, le canal vert et les 4 classes (figure 27-a), puis appuyé sur la fonction k-means, et renvoyé un vecteur contenant les indices de dispersion de chaque observation, dont les lignes de Z correspondent aux points et les colonnes correspondent aux variables pour l'initialisation du centre de cluster. Après la commande <reg> renvoie les indices de cluster pour répéter le regroupement à l'aide de nouvelles valeurs initiales ou pour utiliser le calcul parallèle, et en finalité nous obtenons la figure 27-b qui contient toujours l'image initiale, l'image en k-means et les 4 classes.

En seconde partie, nous avons choisi l'image classe 1 (figure 27-a) et avons procédé à son traitement pour l'améliorer en appliquant l'étape de seuillage automatique sur l'image binaire et remplissage du trou afin d'obtenir l'image (figure 28-a), tout en contournant notre objet avec une couleur bleu pour qu'il soit bien détecté comme nous le démontre la figure 28-b.

 Nous avons encore testé ces algorithmes sur une autre image (figure 29) pour nous permettre de faire une comparaison à la fin, en suivant toutes les étapes précédentes et les résultats obtenus de la segmentation et détection de contour par les deux méthodes (Fuzzy C-Means et k-means) (figure 30 et 31) sont les suivants :

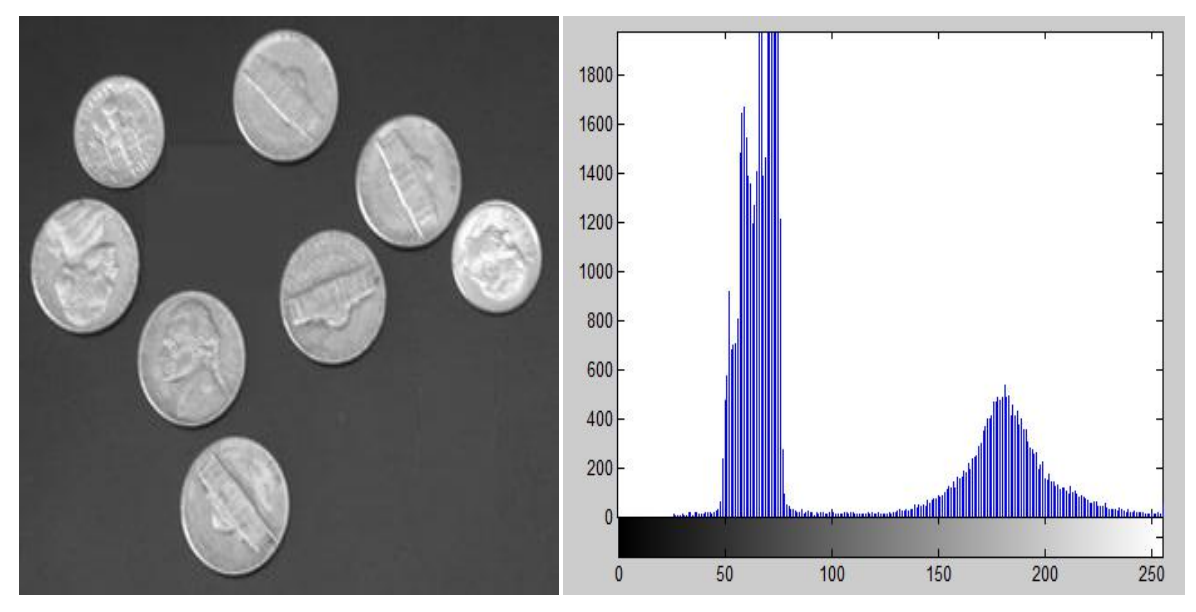

**Figure 29** : Image coins et son histogramme.

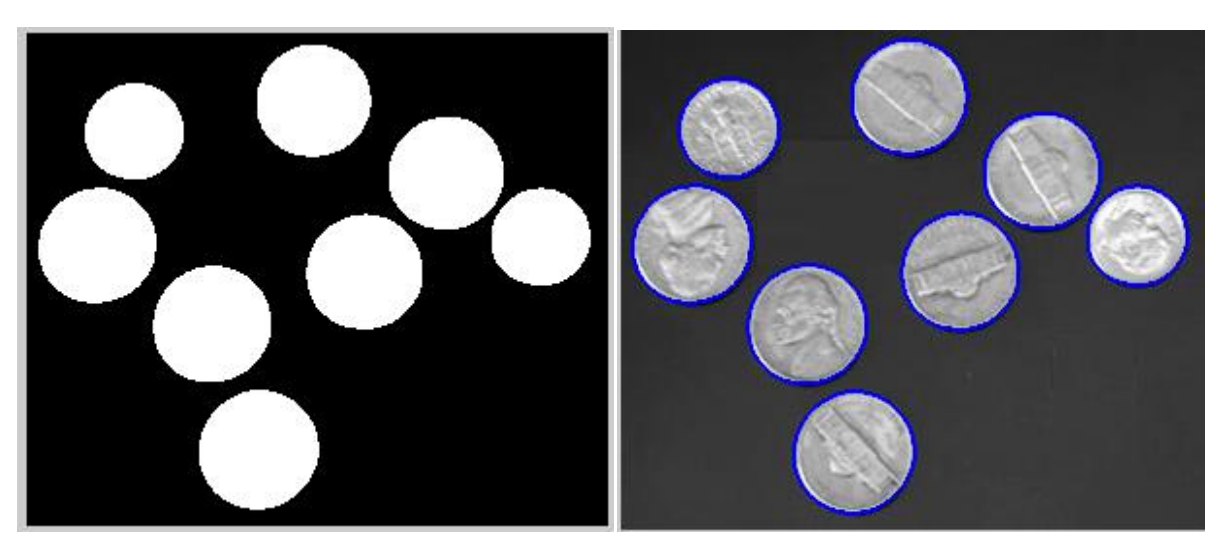

**Figure 30 :** Segmentation et détection de contour par Fuzzy C-means.

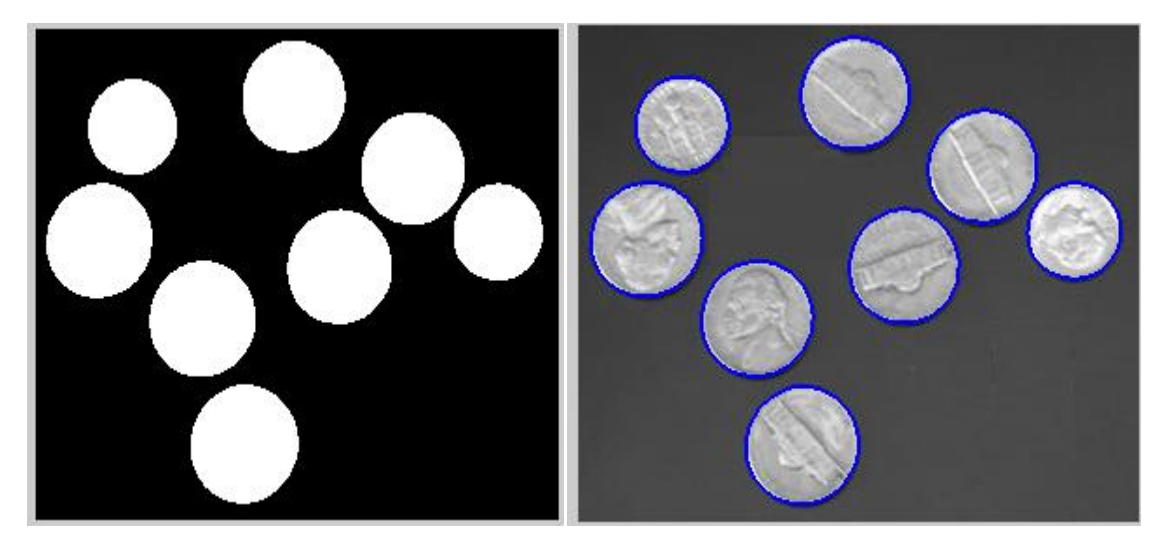

**Figure 31:** Segmentation et détection de contour par K-means.

Nous constatons que les deux méthodes de segmentations ont donné le même résultat sur cette image coins.

## **Labellisation :**

Après avoir exécuté l'étape du traitement et segmentation, nous passons à labellisation des objets dans une scène prédéfinie (cercle ou autre forme…), s'agissant d'une condition préalable à la plupart des reconnaissances d'objets et systèmes de classification.

Une fois les objets pertinents ont été segmentés et labellisés, leurs caractéristiques pertinentes peuvent être extraites et utilisées pour classer, comparer, ou reconnaître les objets en question voir (figure 32).

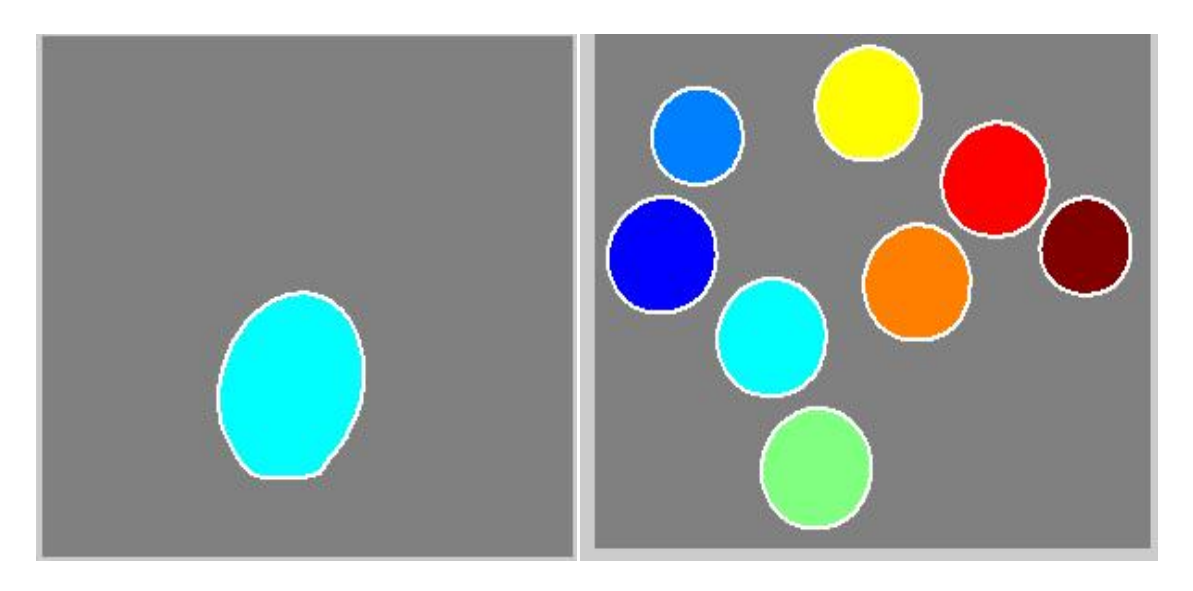

**Figure 32**: labellisation des 2 images (valle et coins).

## **5. Etude comparative:**

Notre étude consiste à faire une comparaison entre les résultats obtenus des deux méthodes de segmentation (K-means et Fuzzy C-Means) de l'étape précédente sur les deux exemples d'images (valle et coins), et comparer les images segmentées avec les images de référence comme démontrer sur la figure 33, dont tout cela nous permet de tester la fiabilité de chacune et conclure laquelle méthode de segmentation est la meilleure.

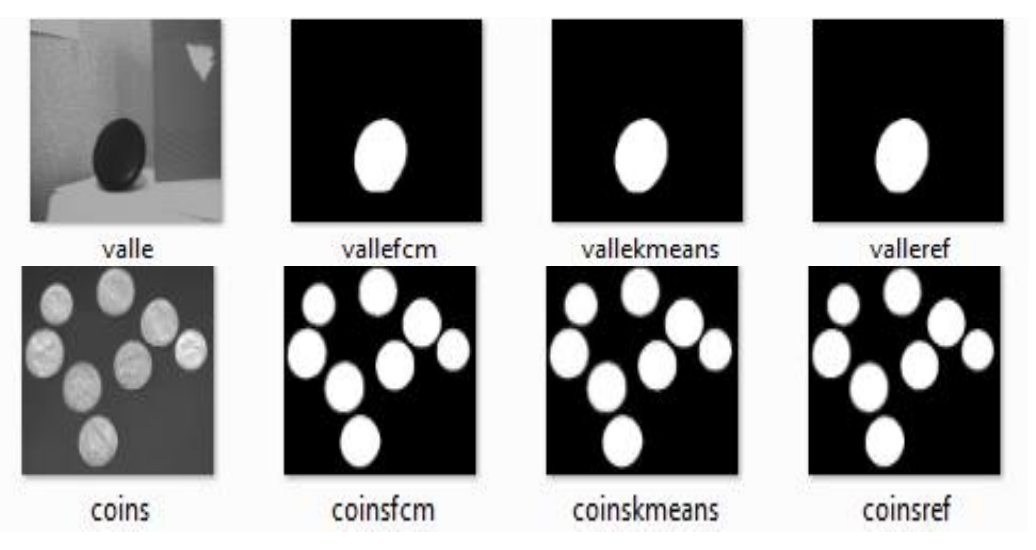

**Figure 33 :** Comparaison entre les deux exemples d'images.

Dans la comparaison quantitative, il existe deux axes orthogonaux passant par le centre de gravité pour évaluer l'indice de symétrie de notre objet, et à cet effet, nous commençons par charger notre image originale (valle), tout en faisant son traitement aux niveaux de gris, et ensuite nous devons charger l'image (vallefcm) segmenté avec Fuzzy C-Means avec le prétraitement et l'image (vallekmeans) segmenté avec k-means avec le prétraitement aussi. Faire suivre les mêmes étapes pour l'image (coins).

Après cela, nous prenons l'image de référence (valleref) ou (coinsref) pour la comparaison, tout en procédantau calcul, soit le rapport entre l'intersection et l'union entre:

- L'image (vallefcm avec valleref) ou (coinsfcm avec coinsref) →**rapref1.** Et
- L'image (vallekmeans avec valleref) ou (coinskmeans avec coinsref→**rapref2**.)

$$
Rapport = \frac{A \cap B}{A \cup B}
$$

Avec : **A** : image référence. **B** : image segmentée.

 $\triangleright$  A mesure que le rapport converge vers le 0, le résultat devient meilleur.

Le tableau ci-dessous résume tous les résultats obtenus de cette comparaison de la commande Windows du logiciel.

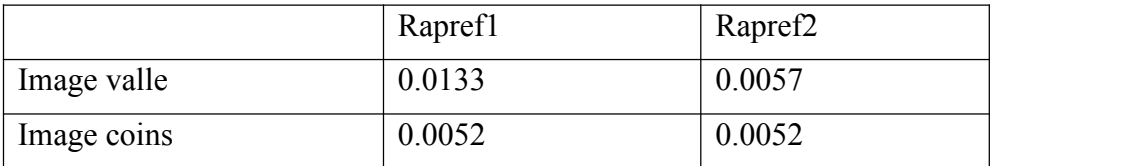

**Tableau1** : Résultat de comparaison.

#### **Analyse et discussion:**

En général, les résultats obtenus sont satisfaisants car le rapport calculé converge vers **0**, en effet la segmentation est presque parfaite, toutefois, nous constatons sur l'image valle que le rapref2 est meilleur que rapref1, et dans ce cas la segmentation de K-means est meilleure que Fuzzy C means, mais par contre, les rapports sont égaux sur l'image coins, d'où les deux segmentations sont bonnes.

K-means étant une technique d'optimisation, il s'arrête lorsqu'il y a plus de pixel à classer, mais l'algorithme de FCM donne une représentation floue pour chaque pixel (degré d'appartenance à chaque classe).

Nous concluons alors que la segmentation dépend de la catégorie d'images et les deux algorithmes s'avèrent efficaces quand les objets de l'image sont clairement séparés, mais présentant cependant deux inconvénients :

- Ils nécessitent le choix préalable du nombre K de classe ce qui rend impossible l'automatisation de la méthode.
- Ils requièrent un temps de calcul souvent élevé.

## **6. Extraction des paramètres :**

Dès lors que les fonctionnalités sont détectées, nous pourrons extraire une partie de l'image locale. Cette extraction peut impliquer des quantités assez considérables de traitement d'image, dont le résultat est appelé descripteur de caractéristique ou vecteur de caractéristique, celles basés sur les paramètres caractérisant les attributs de l'image, lesquels sont définis comme suit :

**La Circularité ou facteur de forme (métrique)** : c'est l'analyse et le pourcentage de la fiabilité d'une forme, pour calculer :

$$
M\acute{e}trique = \frac{Area \times 4\pi}{Peirim \acute{e}tre^2}
$$

Avec **Area** : surface

**Le périmètre** : c'est la longueur de la frontière de la région ou le nombre de pixels formant cette frontière, il sera calculé par la somme de chaque contour de chaque pièce.

$$
Périmètre = \sum \sum c(i,j)
$$

Avec **c** : contour en binaire.

**La surface (l'aire)** : c'est le nombre de pixels de la région, elle est calculée par la relation suivante :

$$
Surface = \sum \sum b(i,j)
$$

Avec **b** : image binaire.

**La compacité** : Evalue la pertinence visuelle d'une région au sens de la perception visuelle humaine, la formule de la compacité est :

$$
Compareit\acute{e} = \frac{P\acute{e}rim\acute{e}tre^2}{4\pi \times Aire}
$$

**Le centre de gravité** : Centre de masse de la région, calculé comme étant la moyenne des coordonnées en x et y :

$$
Ci = \frac{\sum Xi}{n} \qquad , \qquad Cj = \frac{\sum Yi}{n}
$$

Avec **n** : nombre de pixel (surface).

Pour ce faire, nous allons extraire les paramètres des deux images (valle et coins) segmentées par l'algorithme k-means sur les figures suivantes, tout en résumant l'ensemble des résultats obtenus depuis la commande Windows sur les tableaux ci-dessus.

**Image valle :** Extraire les paramètres d'un seul objet.

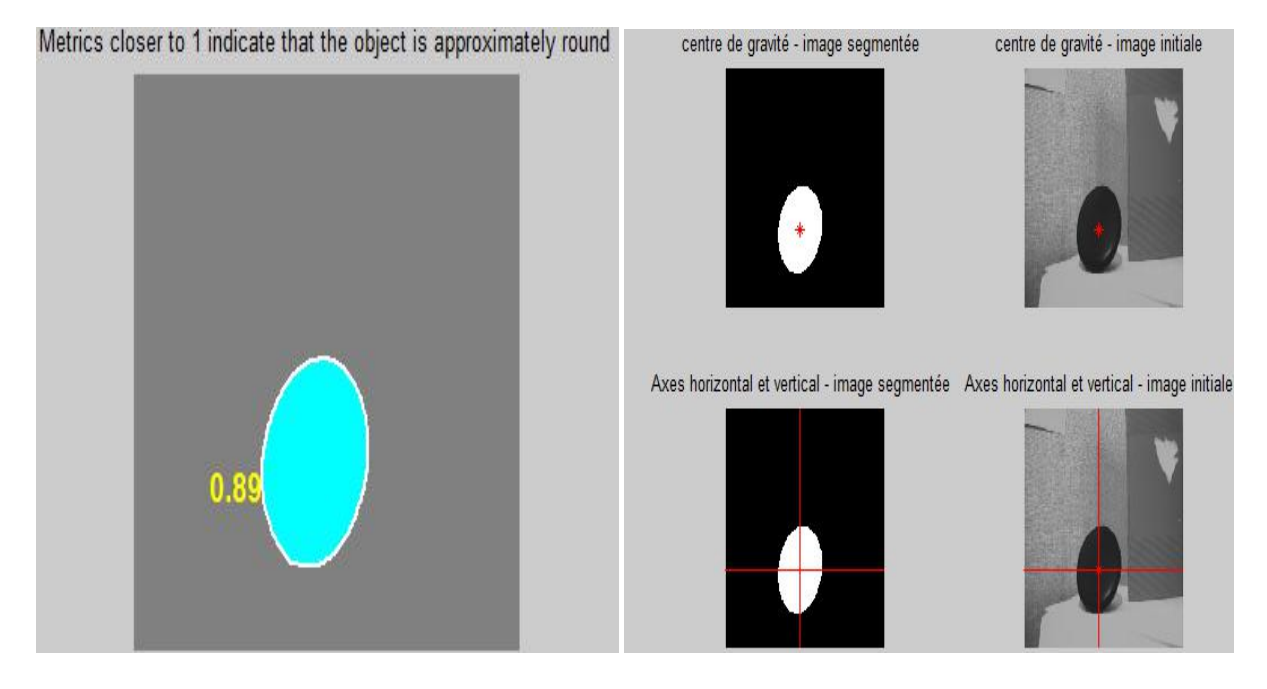

**Figure 34 :** Métrique et centre de l'objet.

| Paramètres<br>Objet | Périmètre | Surface | Area | Métrique | Compacité | Ci       | Cj       |
|---------------------|-----------|---------|------|----------|-----------|----------|----------|
|                     | 268.3503  | 5121    | 5121 | 0.8936   | 1.1190    | 172.9855 | 120.9670 |

**Tableau 2** : Extraction des paramètres d'un seul objet.

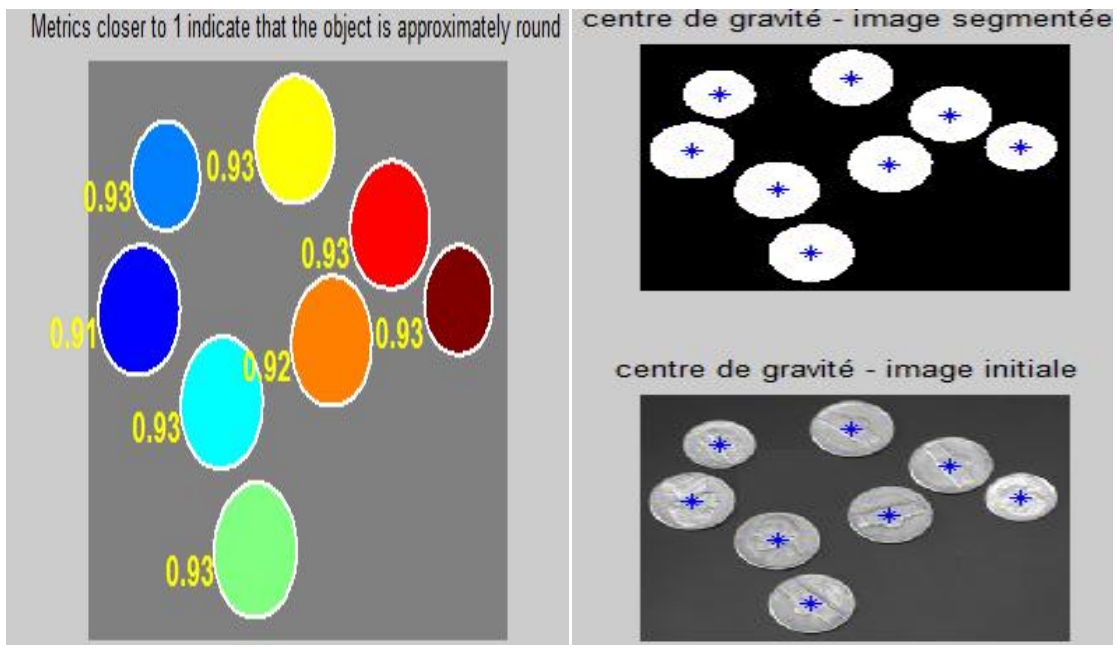

**Image coins :** Extraire les paramètres de plusieurs objets (8objets) sur une seule image.

**Figure 35 :** Métriques et centres de plusieurs objets.

| Objets         | Paramètres | Périmètre | Métrique | Compacité | Area | Ci       | <b>Cj</b> |  |
|----------------|------------|-----------|----------|-----------|------|----------|-----------|--|
|                |            | 190.7523  | 0.9131   | 1.0951    | 2644 | 37.1365  | 106.7712  |  |
| $\overline{2}$ |            | 158.3675  | 0.9259   | 1.0800    | 1848 | 56.0942  | 49.8393   |  |
| 3              |            | 190.1665  | 0.9257   | 1.0802    | 2664 | 96.1490  | 146.0589  |  |
| $\overline{4}$ |            | 192.7523  | 0.9288   | 1.0767    | 2746 | 120.3449 | 208.7028  |  |
| 5              |            | 184.5097  | 0.9250   | 1.0811    | 2506 | 148.5427 | 34.4601   |  |
| 6              |            | 187.9239  | 0.9213   | 1.0855    | 2589 | 174.8637 | 119.9869  |  |
| 7              |            | 185.3381  | 0.9259   | 1.0800    | 2531 | 216.8858 | 70.8333   |  |
| 8              |            | 158.6102  | 0.9271   | 1.0786    | 1856 | 265.8206 | 102.5975  |  |
|                |            |           |          |           |      |          |           |  |

**Tableau 3 :** Extraction des paramètres de plusieurs objets.

#### **Analyse et discussion :**

Nous remarquons les éléments ci-après :

- L'image valle (figure34) : la métrique est presque bonne et s'approche de 1, les axes (horizontaux, verticaux) et le centre sont bien localiser sur l'image initiale et l'image segmentée.
- L'image coins (figure35) : les métriques sont bonnes et s'approchent de1, et les centres sont bien détectés sur l'image initiale et l'image segmentée.

Depuis le tableau, nous observons une relation de corrélation entre la compacité et la métrique, soit plus la compacité est petite plus la métrique est grande.

En général, les résultats obtenus de nos tableaux sont convenables et de ce fait, le périmètre, la métrique, la surface, la compacité, l'Area et le centre de gravité sont des paramètres efficaces pour différencier les objets les uns des autres. On remarque que L'élément le plus important dans les paramètres précédents c'est la métrique, plus la valeur se rapproche de 1 plus notre objet prend laforme d'un cercle ou un rond, et nous aident pour la dernière étape qui est la prise de décision.

#### **7. Prise de décision :**

Cette fois-ci nous avons testé notre algorithme sur cette image qui contient plusieurs formes afin de confirmer les résultats précédentes et aboutir à une décision.

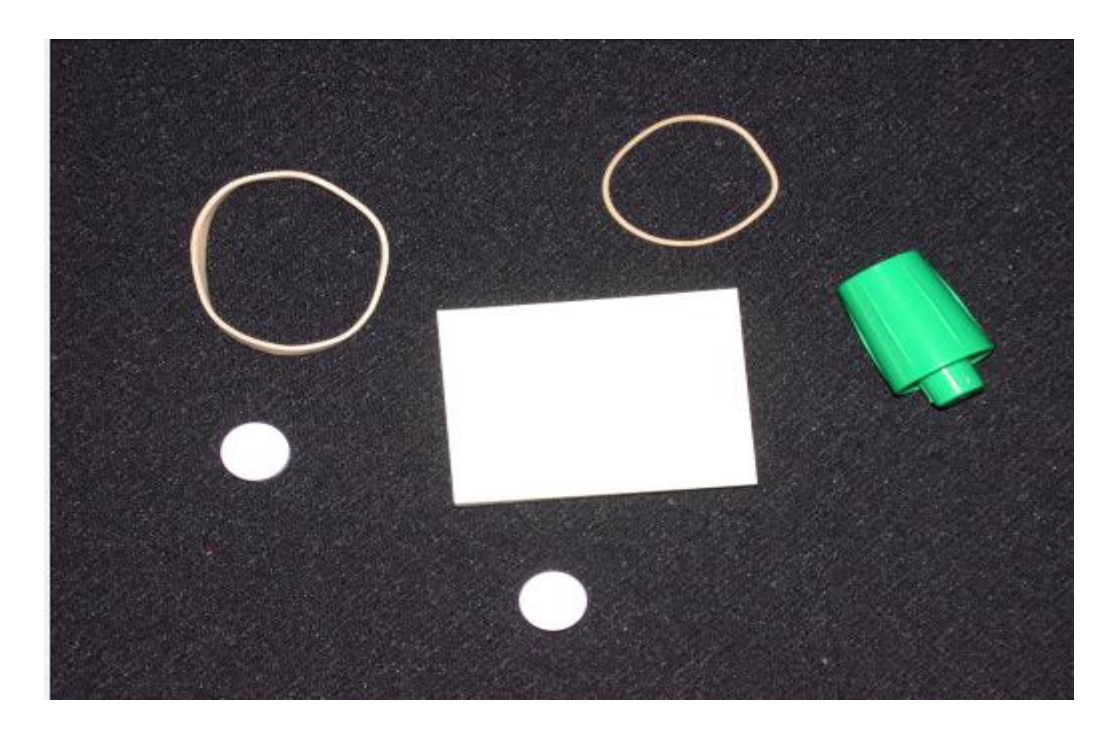

**Figure 36 :** Plusieurs formes d'objets différents.

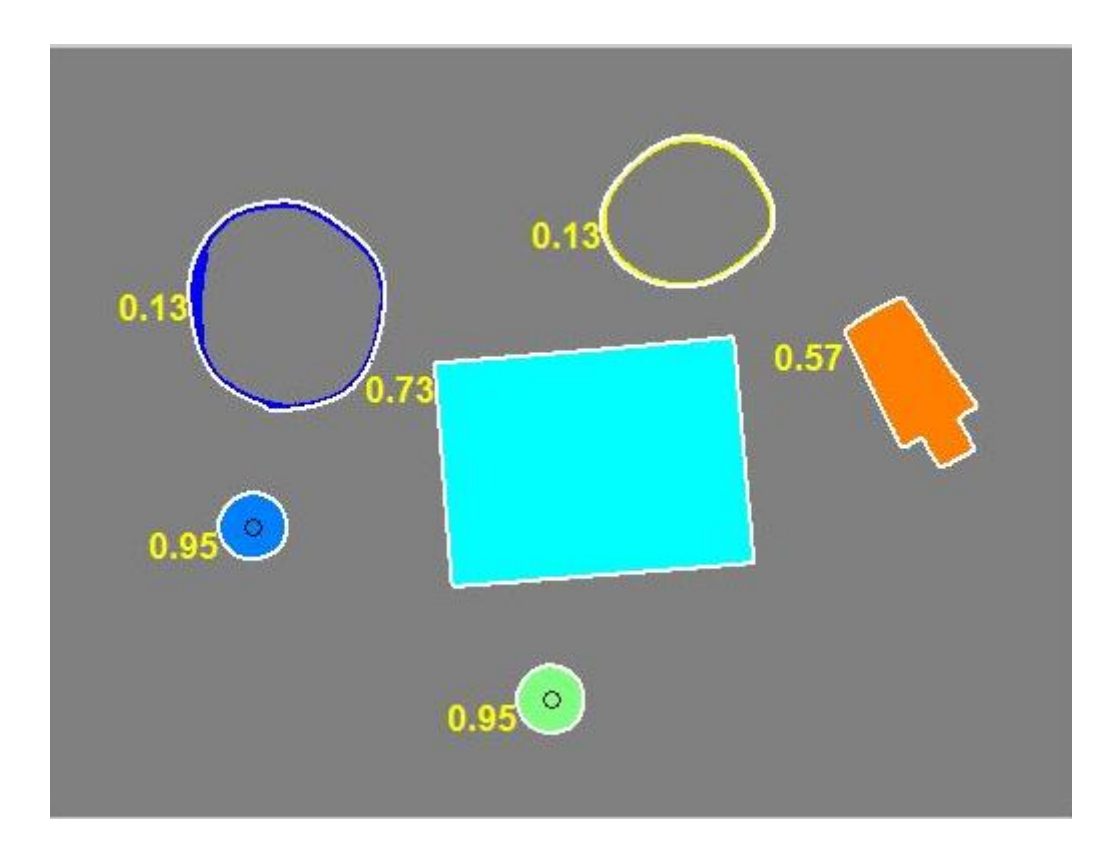

**Figure 37 :** Métrique de plusieurs formes d'objets.

#### **Analyse et discussion :**

Nous avons mis en œuvre une analyse de l'image contenant plusieurs formes d'objets avec utilisation de la segmentation et la détection de contours, afin d'étudier la pertinence des paramètres distingués à l'extraction des mesures nécessaires, la caractérisation et la reconnaissance de forme des objets sur l'image définie.

Dans cette optique, nous nous sommes basés sur 2 paramètres principaux, à savoir : la compacité et la métrique, pour tester notre algorithme sur plusieurs objets.

-Après l'étude de notre image et l'exécution de son programme, nous observons que la métrique des formes se rapproche de 1, soit des ronds (leur métrique est égale à **0.95)**, contrairement aux autres formes dont leur métrique est égale à 0.13, 0.57 et 0.73 : elle ne se rapproche pas de 1, ce sont des formes différentes et ne représentent pas un rond.

-Les formes dont leur métrique est égale à 0.13 ne représente pas un rond car ils sont vide à l'intérieur, c'est juste des cercles qui n'ont pas de surface et ce n'est point des ronds comme les autres.

#### **Décision :**

A cet effet, la prise de décision se fait généralement après l'étape de l'extraction des paramètres d'un point de vue haut niveau, dont l'objectif étant de prendre une décision dans un second temps à l'aide des méthodes de classification et d'analyse.

En finalité, nous constatons après plusieurs étapes et résultats que l'objet détecté de nos exemples est un **rond** en se référant sur les 2 paramètres qui sont la compacité et la métrique, pour tester notre algorithme sur plusieurs objets.

## **8. Conclusion :**

Dans ce chapitre, nous avons présenté les résultats obtenus de la détection des objets sur deux images réelles à partir des algorithmes exploités, ce qui nous a permis de réaliser une étude comparative entre les deux méthodes de segmentation par classification, ensuite nous sommes parvenus à l'étape de l'extraction des paramètres, laquelle nous a donné de bons résultats afin de prendre une décision sur la forme obtenue.

# **Conclusion générale**

L'extraction de données est un ensemble de techniques automatiques ou semi automatiques, qui nous permet de tirer des informations concrètes claires et précises, d'un ensemble volumineux et désordonné d'informations. L'extraction est faite grâce à des algorithmes ou grâce à des méthodes sophistiquées qui sont mises en œuvre afin de pouvoir tirer les données les plus pertinentes et les plus utiles au final.

Notre projet de fin d'études s'inscrit dans le domaine de l'extraction de données à partir d'une image .L'objectif principale est la recherche et l'analyse d'image puis le traitement et la segmentation pour la détection des objets. Pour cela notre travail a été divisé en trois chapitres : Le premier chapitre résume les notions de base de l'image et explique le domaine du traitement, qui consiste à améliorer la qualité de l'image, et d'en extraire des informations jugées pertinentes, en passant par l'histogramme. Parmi les modifications d'histogramme utilisées : le seuillage et ses différents éléments pour la décision des objets. Le deuxième chapitre a été consacré à introduire le concept de la recherche et la classification d'image en donnant une vision générale sur les méthodes utilisées et les algorithmes de classifications (k-means, fuzzy c-means…ect). Le dernier chapitre a été réservé à la reconnaissance de forme qui fut une étape primordiale pour la finalisation de notre travail.

Ensuite, pour les prochains travaux, nous visons de réaliser une étude pratique qui nous permet de soulever la difficulté et la complexité de traiter des données réelle grâce au logiciel MATLAB, qui est un langage de programmation et un élément important dans la réalisation et le développement de notre projet .Et cela est surtout dû à la richesse de différentes fonctions qui le compose surtout dans le traitement des images.

Il nous a permis de réaliser l'objectif de notre mémoire qui est l'extraction des données à partir d'une image, et nous a aidés à détecter des objets voulus à partir de l'analyse locale des différents types d'images.

Dans ce mémoire nous avons travaillé sur les axes suivants :

- Étude, analyse des images et détection des objets.
- Traitement et segmentation d'image.
- Développement d'un algorithme de détection des objets.
- Reconnaissance d'objet.

Dans un premier temps, les images originales ont été prétraitées et segmentées, à l'aide des algorithmes de classification (fuzzy c-means et k-means) .Chacun des algorithmes étudiés est plus efficaces que les autres dans des cas précis, du fait de leur simplicité ou de leur précision. Ils ont néanmoins un point commun, il est nécessaire de faire des compromis, et de reconnaitre l'objet à chaque instant, mais sans commettre d'erreurs (fausse détection).

Par la suite, nous avons mis en œuvre la détection non supervisée d'images modélisées par un ensemble de seuillages et d'opérations morphologiques. L'originalité de ce modèle réside dans l'introduction des attributs pertinents. Ces modèles s'avèrent être de bons détecteurs des objets, c'est pour cela qu'ils ont été largement utilisés pour qu'ils nous aident à prendre une décision.

Ce projet a été vraiment très intéressant car cela nous a permis d'approfondir etmettre en pratique nos connaissances dans le domaine du traitement et segmentation d'images mais aussi d'être confronté aux difficultés des images réelles: qualités, couleurs, résolutions, etc…

# **Bibliographie**

[1] : Naciri H & Chaoui N, « Conception et Réalisation d'un système automatique d'identification des empreintes digitales », Mémoire de PFE, Université de Tlemcen, 2003.

[2] : Virgine c, « Quels sont les 9 formats différents pour une image », [Webdesign,](https://www.webmarketing-com.com/webmarketing/e-commerce/webdesign)6 novembre 2012.

[3] : D Boukhlouf, « chapitre3 : généralités sur traitement d'image », Université Bisekra, 2005.

[4] : Hadjila F. & Bouabdellah R, « Reconnaissance des visages par les réseaux de neurones », Mémoire de PFE, Université de Tlemcen, 2003.

[5] : J.-P COCQUEREZ &S.PHILIPP, « Analyse d'image : filtrage et segmentation »,MASSON, Paris 1995.

[6] :H.S.RAHLI, N.BENAMRANE, « Segmentation des images médicales par les algorithmes génétiques », Volume52, Number1, EDITION 2011.

[7] : B. Mohammed, « Construction d'une technique d'aide au diagnostic en imagerie médicale application à la compression d'images », Thèse de Doctorat, Université de Tlemcen, 2012.

[8] : Stéphane Bres & Jean-Michel Jolion & Frank Le bourgeois, « Traitement et analyse des images numériques »,LA VOISIER, 2003.

[9] : http://glotin.univ-tln.fr/MCBIR/Segmentation\_images\_principes.pdf « Segmentation d'images : principes ». 2015

[10] : ELAOUABER Zineb Aziza & BOUMEDIENE Saida, « Traitement des images champ visuel et oct pour la détection du glaucome », Mémoire de projet de fin d'étude, Université Tlemcen, 2017.

[11] : Chafik Kermad, « Segmentation d'image : recherche d'une mise en œuvre automatique par coopération de méthodes », Traitement du signal et de l'image, université Rennes, 1997.

[12] : MEDDEBER Hayat, « Segmentation d'image par les contours actifs », Mémoire pour l'obtention du diplôme de magister en Informatique », soutenue en 2012.<br>[13] : Lydia Lamia, « Segmentation des images médicales 3D » mémoire de projet fin

d'étude, université Tlemcen,2010.

[14] : Boughaba Mohammed & Boukhris Brahim, « l'apprentissage profond (deep learning) pour la classification et la rechercher d'images par le contenu », mémoire master, Université ouargla 2017.

[15] : Article : Yann Lecun « Différence entre apprentissage supervisé et apprentissage non supervisé », Actuia, 2018.
[16] : Mokri Mohammed Zakaria, « classification des images aves les réseaux de neurones convolutionnels », mémoire master, Université Tlemcen 2017.

[17]: S. Theodoridis, K. Koutroumbas, «Pattern Recognition, Second Edition », Academic Press, Elsevier, 2003.

[18][:Jean-Gabriel](https://interstices.info/auteur/jean-gabriel-ganascia/) Ganascia,«Marvin Minsky : un des cerveaux de l'intelligence artificielle»,Article 2016.

[19]:Dr ADJOUDJ Réda, « cours de reconnaissance de forme », département d'informatique Université de Sidi Bel-Abbès, 2006.

## **Résumé:**

Notre projet d'étude porte sur l'extraction des données d'une image et l'identification de ses contenues,nous intervenons sur plusieurs phases (traitement d'images, segmentation, classification, reconnaissance de forme…), afin de détecter les profondeurs recherchéeset arriver à extraireles informations nécessaires pour aboutir à une prise de décision permettant de canaliser le fond de notre découverte.

Le développement technologique nous démontre que l'extraction de donnéespermet de localiser et de reconnaître toutes les informations identifiées d ' une imagequ'elle soit numérique, imprimée ou sur un autre support est perçu de la même façon.

Les résultats obtenus ont montré que le choix du nombre d'époque et la taille de la base d'images ont une grande influence pouravoir des meilleurs résultats.

**Mot clés :** Traitement d'image, classification, reconnaissance de forme.

## **Abstract:**

Our study project concerns the extraction of data from an image and the identification of its contents, we intervene on several phases (image processing, segmentation, classification, shape recognition…), in order to detect the depths sought and arrive to extract the necessary information to succeed at a decision allowing to channel the bottom of our discovery.

Technological development shows us that data extraction makes it possible to locate and recognize all the identified information of an image whether it is digital, printed or on another medium is perceived in the same way.

The obtained results showed that the choice of the number of epochs and the size of the image base have a big influence to have better results.

**Keywords:** Image processing, classification,shaperecognition.

**منغص .** يتعلق مشروع دراستنا باستخراج البيانات من صورة وتحديد محتوياتها، نتدخل على عدة مراحل (معالجة الصور ،التجزئة،التصنيف، التعرف على الشكل...) ، من أجل الكشف عن الأعماق المطلوبة واستخراج المعلومات اللازمة للتوصل إلى قرار يسمح بتوجيه الجزء المهم من اكتشافنا. بوضح لنا التطور التكنولوجي أن استخراج البيانات يسمح تحديد جميع المعلومات المحددة للصورة والتعرف عليها سواء كانت ر قمية، أو مطبوعة أو على وسيط آخر يتم إدر اكها بنفس الطريقة. أظهر ت النتائج التي تم الحصول عليها أن اختيار عدد الفتر ات و حجم قاعدة الصور ة له تأثير كبير للحصول على نتائج أفضل ِ ا**لكلمات المفتاحية:** معالجة الصور ، التصنيف ، التعر ف على الأشكال